UNIVERSIDAD AUTÓNOMA AGRARIA ANTONIO NARRO DIVISIÓN DE INGENIERÍA DEPARTAMENTO DE RIEGO Y DRENAJE

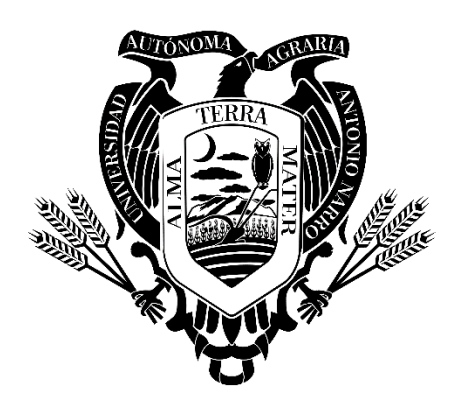

SOLUCIÓN HIDRÁULICA DE SISTEMAS DE ABASTECIMIENTO DE AGUA, MEDIANTE BOMBAS, POR EL MÉTODO DE NEWTON-RAPHSON Y CON MÉTODOS MATRICIALES, COMPARADAS CON SOLUCIONES GRAFO-ANALÍTICAS.

POR: JUDITH ISABEL TORRES DE LA CRUZ

**TESIS** 

PRESENTADA COMO REQUISITO PARCIAL PARA OBTENER EL TÍTULO DE:

INGENIERO AGRÓNOMO EN IRRIGACIÓN

BUENAVISTA, SALTILLO, COAHUILA, MÉXICO. JUNIO 2023

# UNIVERSIDAD AUTÓNOMA AGRARIA ANTONIO NARRO DIVISIÓN DE INGENIERÍA

## DEPARTAMENTO DE RIEGO Y DRENAJE

Solución hidráulica de sistemas de abastecimiento de agua, mediante bombas, por el método de Newton-Raphson y con métodos matriciales, comparadas con soluciones grafo-analíticas.

POR: JUDITH ISABEL TORRES DE LA CRUZ

**TESIS** 

PRESENTADA COMO REQUISITO PARCIAL PARA OBTENER EL TÍTULO DE:

### INGENIERO AGRÓNOMO EN IRRIGACIÓN

Aprobada por el comité de Asesoría:

Aprobada por:

Sergio Zeferino Garza Vara

PRESIDENTE DEL JURADO

Dr. Luis Samaniego Moreno

Ing. Nazario Rosas Pizano

**VOCAL** 

**VOCAL OND** C. Sergio Sánchez Martínez DINADOR DE LA DIVISIÓN DE INGENIERÍA

Buenavista, Saltillo, Coahuila México. Junio 2023.

## UNIVERSIDAD AUTÓNOMA AGRARIA ANTONIO NARRO

### **DIVISIÓN DE INGENIERÍA**

### DEPARTAMENTO DE RIEGO Y DRENAJE

Solución hidráulica de sistemas de abastecimiento de agua, mediante bombas, por el método de Newton-Raphson y con métodos matriciales, comparadas con soluciones grafo-analíticas.

## POR: JUDITH ISABEL TORRES DE LA CRUZ

**TESIS** 

## PRESENTADA COMO REQUISITO PARCIAL PARA OBTENER EL TÍTULO DE:

## INGENIERO AGRÓNOMO EN IRRIGACIÓN

Aprobada por el H. Jurado Examinador:

Aprobada por:

Sergio Zeferino Garza Vara Dr.

**ASESOR PRINCIPAL** 

Dr. Luis Samaniego Moreno **ASESOR** 

Ing. Nazario Rosas Pizano

**ASESOR EXTERNO** 

Buenavista, Saltillo, Coahuila México. Junio 2023.

#### DECLARACIÓN DE NO PLAGIO

El autor quien es responsable directo, jura bajo protesta decir la verdad, que no se incurrió en plagio o conducta académica incorrecta en los siguientes aspectos:

Reducción de fragmentos o textos sin citar la fuente o autor original (copiado y pegado); reproducir un texto propio publicado anteriormente sin hacer referencia al documento original (auto plagio); comprar, robar o pedir prestados datos o la tesis para presentarla como copia; omitir referencias bibliográficas o citar textualmente sin comillas; utilizar material digital como imágenes, videos, ilustraciones, graficas, mapas o datos sin citar el autor original y/o fuente. En este sentido, lo anterior puede ser confirmado por el lector, estando consiente de que, en caso de comprobarse plagio del texto al no respetar los derechos de autor, edición o modificación, será sancionado por las autoridades correspondientes. Por lo anterior me responsabilizo de la consecuencia generada en caso de existir cualquier tipo de plagio y declaro que este trabajo es original.

Así mismo declaro que mi proyecto es de continuidad, desarrollado en la ciudad de Saltillo, Coah. SIN TECHO FINANCIERO, amparado por el número de clave 38111-425401001-424 registrado en la subdirección de investigación de nuestra institución y cuyo nombre del proyecto es "Solución hidráulica de sistemas de abastecimiento de agua, mediante bombas, por el método de Newton-Raphson y con métodos matriciales, comparadas con soluciones grafo-analíticas".

Autor principal

Judith Isabel Torres de la Cruz

### **Agradecimientos**

<span id="page-4-0"></span>Primero que nada, quiero agradecer a mi padre Dios, que me dejo terminar este gran proyecto, me dio aliento cuando lo necesité, y me fortaleció espiritualmente para poder llevar a cabo todas y cada una de mis metas.

*"El Señor es mi pastor nada me faltara, en verdes praderas me hace recostar; me conduce hacia fuentes tranquilas y repara mis fuerzas; me guía por el sendero justo, por el honor de su nombre". -Salmo 22.* 

A mi Alma Terra Mater, de la cual conocí personas maravillosas que siempre me ayudaron en mi camino, me llevo las mejores enseñanzas y conocimientos no solo académicos si no, también de vida. Le doy las gracias por haberme abierto las puertas cinco años de mi vida, donde reí, lloré, me divertí y gocé mi etapa universitaria. La que presto sus cálidas instalaciones y la que hoy con orgullo digo que es MI SEGUNDA CASA.

A mi querido Dr. Sergio Garza Vara, por convertirse en mi segundo padre, por siempre apoyarme en todo momento, por abrirme las puertas de su lindo hogar y hacerme sentir como en casa. Gracias a él hoy esta tesis es posible, por su gran dedicación como docente y admirable honor como ser humano. A su querida esposa Mireya, quien es mi segunda madre, siempre al pendiente de mí y quien siempre me recibía con una hermosa sonrisa. Eternamente agradecida con ustedes.

A mis roomies de casa, quienes estos años formamos lazos de hermandad y solidaridad, quienes estuvieron en mis peores y mejores momentos, a mi querida Dani Reyes por ser mi hermana mayor y siempre estar para mí, a Mary Campa por

pág. 4

demostrarme su verdadera amistad y lealtad, a mi Carlita Valadez quien me ha enseñado grandes consejos de vida y con quien compartí momentos extraordinarios, gracias por darme a la mejor sobrinita del mundo mi querida Chofis, a mi Jaz Espino adorada, con quien viví las mejores aventuras, a mi Elvia y Alissa por siempre alegrarme y ser tan tiernas conmigo. Infinitas gracias las llevo a cada una en mi corazón ¡Por siempre ANTARES!

A casa Jalisco, por todas las aventuras vividas y por todas las personas extraordinarias que conocí. A mi querido Yael Arellano, por su gran cariño y apoyo incondicional, a mis queridos Lio Salinas y a Paco de Anda por ser mis hermanitos y siempre cuidar de mí.

A mi mejor amigo de la carrera Luis Mario Heredia, quien siempre estuvo conmigo en todo momento y me ayudo en el transcurso de estos años.

A las hermosas secretarias de riego, Mary y Clau, por siempre apoyarme y ser tan lindas conmigo.

**¡Gracias a todos y cada uno de ustedes, por siempre los llevo en mi corazón, Dios los bendiga!**

### **Dedicatorias**

<span id="page-6-0"></span>Quiero dedicar este proyecto en especial a mi querido padre y maestro Ramón Torres Hernández † (1958-2022). Gracias papi por todas tus enseñanzas, aunque han sido tiempos difíciles siempre serás mi eterno amor, a donde quiera que estes te dedico este triunfo que prometo no será el último. ¡Te amo papi!

A mi hermosa madre Judith de la Cruz Corona, por siempre ser mi pilar en este recorrido, por nunca dejarme y siempre estar al pendiente mí. Tu eres mi mayor admiración y ejemplo a seguir, ¡Mi querida maestra!

A mis hermanos Elías Torres, por ser mi inspirador en esta gran profesión, a Isaac Torres, por siempre estar al pendiente.

A mi segundo Padre el Dr. Sergio Garza Vara y la Sra. Mireya López por abrirme las puertas de su hogar.

A mi querida maestra Blanca Elizabeth Zamora y al Dr. Juan José Galván Luna por ser una gran inspiración y amar su vocación.

#### **Resumen**

<span id="page-7-0"></span>Este proyecto de investigación es la continuidad de la tesis publicada anteriormente con el título: "Un nuevo método grafo-analítico" (Mata, 2008).

El método grafo analítico y el método matricial se basan en la ecuación de Bernoulli para líquidos reales. Ambos métodos determinan la distribución de caudales en una red abierta con bombas interconectadas. Donde se toman en cuenta las pérdidas de energía del flujo de agua a lo largo de cada ramal, considerando la ecuación de Darcy-Weisbach para el cálculo de dichas pérdidas conocidas como pérdidas de carga.

*Karassik et al. (1983).* Muestra el método clásico para solucionar la interconexión de bombas en redes abiertas, conocido como método de Messina y consiste en un método grafo analítico donde cada curva de la gráfica representa las pérdidas de carga de cada ramal que se van sumando en serie o en paralelo según como estén interconectadas las líneas de conducción, tomando en cuenta las presiones hidrostáticas por altura de los depósitos (Z) y la curva característica de la bomba de carga (H) versus descarga (Q).

El método matricial puede resolver una ecuación no lineal con el método de Newton-Raphson y también resuelve dos o más ecuaciones no lineales al utilizar matrices Jacobianas donde cada elemento de la matriz es una derivada parcial.

**Palabras clave:** (Método grafo analítico, matrices Jacobianas, pérdidas de carga, Newton-Raphson).

### **Abstract**

<span id="page-8-0"></span>This research Project is the continuation of the previously published thesis with the title: "A new graph-analytical method" (Mata,2008).

The graph analytic method and the matrix method are based on Bernoulli's equation for real liquids. Both methods determine the flow distribution in an open network with interconnected pumps. Where the energy losses of the water flow along each branch are taken into account, considering the Darcy-Welsbach equation for the calculation of losses known as load losses.

Karassik et al. (1983). It shows the classic method to solve the interconnection of pumps in open networks, known as the Messina method and consists of an analytical graph method where each graph curve represents the load losses of each branch that are added in series or in parallel depending on how the conduction lines are interconnected, taking into account the hydrostatic pressures by height of the deposits (Z) and the characteristic curve of the loading pump (H) versus discharge (Q).

The matrix method can solve one nonlinear equation using the Newton-Raphson method, and it can also solve two or more nonlinear equations using Jacobian matrices where each element of the matrix is a partial derivate.

**Key words:** (Analytical graph method, Jacobian matrices, head losses, Newton Raphson).

## Índice de contenido

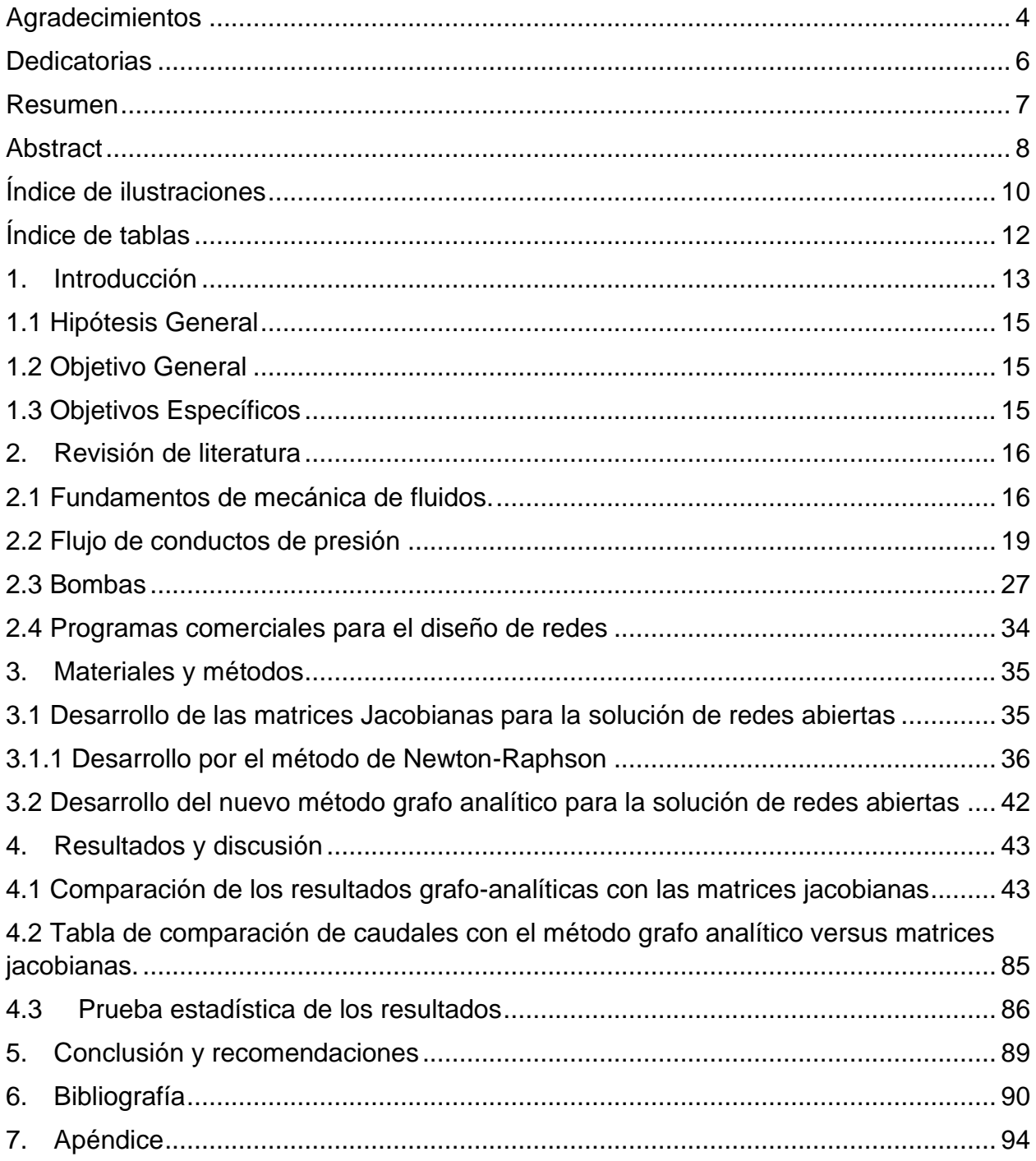

## **Índice de ilustraciones**

<span id="page-10-0"></span>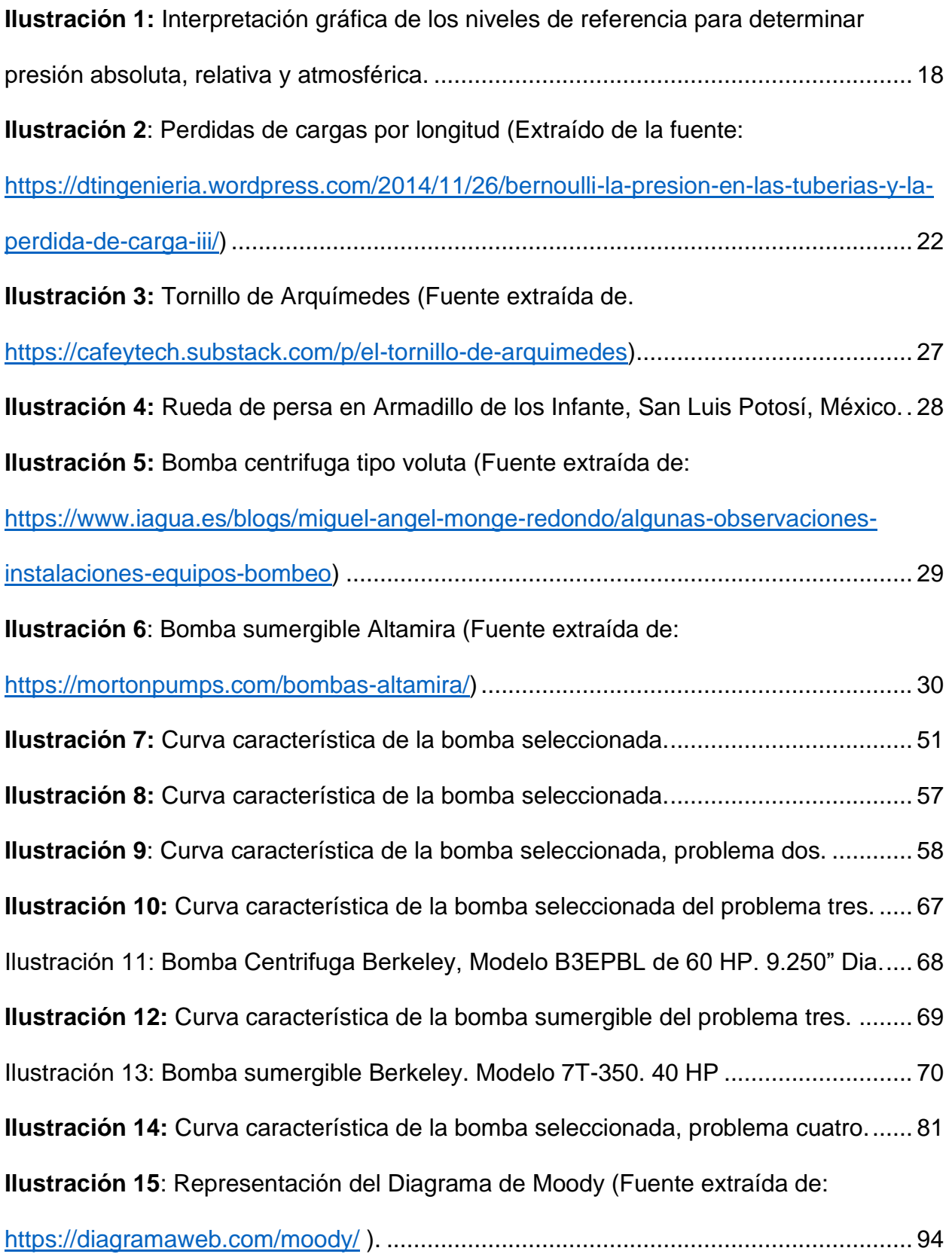

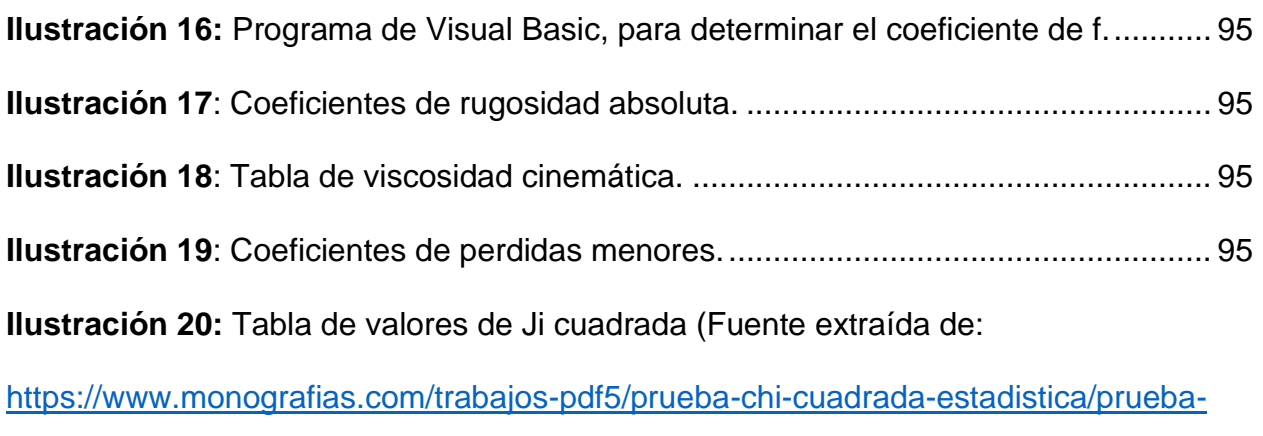

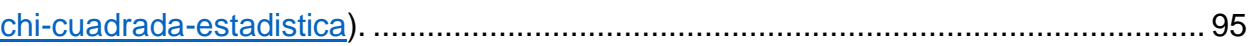

## **Índice de tablas**

<span id="page-12-0"></span>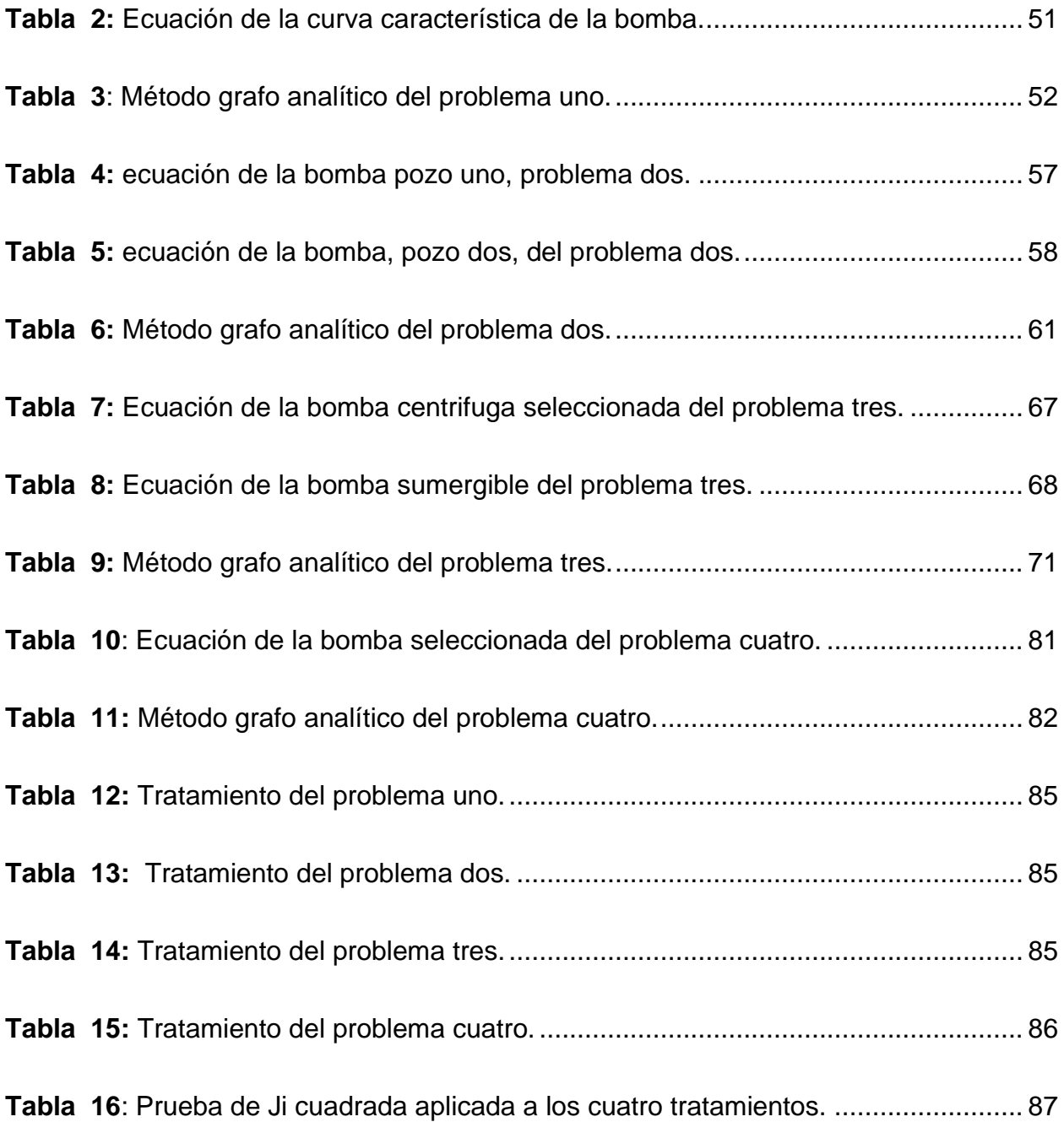

### **1. Introducción**

<span id="page-13-0"></span>Los volúmenes de aguas nacionales concesionados o asignados a los usuarios se inscriben en el Registro Público de Derechos de Agua (REPDA), agrupándose para fines consuntivos y no consuntivos. Al 2018 el 60.8% del agua para uso consuntivo provenía de fuentes superficiales (ríos, arroyos, lagos y presas), el resto de aguas subterráneas. Del total del volumen concesionado para usos agrupados consuntivos, al 2018 el 75.7% le correspondía a la agricultura. (SAGARPA, 2019). Según datos de la Comisión Nacional del Agua (CONAGUA,2021), hasta agosto del 2021, en el país había 653 acuíferos disponibles de los cuales 157 presentaban sobreexplotación, es decir, el 24% del total. La cifra para el 2020 fue la misma, sin embargo, para el 2019 se tenían documentados 115 acuíferos bajo esta condición.

Para recordar, un acuífero se define como cualquier formación geológica o conjunto de formaciones geológicas hidráulicamente conectados entre sí, por las que circulan o se almacenan aguas del subsuelo que pueden ser extraídas para su explotación uso o aprovechamientos y cuyos límites laterales y verticales se concretan convencionalmente para fines de evaluación, manejo y administración de las aguas nacionales del subsuelo. (Ley de Aguas Nacionales, 1992).

Como es sabido, los acuíferos son explotados cada vez más cada año, para fines agrícolas, industriales y domésticos. Por lo que es necesario implementar un programa intensivo para el reúso del agua, donde el principal usuario sería los propios organismos encargados del abasto a las poblaciones, en el riego de jardines o el uso en establecimientos como los de lavado de vehículos y aún en los usos residenciales. En ambos casos, en esta conclusión y la anterior, será necesario revisar los compromisos

pág. 13

aguas abajo y su reprogramación. Las propuestas estructurales que se contemplan son el uso del agua superficial para la recarga de acuíferos, uso eficiente y reúso del agua. A fin de incrementar el uso del agua superficial es necesario construir presas que retengan las aguas broncas, y definir sistemas de aprovechamiento y/o zonas de recarga a los acuíferos (Peña-Díaz,2019).

En México existen un gran número de bombas que están interconectadas en redes de conducción abiertas, muchas de ellas no tienen un cálculo previo y las bombas se interconectaron en forma empírica, esto puede ocasionar que existan *flujos estrangulados* en las líneas de conducción. Provocando que el caudal y la presión requerida no sea la que se demanda para un uso eficiente del sistema de riego, que a su vez afecta las tarifas eléctricas por ser excesivamente altas, porque con el factor de potencia la Comisión Federal de Electricidad sanciona y penaliza la baja eficiencia eléctrica, tomando en cuenta el factor de potencia en su artículo 64 (Reglamento de la Ley del Servicio Público de Energía Eléctrica, 1993).

Con modelos matemáticos, abstractos, se puede diseñar una red abierta eficiente con interconexión de bombas emplazadas arbitrariamente. Este modelo matemático debe ser determinístico, que emplee información heurística y empírica fundamentada en las ecuaciones de la energía del flujo de agua, que toma en cuenta sus pérdidas en la red basándose en la ecuación de continuidad. Es un modelo comparativo entre un método conocido como nuevo método grafo analítico y el uso de matrices Jacobianas, de los cuales se obtienen ciertas representaciones numéricas mediante fórmulas y algoritmos matemáticos.

### <span id="page-15-0"></span>**1.1 Hipótesis General**

El método de matices jacobianas se ajusta al nuevo método grafo analítico en la solución de interconexión de bombas que conforman una red abierta, para determinar la distribución de caudales y abastecer adecuadamente sistemas de riego agrícola.

## <span id="page-15-1"></span>**1.2 Objetivo General**

Esta tesis va dirigida a los alumnos de la carrera de Ingeniero Agrónomo en Irrigación para que empiecen a utilizar matrices para la solución de interconexión de bombas en redes abiertas, para irrigar campos agrícolas.

## <span id="page-15-2"></span>**1.3 Objetivos Específicos**

- a) Facilita la selección de bombas de agua para irrigar campos agrícolas.
- b) Facilita la selección de diámetros en las líneas de conducción, tanto económica como hidráulicamente.
- c) Determina si en las líneas de conducción existe estrangulamiento de flujos.
- d) Facilita el diseño de interconexión de bombas en redes abiertas.

### **2. Revisión de literatura**

### <span id="page-16-1"></span><span id="page-16-0"></span>**2.1 Fundamentos de mecánica de fluidos.**

La viscosidad  $\mu$  frecuentemente se conoce como viscosidad absoluta o viscosidad dinámica. La viscosidad es aquella propiedad del fluido mediante la cual este ofrece resistencia al esfuerzo cortante. La resistencia de un fluido al corte, depende de su cohesión y de la tasa de transferencia de momentum molecular. Por consiguiente, la cohesión parece ser la causa predominante de la viscosidad en un líquido y puesto que disminuye con la temperatura, la viscosidad también lo hace.

La ley de viscosidad de Newton establece que, para una tasa dada de deformación angular del fluido, el esfuerzo cortante es directamente proporcional a la viscosidad (Streeter *et al*., 2000):

$$
\tau = \mu \frac{du}{dy}
$$

La relación  $du/dy$  es la tasa de deformación angular del fluido que expresa el cambio de velocidad dividido por la distancia en que este ocurre. El gradiente de velocidad  $du/dy$  también puede visualizarse como la tasa a la cual una de las capas se mueve con relación a otra adyacente. En forma diferencial, es la relación entre el esfuerzo cortante y la tasa de deformación angular para el flujo unidimensional de un fluido.

Para presiones ordinarias, la viscosidad es independiente de la presión y depende únicamente de la temperatura. Para presiones muy grandes, los gases y la mayoría de los líquidos muestran variaciones erráticas de la viscosidad con la presión.

Un fluido en reposo o en movimiento de tal manera que ninguna capa se mueva con respecto a las capas adyacentes, no generará fuerzas cortantes aparentes, a pesar de la viscosidad, debido a que  $du/dy$  es cero a través del fluido. Por consiguientes, en el estudio de la estática de fluidos no se pueden considerar fuerzas cortantes debido a que ellas no ocurren en un fluido estático, y los únicos esfuerzos que permanecen son los normales, o presiones. Resolviendo para la viscosidad  $\mu$ 

$$
\mu = \frac{\tau}{du/dy} \tag{2.1.2}
$$

insertando las dimensiones *F, L* y *T* para fuerza, longitud y tiempo, respectivamente,  $\tau$ :  $FL^{-2}$ ,  $u$ :  $LT^{-1}$ ,  $y$ : L.

muestra que  $\mu$  tiene las dimensiones  $FL^2T$ . Con la dimensión fuerza expresada en términos de masa, utilizando la segunda ley de movimiento de Newton,  $F = MLT^{-2}$ , las dimensiones de la viscosidad pueden expresarse como  $ML^{-1}$   $T^{-1}$ .

La unidad de la viscosidad de SI, newton-segundo por metro cuadrado (N $\cdot$  s/m<sup>2</sup>) o kilogramo por metro-segundo (kg/m·s), no tiene nombre. La unidad de viscosidad USC (también sin nombre) es 1lb·s/pie<sup>2</sup> o 1slug/pie·s (estas dos son idénticas). Una unidad común de viscosidad en el sistema cgs, se conoce como el poise (P); este es 1dina·s/cm<sup>2</sup> o 1g/cm·s. La unidad SI es 10 veces mayor que la unidad poise (Streeter *et al*., 2000).

Al hacer cálculos que involucren la presión de un fluido, se deben efectuar en relación con alguna presión de referencia (Mott,2006). Es normal que la atmósfera sea la presión de referencia. Así, la presión que arroja la medición del fluido se llama presión manométrica. Una presión manométrica superior a la presión atmosférica siempre es positiva, mientras que una presión manométrica inferior a la presión atmosférica es negativa y se le conoce como vacío. La presión manométrica se expresará en unidades de Pascal o libra por pulgada cuadrada. La presión que se mide en relación con vacío perfecto se denomina presión absoluta, un vacío perfecto es la presión más baja posible. Por tanto, una presión absoluta siempre será positiva. Esta se expresa en las mismas unidades de la presión manométrica. Es muy importante que se conozca la diferencia entre estas dos maneras de medir la presión, para poder convertir una en la otra.

Una ecuación sencilla que relaciona los dos sistemas de medición de la presión es:

$$
P_{abs} = P_{atm} \pm P_{man} \tag{2.1.3}
$$

donde la  $P_{abs}$  es la presión absoluta,  $P_{man}$  es la presión manométrica y  $P_{atm}$  es la presión atmosférica (Streeter *et al*., 2000).

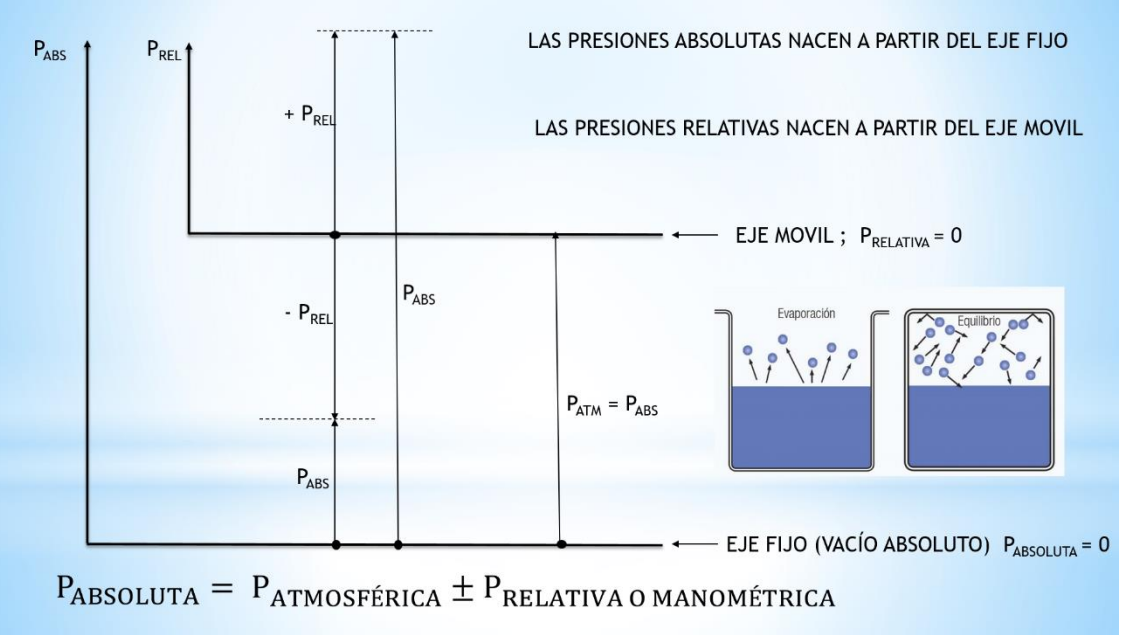

Lo anterior se representa en la ilustración 1.

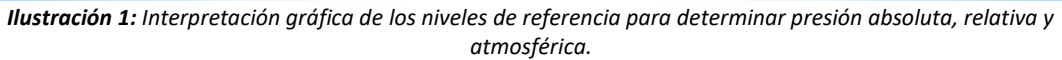

#### <span id="page-19-0"></span>**2.2 Flujo de conductos de presión**

El flujo permanente ocurre cuando las condiciones en cualquier punto de fluido no cambian con el tiempo. No existe cambio en la densidad  $\rho$ , en la presión p y en la temperatura T, en ningún punto, con respecto al tiempo. Matemáticamente se pueden representar:

$$
\frac{\partial \rho}{\partial t} = 0; \quad \frac{\partial p}{\partial t} = 0; \quad \frac{\partial T}{\partial t} = 0; \quad \text{etc.}
$$

Las tuberías interconectadas en redes cerradas, en las cuales el flujo en una salida dada puede venir de diferentes líneas de conducción, se conocen como redes de tuberías, análogas al flujo a través de redes eléctricas. Los problemas en estas redes, en general, son complejos y requieren soluciones de prueba y error en las cuales los circuitos elementales se balacean en tandas hasta que todas las condiciones del flujo se satisfagan. Las siguientes condiciones se deben satisfacer en una red de tuberías:

- 1. La suma algebraica de las caídas de presión en cada circuito debe ser cero.
- 2. El caudal de entrada debe ser igual al de salida en cada unión.
- 3. Se debe satisfacer la ecuación de Darcy-Weisbach, o una formula equivalente exponencial de fricción.

La primera condición establece la caída de presión entre cualquier par de puntos en el circuito. La segunda condición es la ecuación de continuidad.

Debido a que es impráctico resolver analíticamente los problemas de redes, se utilizan métodos de aproximaciones sucesivas. El método de Hardy Cross es uno, en el cual se suponen los caudales para cada tubería, de tal manera que la ecuación de

continuidad se satisface en cada unión. Luego se calcula una corrección para el caudal en cada circuito y se aplica para balancear mejor los circuitos.

Si los parámetros cambian con respecto al tiempo el flujo es un flujo no permanente, es decir:

$$
\frac{\partial \rho}{\partial t} \neq 0; \ \frac{\partial p}{\partial t} \neq 0; \quad \frac{\partial T}{\partial t} \neq 0; \quad \text{etc.}
$$

El tiempo necesario para que el flujo en una tubería se establezca después de que una válvula se abre en forma súbita puede determinarse fácilmente teniendo en cuenta la fricción y las perdidas menores. En el instante en el que se abre una válvula la carga  $H$  se encuentra disponible para acelerar el flujo, pero a medida que la velocidad se incrementa, la carga de aceleración se reduce debido a la fricción y las perdidas menores. Si *L* es la longitud de la tubería y la velocidad que queda es *V* entonces la ecuación de Darcy- Weisbach será:

$$
h_f = f \frac{L}{D} \frac{V^2}{2g} = \frac{8fLQ^2}{\pi^2 D^5 g}
$$

Donde  $f$  es el coeficiente de fricción,  $L$  es la longitud de la tubería,  $D$  es el diámetro interno del conducto,  $V$  es la velocidad,  $q$  es la aceleración de la gravedad terrestre y  $Q$ es el caudal que transporta la tubería.

La ecuación Darcy se utiliza para calcular la pérdida de energía debido a la fricción en secciones rectilíneas y largas de tubos redondos, tanto para flujo laminar como turbulento. La diferencia entre los dos flujos está en la evaluación del factor de fricción adimensional f.

El flujo laminar se define como el flujo en el cual el fluido se mueve en capas, o laminas adyacentes, que se deslizan suavemente una sobre otra, únicamente con el intercambio molecular de momentum. Cualquier tendencia a la inestabilidad y su turbulencia son atenuadas por las fuerzas cortantes viscosas que resisten el movimiento relativo de capas fluidas adyacentes. Sin embargo, en el fluido turbulento las partículas fluidas tienen un movimiento muy errático, con un intercambio de momentum transversal violento. La naturaleza del flujo, es decir, si es laminar o turbulento, y su posición relativa es una escala que muestra la importancia relativa de las tendencias turbulentas a laminares están indicadas por el *número de Reynolds* (por su autor Osborne Reynolds)

Reynolds encontró que el grupo adimensional  $u/\rho/\mu$  debe ser igual para ambos casos. La cantidad u es la velocidad característica, l es una longitud característica,  $\rho$  es la densidad de masa y  $\mu$  la viscosidad. Este grupo, o parámetro, hoy en día se conoce como el número de Reynolds **R,** el cual es igual a:

$$
R = \frac{ul\rho}{\mu} \tag{2.2.4}
$$

Reynolds llevo a cabo sus experimentos sobre un flujo de agua a través de tubos de vidrio, tomo la velocidad promedio  $\nu$  como la velocidad característica y el diámetro del tubo  $D$  como la longitud característica, de tal manera que

$$
R = \frac{VD\rho}{\mu} \tag{2.2.5}
$$

Los tipos de flujo están definidos a continuación:

Flujo laminar: Re ≤ 2100 Flujo critico: 2100 ≤ Re ≤ 4000; no es posible determinar si es laminar o turbulento. Flujo turbulento: Re ≥ 4000

La integración de la ecuación para una densidad constante da como resultado la ecuación de Bernoulli, cada uno de los términos puede interpretarse como una forma de energía disponible. En la ecuación no se toman en cuenta las pérdidas de energía y es para un líquido ideal.

$$
Z_1 + \frac{p_1}{\gamma} + \frac{V_1^2}{2g} = Z_2 + \frac{p_2}{\gamma} + \frac{V_2^2}{2g}
$$

Esta ecuación muestra que lo importante es la diferencia en energía potencial de flujo y cinética. Por consiguiente  $Z_1 - Z_2$  es independiente del nivel de referencia particular, al igual que la diferencia en la elevación de los dos puntos. Similarmente,  $\frac{p_{_1}}{\gamma}$  - $P<sub>2</sub>$  $\frac{z_{2}}{\gamma}$  es la diferencia en las cargas de presión, expresada en unidades de longitud del fluido fluyendo, y no se altera por la presión de referencia particular seleccionada. Debido a que los términos de velocidad son no lineales, su nivel de referencia es fijo.

Las pérdidas de carga por longitud se deben al simple paso del flujo a lo largo de la tubería y es una pérdida que se da gradualmente a lo largo de la tubería.

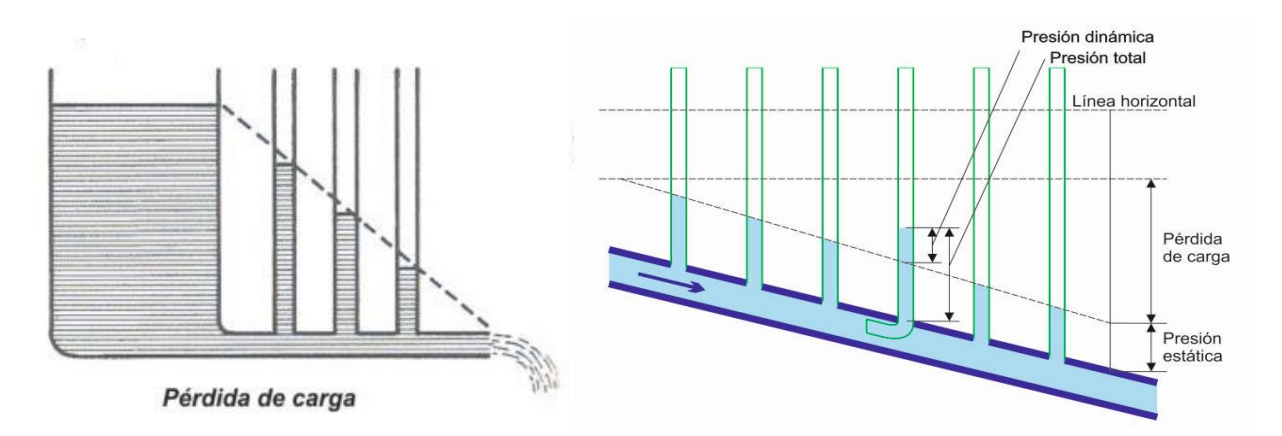

*Ilustración 2: Perdidas de cargas por longitud (Extraído de la fuente: [https://dtingenieria.wordpress.com/2014/11/26/bernoulli](https://dtingenieria.wordpress.com/2014/11/26/bernoulli-la-presion-en-las-tuberias-y-la-perdida-de-carga-iii/)[la-presion-en-las-tuberias-y-la-perdida-de-carga-iii/\)](https://dtingenieria.wordpress.com/2014/11/26/bernoulli-la-presion-en-las-tuberias-y-la-perdida-de-carga-iii/)* 

Las pérdidas de carga locales se deben al paso del flujo a través de accesorios instalados en las tuberías como válvulas, codos, contracciones, ensanchamiento de los conductos, etc. Las pérdidas locales o por accesorios son pérdidas abruptas ya que las producen los torbellinos que se forman por y en el accesorio.

Sotelo, (1998), muestra la ecuación para determinar el coeficiente *f* en flujo turbulento es:

$$
\frac{1}{\sqrt{f}} = -2\log_{10}\left(\frac{\varepsilon}{3.7 D} + \frac{2.51}{Re\sqrt{f}}\right)
$$

La ecuación es conocida como fórmula de Colebrook-White y fue presentada en 1938. Donde  $\varepsilon$  = rugosidad absoluta (*m*), y al dividirse entre el diámetro interno del conducto se le identifica como rugosidad relativa  $(\varepsilon/D)$ . Las pérdidas locales se determinan mediante la ecuación siguiente:

$$
h_{loc} = K_{loc} \left(\frac{v^2}{2g}\right) = K_{loc} \left(\frac{8Q^2}{\pi^2 D^4 g}\right)
$$

*=* coeficiente adimensional (adimensional). Este coeficiente generalmente está en función de la geometría espacial y del tamaño del accesorio en flujo turbulento (Nekrasov, 1996; Shames, 1995; Streeter, 2000; Walski, 2003).

Mott (2006), cita que una expresión totalmente empírica, para determinar la perdida de carga por fricción, es la ecuación de Hazen-Williams:

$$
h_f = \frac{10.61}{D^{4.87}} \left(\frac{Q}{C}\right)^{1.852} L
$$

C es el coeficiente de Hazen-Williams y depende prácticamente del material de la tubería, y si es de fierro o acero depende del tiempo de uso (si es tubería nueva, seminueva o vieja).

King *et al.* (1948), citan que las pérdidas menores pueden despreciarse si la longitud de la tubería es mayor de 1000 veces el diámetro:

$$
\sum_{j=1}^{m} h_{loc_j} = 0 \tag{2.2.10}
$$

Skousen (2004), define las válvulas como dispositivos mecánicos diseñados específicamente para dirigir, iniciar, detener o para regular el caudal, la presión de los líquidos o gases. Las válvulas pueden ser de acero, fierro, latón, bronce, plástico o con cierto número especial de aleaciones.

Un líquido real si existe en la naturaleza y al momento de fluir posee esfuerzos cortantes en su interior y en su frontera que está entre el líquido y la pared del conducto, lo que significa que tiene viscosidad y por lo tanto existe una pérdida de energía. Al momento en que un líquido fluye nacen los esfuerzos cortantes en su interior y esto implica que también nace la viscosidad dinámica o absoluta (Garza-Vara, 2012).

El flujo en un conducto a presión significa que el fluido está forzado o presionado, ya sea con una presión relativa positiva o negativa y por ser un líquido real al pasar por la longitud de la tubería o por un accesorio se pierde energía, que en nuestro caso es una pérdida de energía específica (EE) o comúnmente conocida como pérdida de carga.

$$
EE = \frac{\text{Energy of } \text{fluid}}{\text{Peso del fluido}} \quad -- - - - - - - - - > \quad \frac{FL}{F} = L \text{ (Carga)} \tag{2.2.11}
$$

Corrección de la Ecuación de Continuidad para un Líquido Real

$$
Q = \bar{V}_1 A_1 = \bar{V}_2 A_2
$$
 (2.2.12)

$$
Z_1 + \frac{p_1}{\gamma} + \frac{\bar{V}_1^2}{2g} = Z_2 + \frac{p_2}{\gamma} + \frac{\bar{V}_2^2}{2g} + h_{f_{1-2}}
$$
\n(2.2.13)

Uno de los métodos más utilizados para evaluar el factor de fricción emplea el diagrama de Moody que se presenta en la ilustración 3. El diagrama muestra la gráfica del factor de fricción *f versus* el número de Reynolds N<sub>R</sub>, con una serie de curvas paramétricas relacionadas con la rugosidad relativa *D/* $\varepsilon$ . Estas curvas las generó L.F. Moody a partir de datos experimentales.

Se grafica en escalas logarítmicas tanto a  $f$ como a  $N_R$ , debido al rango tan amplio de valores que se obtiene. A la izquierda de la gráfica, para números de Reynolds menores de 2000, la línea recta muestra la relación *f*=64/N<sub>R</sub> para el flujo laminar. Para 2000 $< N_R < 4000$  no hay curvas, debido a que ésta es la zona critica entre el flujo laminar y turbulento. Más allá de  $R_e$  = 4000, se grafica la familia de curvas para distintos valores *D*/*ε* (Garza-Vara. 2012).

Formulas del diagrama de Moody por zonas:

Zona laminar (0 < Re < 2000), se utiliza la fórmula de Hagen-Poiseuille:

$$
f = \frac{64}{Re}
$$

Zona turbulenta en tubos lisos; Re > 4000 y Re  $\leq$  1.56  $\left(\frac{D}{C}\right)$ 8 7  $\left(\frac{\partial V}{\partial \varepsilon}\right)$ , para no caer arriba

de esta zona: (Fórmula de Garza Vara, 1987), se utiliza la fórmula de Konakov.

$$
f = \frac{1}{(1.8 \log (Re) - 1.5)^2}
$$

Zona turbulenta en tubos rugosos, zona de transición;

 $Re > 4000$  y 1.56 $\left(\frac{D}{c}\right)$ 8 7  $\left(\frac{191}{\epsilon}\right)$  < Re <  $\left(\frac{191}{\sqrt{f}}\right)$ √  $\left(\frac{D}{c}\right)$  $(\frac{B}{\varepsilon})$ , se utiliza la fórmula de Swamee-Jain.

$$
f = \frac{0.25}{\left(\log\left(\frac{\varepsilon/D}{3.7} + \frac{5.74}{(Re)^{0.9}}\right)\right)^2}
$$

Zona turbulenta en tubos rugosos; zona de turbulencia completa o zona cuadrática; Re  $\geq \left(\frac{191}{\sqrt{2}}\right)$ √  $\left(\frac{D}{c}\right)$  $(\frac{\nu}{\varepsilon})$ , se utiliza la fórmula de Nikuradse.

$$
f = \frac{1}{(1.74 + 2\log(D/2\varepsilon))^2}
$$

Zona crítica; 2000  $\leq$  Re  $\leq$  4000:

## $f = indeterminada$

La fórmula de Colebrook-White para todo el flujo turbulento (tubos lisos y rugosos), se utiliza la formula en tubos comerciales.

$$
\frac{1}{\sqrt{f}} = -2\log\left(\frac{\varepsilon/D}{3.71} + \frac{2.51}{Re\sqrt{f}}\right)
$$

## <span id="page-27-0"></span>**2.3 Bombas**

La primera bomba de agua se le atribuye a Arquímedes que la describió en el siglo III a.C. y se le conoce como "Tornillo de Arquímedes", pero este sistema ya había sido utilizado anteriormente por Senaquerib, re de Asiria, en el siglo VII a.C.

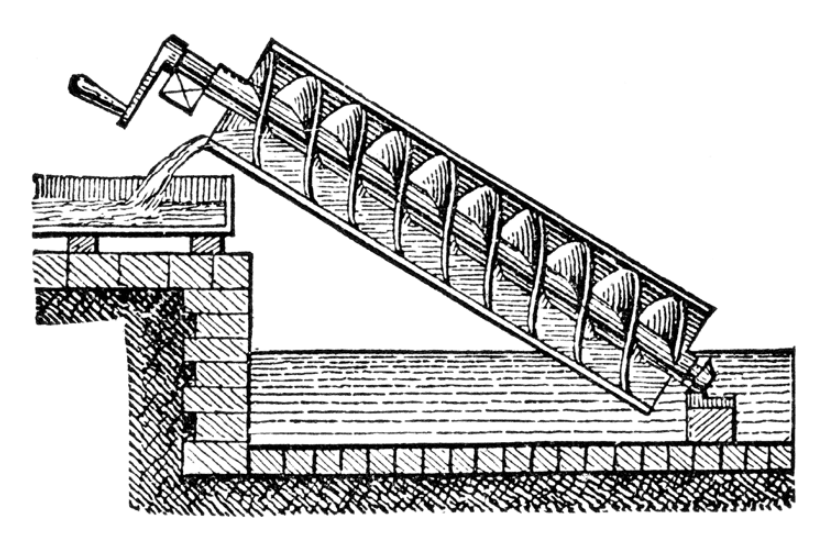

*Ilustración 3: Tornillo de Arquímedes (Fuente extraída de[. https://cafeytech.substack.com/p/el-tornillo-de](https://cafeytech.substack.com/p/el-tornillo-de-arquimedes)[arquimedes\)](https://cafeytech.substack.com/p/el-tornillo-de-arquimedes)*

Las primeras bombas de las que se tiene conocimiento son las ruedas persas. Este dispositivo era una rueda que parte de ella estaba bajo una corriente de agua, el cual tenía cubetas que al sumergirse se llenaban de este vital líquido y posteriormente se iban vaciando a un colector en el momento en que la cubeta se encontraba en su punto más alto. Pero la más conocida de aquellas bombas es el tornillo de Arquímedes que aún persiste en la actualidad. En el desarrollo tecnológico a través del tiempo, tomando en cuenta otras formas de energía, la bomba queda probablemente como la segunda máquina de uso más común, superado apenas por el motor eléctrico.

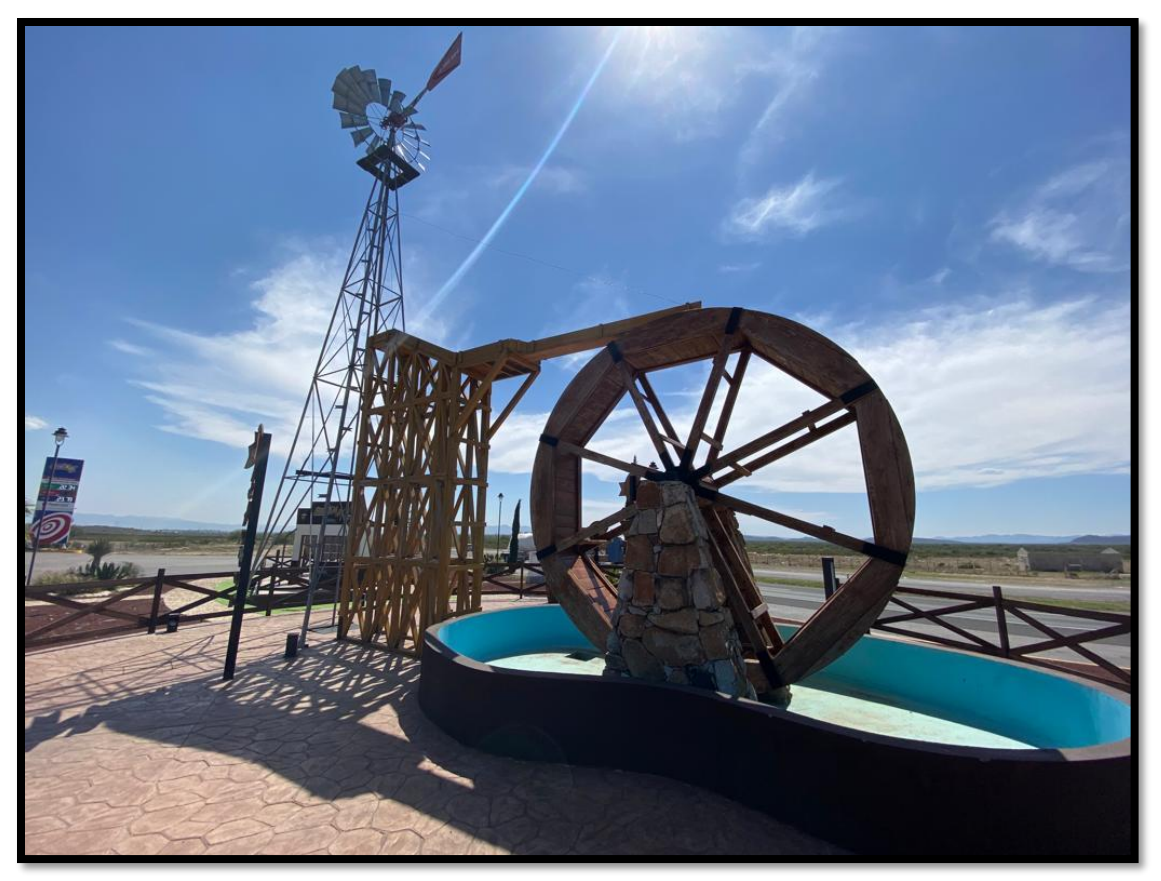

*Ilustración 4: Rueda de persa en Armadillo de los Infante, San Luis Potosí, México.* 

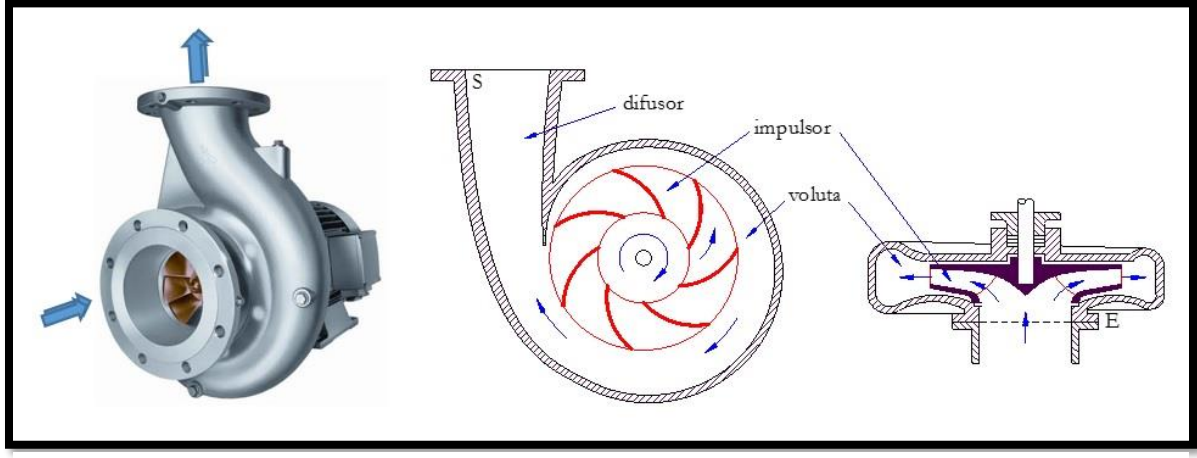

*Ilustración 5: Bomba centrifuga tipo voluta (Fuente extraída de[: https://www.iagua.es/blogs/miguel-angel-monge](https://www.iagua.es/blogs/miguel-angel-monge-redondo/algunas-observaciones-instalaciones-equipos-bombeo)[redondo/algunas-observaciones-instalaciones-equipos-bombeo\)](https://www.iagua.es/blogs/miguel-angel-monge-redondo/algunas-observaciones-instalaciones-equipos-bombeo)* 

Las bombas centrifugas, también llamadas generadoras, se usan para mover el fluido en contra de la presión, para que un fluido se mueva desde donde hay más presión hacia donde hay menos presión.

La voluta tiene forma de caracol, es una parte fija que tiene como misión recoger el líquido que deja el rodete, cambia la dirección del movimiento y lo dirige hacia la salida, la voluta la podemos considerar un transformador de energía porque frena el líquido transformando la energía dinámica en energía de presión. Las bombas centrifugas se caracterizan por ser silenciosas.

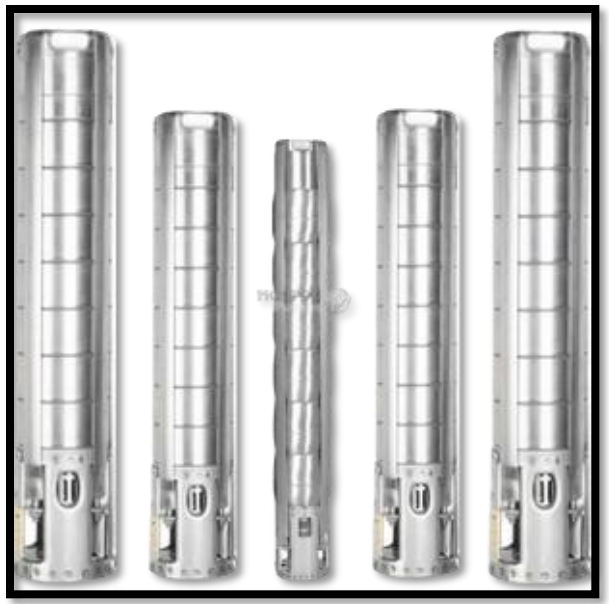

*Ilustración 6: Bomba sumergible Altamira (Fuente extraída de: [https://mortonpumps.com/bombas-altamira/\)](https://mortonpumps.com/bombas-altamira/)* 

Como su nombre lo indica, una bomba sumergible está diseñada para trabajar con todo el conjunto, que consiste en bomba y motor, completamente sumergidos en el líquido. Este tipo de bomba tiene un motor herméticamente sellado que está estrechamente acoplado al cuerpo de la bomba. La carcasa alrededor del motor generalmente está llena con aceite para protegerlo de daños al evitar la entrada de cualquier líquido que pueda causar un cortocircuito.

Cuando la bomba esta sumergida hay presión positiva del fluido en la entrada de la bomba, esta condición crea una mayor eficiencia debido a la menor energía requerida para mover el fluido a través de la trayectoria del líquido de la bomba.

Karassik *et al*. (2008), señala que, si existe una bomba entre esos puntos, la ecuación de Bernoulli se convierte en una nueva expresión:

$$
Z_1 + \frac{P_1}{\gamma} + \frac{V_1^2}{2g} + \mathcal{C}DT = Z_N + \frac{P_N}{\gamma} + \frac{V_1^2}{2g} + h_{tot_{1-2}}
$$
\n
$$
\tag{2.3.1}
$$

CDT O Hb es el trabajo neto realizado por la bomba por la unidad de peso de fluido bombeado o carga total que la bomba agrega al agua que es conocida como carga dinámica total en metros de columna de agua.

$$
Hb = CF + CV \tag{2.3.2}
$$

Al termino *CF* se le nombra cargas fijas y a *CV* se le conoce como cargas variables. Las cargas variables son función del caudal y las cargas fijas son constantes e independientes del caudal, y corresponde a la altura que la bomba eleva el agua, desde la fuente de abastecimiento hasta el final de la tubería de descarga en el caso de descarga libre. Si la bomba descarga el agua, abajo del nivel de la fuente de abastecimiento, las cargas fijas son negativas. Las cargas fijas y variables se determinan de la manera siguiente:

$$
CF = \left(Z_2 + \frac{P_2}{\gamma} + \frac{V_2^2}{2g}\right) - \left(Z_1 + \frac{P_1}{\gamma} + \frac{V_1^2}{2g}\right)
$$
\n2.3.3

$$
CV = h_{tot_{1-2}} \tag{2.3.4}
$$

Las cargas variables se determinan de la manera siguiente, para bombas centrífugas tipo voluta (ilustración 5) y sumergibles (ilustración 6) respectivamente:

$$
CV = h_{tot_s} + h_{tot_d}
$$

$$
CV = h_{tot_{cb}} + h_{tot_{d}}
$$

La gráfica de la ecuación de Bernoulli con carga dinámica total se identifica como la curva característica de la tubería. Las ecuaciones de Darcy Weisbach y pérdidas

locales en función del caudal, en tuberías de succión o columna de bombeo y tubería de descarga, en conductos cortos:

$$
h_{tot_s} = \left[ \left( f_s \, \frac{L_s}{D_s} \, + \, \left( \sum_{j=1}^m K_{loc_j} \right)_s \right) \frac{8}{\pi^2 D_s^4 2g} \right] Q^2 \tag{2.3.7}
$$

$$
h_{tot_d} = \left[ \left( f_s \, \frac{L_d}{D_d} \, + \, \left( \sum_{j=1}^m K_{loc_j} \right)_d \right) \frac{8}{\pi^2 D_d^4 2g} \right] Q^2 \tag{2.3.8}
$$

$$
h_{tot_{cb}} = \left[ \left( f_s \, \frac{L_{cb}}{D_{cb}} \, + \, \left( \sum_{j=1}^{m} K_{locj} \right)_{cb} \right) \frac{8}{\pi^2 D_{cb}^4 2g} \right] Q^2 \tag{2.3.9}
$$

En el caso de tuberías largas, las perdidas menores se desprecian y las ecuaciones, se convierten en las expresiones siguientes:

$$
h_{f_s} = \left[\frac{8f_s L_s}{\pi^2 D_s^5 g}\right] Q^2 \tag{2.3.10}
$$

$$
h_{f_d} = \left[\frac{8f_d L_d}{\pi^2 D_d^5 g}\right] Q^2 \tag{2.3.11}
$$

$$
h_{f_{cb}} = \left[\frac{8f_{cb}L_{cb}}{\pi^2 D_{cb}^5 g}\right] Q^2
$$

Por lo tanto, en tuberías largas las cargas variables tienen la ecuación:

$$
CV = h_{f_s} + h_{f_d} = \left[ \left( f_s \, \frac{L_s}{D_s^5} + f_d \, \frac{L_d}{D_d^5} \right) \frac{8}{\pi^2 g} \right] Q^2 \tag{2.3.13}
$$

$$
CV = h_{f_{cb}} + h_{f_d} = \left[ \left( f_{cb} \frac{L_{cb}}{D_{cb}^5} + f_d \frac{L_d}{D_d^5} \right) \frac{8}{\pi^2 g} \right] Q^2
$$

La potencia del conjunto motor-bomba y el agua impulsada se clasifican en tres categorías: potencia del agua, que es la potencia del flujo a la salida de la bomba (WPH), potencia de la bomba (BHP) mejor conocida como potencia al freno (break horse power) que es la que se representa en las curvas características de las bombas. Por último, la potencia del motor (MHP). Sus ecuaciones en el SI son las siguientes:

$$
WHP = \frac{QYHb}{76} \tag{2.3.15}
$$

$$
BHP = \frac{WHP}{Eff_b} = \frac{QYHb}{76Eff_b}
$$

$$
MHP = \frac{BHP}{Eff_m} = \frac{Q\gamma Hb}{76Ef f_bEf f_m} = \frac{Q\gamma Hb}{76Ef f_g}
$$

 $\gamma$ = peso específico del agua (K $g_f$ /m<sup>3</sup>);  $Eff_b$  = eficiencia de la bomba;  $Eff_m$ = eficiencia del motor;  $Ef_{g}$ = eficiencia global que se obtiene al multiplicar la eficiencia de la bomba por la eficiencia del motor (las eficiencias están en fracción por ciento).

El número 76 corrige las unidades en caballos de fuerza (AWWA, 2010).

Mott (2006) y Mataix (1982), mencionan que las leyes de afinidad de las bombas centrifugas son relaciones matemáticas que se utilizan para poder predecir el funcionamiento de las bombas, cuando cambian las características de las mismas. Estas características son el caudal, su carga, la potencia al freno, con respecto a la velocidad del giro del impulsor. Por lo tanto, existen dos leyes: la primera ley de afinidad se aplica cuando la velocidad de giro del impulsor varia, manteniendo constante el diámetro del impulsor, siendo las ecuaciones las siguientes expresiones:

$$
\frac{Q_1}{Q_2} = \frac{N_1}{N_2}
$$
\n
$$
\frac{Hb_1}{Hb_2} = \left(\frac{N_1}{N_2}\right)^2
$$
\n
$$
\frac{BHP_1}{BHP_2} = \left(\frac{N_1}{N_2}\right)^3
$$
\n
$$
2.3.19
$$
\n
$$
2.3.19
$$
\n
$$
2.3.20
$$

pág. 33

Los subíndices 1 y 2 significan antes y después de la variación y el símbolo Ν se refiere a la velocidad de rotación del impulsor, en revoluciones por minuto. La segunda ley de afinidad se aplica cuando varía el diámetro del impulsor, manteniendo constante la velocidad de giro del impulsor, sus expresiones matemáticas se muestran a continuación:

$$
\frac{Q_1}{Q_2} = \frac{D_1}{D_2} \tag{2.3.21}
$$

$$
\frac{Hb_1}{Hb_2} = \left(\frac{D_1}{D_2}\right)^2 \tag{2.3.22}
$$

$$
\frac{BHP_1}{BHb_2} = \left(\frac{D_1}{D_2}\right)^3 \tag{2.3.23}
$$

### <span id="page-34-0"></span>**2.4 Programas comerciales para el diseño de redes**

Saldarriaga (2008), cita que existen algunos programas comerciales y otros que fueron generados en las universidades para modelar la distribución del agua en redes.

Se utilizo el programa de Visual Basic 6.0, para determinar el coeficiente fricción utilizando ciertos parámetros requeridos conocidos para la obtención de dicho resultado. Es un lenguaje de programación dirigido por eventos, desarrollado por Alan Cooper (1992) para Microsoft.

Microsoft Excel (1985) es un programa que permite editar hojas de cálculo desarrollada por Microsoft para Windows, MacOS, Android e iOS. Cuenta con cálculos, gráficas, tablas calculares y un lenguaje de programación macro llamado Visual Basic para aplicaciones.

### **3. Materiales y métodos**

### <span id="page-35-1"></span><span id="page-35-0"></span>**3.1 Desarrollo de las matrices Jacobianas para la solución de redes abiertas**

El desarrollo del modelo matemático en redes abiertas comprende las etapas siguientes:

Primero; ubicación del nivel de referencia. Es el nivel para poder medir los cambios de energía del flujo en la red. Se puede ubicar, en cualquier parte, pero se recomienda situarlo en el nivel más bajo, ya sea que corresponda a un nivel dinámico de un acuífero en el caso de bomba sumergible o en el nivel de la superficie libre de la fuente de abastecimiento (depósito, lago, río, etc.), en el caso de bomba centrifuga.

Segundo; ubicación de los puntos principales o estratégicos para medir las cargas en la red:

- Superficies de las fuentes de abastecimiento que abastecen a la red (puntos iniciales de la red).
- Salidas de las bombas.
- Nodos.
- Entradas a los sistemas de riego (puntos finales de la red).

Tercero; identificación de los tipos de líneas que conforman la red:

• Línea con bomba: Son líneas que tienen una bomba. Cada línea con bomba está conformada por dos tramos. En el caso de bombas sumergibles en pozos profundos, el primer es la columna de bomba, y el segundo tramo es la tubería de descarga. En una bomba centrifuga tipo voluta de eje horizontal, el primer tramo
es la tubería de succión y la tubería de descarga la que esta después de a la bomba para conectar al nodo.

• Líneas sin bomba: Es la línea que va de un nodo y conecta al sistema de riego o a un depósito.

#### **3.1.1 Desarrollo por el método de Newton-Raphson**

Este método se caracteriza por resolver ecuaciones no lineales, es un sistema numérico para encontrar la raíz o raíces de ecuaciones que se igualan a cero, que en nuestro caso estas son formulas cuadráticas hidráulicas de una sola variable que no pueden despejarse.

$$
x_i + 1 = x_i - \frac{f(x_i)}{f'(x_i)}
$$

La ecuación anterior es una fórmula iterativa para una sola ecuación.

Spiegel (2001) y Stewart (2002), citan que los métodos matemáticos para resolver ecuaciones no lineales, se inician con la Serie de Taylor en torno al punto a:

$$
f(x) = f(a) + \frac{f'(a)}{1!}(x-a) + \frac{f''(a)}{2!}(x-a)^2 + \frac{f'''(a)}{3!}(x-a)^3 + \dots + \frac{f^{(n-1)}(a)}{(n-1)!}(x-a)^{(n-1)} + \dots
$$
 3.3.1.2

Si  $a = 0$ , la Serie de Taylor se transforma en la Serie de Maclaurin:

$$
f(x) = f(0) + \frac{f'(0)}{1!}(x) + \frac{f''(0)}{2!}(x^2) + \frac{f'''(0)}{3!}(x^3) + \dots + \frac{f^{(n-1)}(0)}{(n-1)!}(x^{(n-1)}) + \dots
$$
 3.3.1.3

Burden y Faires (1985), señalan que el método de Newton – Raphson resuelve una sola ecuación no lineal e igual a cero, se puede deducir de la serie de Taylor, considerando tan solo sus dos primeros términos y al hacer la sustitución:  $x = x_{i+1}$  y  $a =$ 

 $x_1$  en la ecuación de Maclaurin, hasta que  $f(x_{i+1}) = 0$  y posteriormente se despeja  $x_{i+1}$ , tal como se muestra a continuación:

$$
f(x) \cong f(a) + \frac{f'(a)}{1!}(x-a) = f(a) + f'(a)(x-a)
$$
 3.3.1.4

$$
f(x_{i+1}) = f(x_i) + f'(x_i)(x_{i+1} - x_i)
$$

Al despejar  $x_{i+1}$ :

$$
x_{i+1} = x_i + \frac{f(x_{i+1}) - f(x_i)}{f'(x_i)}
$$
\n3.3.1.6

Si  $f(x_{i+1}) = 0$ , por ser la raíz

$$
x_{i+1} = x_i - \frac{f(x_i)}{f'(x_i)}; \quad f'(x_i) \neq 0
$$

donde:

$$
f(x_i) =
$$
función de *x* en el punto  $x_i$ 

 $f^\prime(x_i) =$  derivada de la función de  $x$  en el punto  $x_i$ 

 $x_{i+1}$  = punto donde se intercepta la tangente de la curva en el eje x

La ecuación de Newton - Raphson realiza un cálculo iterativo de esta manera:

$$
x_1 = x_0 - \frac{f(x_0)}{f'(x_0)} \to x_2 = x_1 - \frac{f(x_1)}{f'(x_1)} \to x_3 = x_2 - \frac{f(x_2)}{f'(x_2)} \to \cdots \to x_{i+1} = x_i - \frac{f(x_i)}{f'(i)} \to \cdots
$$
 3.3.1.8  
hasta que  $x_{i+1} \cong x_i$  ó  $\frac{f(x_i)}{f'(i)} \cong 0$ .

 $x_0$  es el valor inicial, el cual se supone.

Para el caso de dos ecuaciones no lineales ( $f_1(x)$  y  $f_2(x)$  ):

$$
f_{1}(x^{i}) = (x_{1}^{i} - x_{1}^{i+1}) \frac{\partial f_{1}(x^{i})}{\partial x_{1}} + (x_{1}^{i} - x_{1}^{i+1}) \frac{\partial f_{1}(x^{i})}{\partial x_{2}}
$$
\n
$$
f_{2}(x^{i}) = (x_{2}^{i} - x_{2}^{i+1}) \frac{\partial f_{2}(x^{i})}{\partial x_{1}} + (x_{2}^{i} - x_{2}^{i+1}) \frac{\partial f_{2}(x^{i})}{\partial x_{2}}
$$
\n
$$
f_{1}(x^{i}) = x_{1}^{i} \frac{\partial f_{1}(x^{i})}{\partial x_{1}} + x_{1}^{i} \frac{\partial f_{1}(x^{i})}{\partial x_{2}} - x_{1}^{i+1} \frac{\partial f_{1}(x^{i})}{\partial x_{1}} - x_{1}^{i+1} \frac{\partial f_{1}(x^{i})}{\partial x_{2}}
$$
\n
$$
f_{2}(x^{i}) = x_{2}^{i} \frac{\partial f_{2}(x^{i})}{\partial x_{1}} + x_{2}^{i} \frac{\partial f_{2}(x^{i})}{\partial x_{2}} - x_{2}^{i+1} \frac{\partial f_{2}(x^{i})}{\partial x_{1}} - x_{2}^{i+1} \frac{\partial f_{2}(x^{i})}{\partial x_{2}}
$$
\n
$$
f_{2}(x^{i}) = \begin{bmatrix} \frac{\partial f_{1}(x^{i})}{\partial x_{1}} & \frac{\partial f_{1}(x^{i})}{\partial x_{2}} \\ \frac{\partial f_{2}(x^{i})}{\partial x_{1}} & \frac{\partial f_{2}(x^{i})}{\partial x_{2}} \end{bmatrix} \begin{bmatrix} x_{1}^{i} \\ x_{2}^{i} \end{bmatrix} - \begin{bmatrix} \frac{\partial f_{1}(x^{i})}{\partial x_{1}} & \frac{\partial f_{1}(x^{i})}{\partial x_{2}} \\ \frac{\partial f_{2}(x^{i})}{\partial x_{1}} & \frac{\partial f_{2}(x^{i})}{\partial x_{2}} \end{bmatrix} \begin{bmatrix} x_{1}^{i+1} \\ x_{2}^{i+1} \end{bmatrix}
$$
\n
$$
f_{1}(x^{i}) = \begin{bmatrix} \frac{\partial f_{1}(x^{i})}{\partial x_{1}} & \frac{\partial f_{1}(x^{i})}{\partial x_{2}} \\ \
$$

La matriz cuyos elementos son derivadas parciales de las funciones, se conoce como matriz Jacobiana. Para un sistema de N ecuaciones no lineales con N incógnitas, el método de  $Newton - Raphson$  usa las iteraciones recurrentes.

$$
X^{(i+1)} = X^{(i)} - J^{-1}F(X^{(i)})
$$
\n3.3.1.10

] *3.3.1. 9*

siendo / $^{-1}$  la inversa de la matriz *Jacobiana* y el número de iteración está dado en el superíndice  $i$ .

$$
J^{-1} = \begin{bmatrix} \frac{\partial f_1(x^i)}{\partial x_1} & \frac{\partial f_1(x^i)}{\partial x_2} \cdots & \frac{\partial f_1(x^i)}{\partial x_N} \\ \frac{\partial f_2(x^i)}{\partial x_1} & \frac{\partial f_2(x^i)}{\partial x_2} \cdots & \frac{\partial f_2(x^i)}{\partial x_N} \\ \vdots & \vdots & \vdots \\ \frac{\partial f_N(x^i)}{\partial x_1} & \frac{\partial f_N(x^i)}{\partial x_2} \cdots & \frac{\partial f_N(x^i)}{\partial x_N} \end{bmatrix}
$$

$$
F(X^{(i)}) = \begin{bmatrix} f_1(x^i) \\ f_2(x^i) \\ \vdots \\ f_N(x^i) \end{bmatrix}
$$

$$
X^{(i)} = \begin{bmatrix} x_1^i \\ x_2^i \\ \vdots \\ x_N^i \end{bmatrix} X^{(i+1)} = \begin{bmatrix} x_1^{(i+1)} \\ x_2^{(i+1)} \\ \vdots \\ x_N^{(i+1)} \end{bmatrix}
$$

$$
\begin{bmatrix} x_1^{(i+1)} \\ x_2^{(i+1)} \\ \vdots \\ x_N^{(i+1)} \end{bmatrix} = \begin{bmatrix} x_1^i \\ x_2^i \\ \vdots \\ x_N^i \end{bmatrix} - \begin{bmatrix} \frac{\partial f_1(x^i)}{\partial x_1} & \frac{\partial f_1(x^i)}{\partial x_2} & \cdots & \frac{\partial f_1(x^i)}{\partial x_N} \\ \frac{\partial f_2(x^i)}{\partial x_1} & \frac{\partial f_2(x^i)}{\partial x_2} & \cdots & \frac{\partial f_2(x^i)}{\partial x_N} \\ \vdots & \vdots & \vdots \\ \frac{\partial f_N(x^i)}{\partial x_1} & \frac{\partial f_N(x^i)}{\partial x_2} & \cdots & \frac{\partial f_N(x^i)}{\partial x_N} \end{bmatrix}^{-1}
$$

Se tienen J ecuaciones (j =1,2, 3, … ne), donde ne es el número total de ecuaciones.

Se tienen i iteraciones (i =1,2, 3, … ni), donde ni es el número total de iteraciones para obtener el resultado.

$$
x_j^{i+1} = x_j^i - f'(x_j^i)^{-1} f(x_j^i)
$$

El método de resolver ecuaciones no lineales de Newton – Raphson no está garantizado, pues a veces resulta que no es convergente (Gómez - García,2009).

Para el uso del método de matrices Jacobianas, primeramente, se hace una selección de la bomba o bombas que cumplen con los requisitos en cuestión de gasto y carga que el sistema requiere. Una vez seleccionada la bomba se grafica su curva característica de carga contra descarga, con los datos de  $H_B$  (metros) y gasto Q (m<sup>3</sup>/s) en una hoja de Excel genera una línea de tendencia polinómica de grado 2, al seleccionar presenta la ecuación en el gráfico y presenta el valor de R cuadrado.

Al generar estos datos, si en la ecuación de la gráfica la  $R^2$ da como resultado un 0.99 o 0.985 indica que la bomba es óptima de acuerdo a los criterios requeridos.

La ecuación obtenida es del tipo  $AQ^n + BQ + C$  que es la carga dinámica total de la bomba (CDT), la cual se integra en las ecuaciones de las líneas de conducción que tienen bomba, que se deriva de la Ecuación de Bernoulli (ecuación 2.2.13) tal como en el método grafo analítico, de manera que todas las ecuaciones se deben igualar a 0.

Además, del número total de ecuaciones generadas de  $H_N$  se escoge una para usarla como tal.

Líneas con bomba:

 $Z_i - H_n + CDT_i - hf_i = 0$ 

Líneas sin bomba:

$$
Z_j - H_n + \frac{P_{sr}}{\gamma} - h_{f_i} = 0
$$

donde:

: letra que identifica a los depósitos.

 $j = A, B, C......$ 

 $n$ : número que identifica a la carga en los nodos

 $n=1,2,3,......$ 

sr: número que identifica la presión a la entrada de cada sistema de riego.

 $sr = 1, 2, 3, \ldots$ .

 $i$ : número que identifica a cualquier línea de la red y bomba.

 $i=1,2,3......$ 

### **3.2 Desarrollo del nuevo método grafo analítico para la solución de redes abiertas**

El método grafo analítico propuesto se basa en la realización de curvas características de las líneas de conducción, las cuales se grafican con diferentes caudales que circulan por la tubería tomando en cuenta sus pérdidas de carga al aplicar la ecuación de Bernoulli y la ecuación de Darcy-Weisbach. Las curvas características de las líneas de conducción se suman en serie y en paralélelo según como estén dispuestas en la red de distribución de agua.

La solución del sistema se encuentra en el punto donde se cruzan las curvas que surgen al sumar las líneas de alimentación en paralelo con las líneas de descarga en paralelo y posteriormente se dibuja una línea horizontal que debe pasar por el punto de cruce y a la vez cruza por cada línea individual de la red para determinar los caudales de cada una de ellas (Mata, 2008).

## **4. Resultados y discusión**

# **4.1 Comparación de los resultados grafo-analíticas con las matrices jacobianas**

Problema de redes abiertas número uno

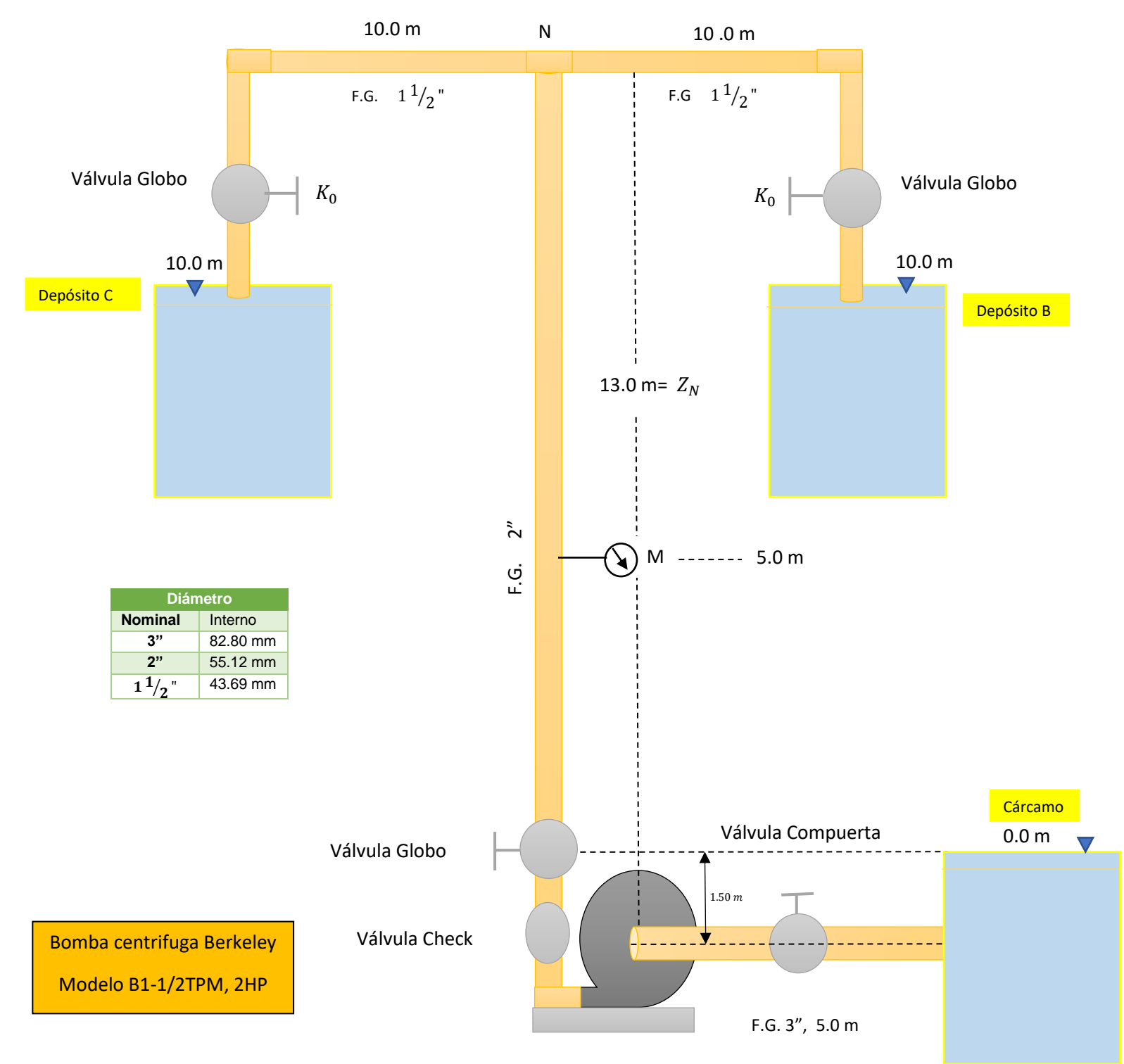

Formulas utilizadas:

Se aplica la ecuación de Bernoulli del punto A-N:

$$
Z_A + \frac{P_A^A}{\delta} + \frac{\overline{V}_A^2}{2g} + \text{CDT} = Z_N + \frac{P_N}{\delta} + \frac{\overline{V}_d^2}{2g} + h f_{Tot_s} + h f_{Tot_d}
$$
\n
$$
H_N
$$

$$
Z_A + \text{CDT} = H_N + \frac{\bar{V}_d^2}{2g} + h f_{\text{Tot}_s} + h f_{\text{Tot}_d}
$$

$$
H_N = Z_A + \, \mathit{CDT} \, - \, \frac{\bar{V}_d^2}{2g} \, - \, hf_{\mathit{Tot}_S} - \, hf_{\mathit{Tot}_d}
$$

Se aplica la Ecuación de Bernoulli del punto N-B:

$$
Z_N + \frac{P_N}{\delta} + \frac{\bar{V}_2^2}{2g} = Z_B + \frac{P_B^2}{\delta} + \frac{\bar{V}_B^2}{2g} + h f_{Tot_2}
$$
  

$$
H_N + \frac{\bar{V}_2^2}{2g} = Z_B + h f_{Tot_2}
$$
  

$$
H_N = Z_B + h f_{Tot_2} - \frac{\bar{V}_2^2}{2g}
$$

Se aplica la Ecuación de Bernoulli del punto N-C:

$$
Z_N + \frac{P_N}{\delta} + \frac{\bar{V}_2^2}{2g} = Z_C + \frac{P_C}{\delta} + \frac{\bar{V}_C^2}{2g} + hf_{Tot_3}
$$

$$
H_N + \frac{\bar{V}_2^2}{2g} = Z_c + h f_{Tot_3}
$$

$$
H_N = Z_c + h f_{Tot_3} - \frac{\bar{V}_3^2}{2g}
$$

Se derivan las fórmulas de  $H_N$  para el punto 2 y 3, incluyendo los coeficientes (K) de los accesorios, de tal forma que la ecuación queda de la siguiente forma:

$$
H_N = Z_B + h f_{Tot_2} - \frac{\overline{V_2^2}}{2g}
$$

$$
H_N = Z_B + h f_s + \left(\sum_{j=1}^{m=4} h_{loc_j}\right)_2 - \frac{\overline{V_2^2}}{2g}
$$

m= 4 es el número total de accesorios en la tubería del punto B-N, la cual se desglosa de la siguiente manera:

$$
H_N = Z_B + h f_s + h_{loc_1} + h_{loc_2} + h_{loc_3} + h_{loc_4}
$$

Al tener la ecuación se especifican los accesorios que hay:

 $H_N = Z_B + h f_s + h_{red} + h_{codo\,90^\circ} + h_{valv.globo} + h_{salida}$ 

Después se multiplica por  $\frac{\bar{v}_2^2}{2}$  $\frac{v_2}{2g}$ :

$$
H_N=Z_B+f\frac{L}{D}\frac{\bar{V}_2^2}{2g}+K_{red}\frac{\bar{V}_2^2}{2g}+K_{codo\;90^\circ}\frac{\bar{V}_2^2}{2g}+K_{valv,globo}\frac{\bar{V}_2^2}{2g}+K_{salida}\frac{\bar{V}_2^2}{2g}
$$

Factorizar la ecuación:

$$
H_N = Z_B + \left(f\frac{L}{D} + K_{red} + K_{codo\ 90^\circ} + K_{valv.globo} + K_{salida}\right)\frac{\overline{V}_2^2}{2g}
$$

$$
\sum_{j=1}^{m=4} K_j = K_{red} + K_{codo\ 90^\circ} + K_{valv.globo} + K_{salida}
$$

$$
H_N = Z_B + \left(f\frac{L}{D} + \sum_{j=1}^{m=4} K_j\right) \frac{\bar{V}_2^2}{2g}
$$

$$
H_N = Z_C + \left(f\frac{L}{D} + \sum_{j=1}^{m=4} K_j\right) \frac{\bar{V}_2^2}{2g}
$$

Se hace el mismo procedimiento para el punto A-N:

$$
H_N = Z_A + \mathit{CDT} - \frac{\bar{V}_d^2}{2g} - h f_{\mathit{Tot}_S} - h f_{\mathit{Tot}_d}
$$

$$
H_N = Z_A + \, \mathit{CDT} \, - \, \frac{\bar{V}_d^2}{2g} \, - \, hf_s + \left( \sum_{j=1}^{m=4} h_{loc_j} \right)_S \, - \, hf_d + \left( \sum_{j=1}^{m=4} h_{loc_j} \right)_d
$$

$$
H_N = Z_A + \, CDT - \frac{\bar{V}_d^2}{2g} - hf_s + \left(h_{loc_1} + h_{loc_2} + h_{loc_3} + h_{loc_4}\right)_S - hf_d + \left(h_{loc_1} + h_{loc_2} + h_{loc_3} + h_{loc_4}\right)_d
$$

$$
H_N = Z_A + \, CDT - \frac{\overline{V}_d^2}{2g} - hf_s + (h_{pich} + h_{code\,90^\circ} + h_{valv.comp} + h_{red\,exc_{3-2}})_s - hf_d + (h_{red_{2-1}\frac{1}{2}} + h_{valv\,check} + h_{valv\,block} + h_{valv\,globo} + h_{T90^\circ})_d
$$

$$
H_N = Z_A + \, CDT \, - \frac{\overline{V}_d^2}{2g} - \left( f_s \frac{L_S}{D_S} + k_{pich} + k_{\text{code 90}^{\circ}} + k_{\text{valv.comp}} + k_{\text{red exc}_{3-2}} \right) \frac{\overline{V}_s^2}{2g} - \left( f_s \frac{L_d}{D_d} + k_{\text{red}_{2-11/2}} + k_{\text{valv check}} + k_{\text{valv globo}} + k_{\text{790}^{\circ}} \right) \frac{\overline{V}_s^2}{2g}
$$

$$
\sum_{j=1}^{m=4} K_j = K_{pich} + K_{codo\,90^\circ} + K_{valv.comp} + K_{red\,exc_{3-2}''}
$$

$$
\sum_{j=1}^{m=4} K_j = K_{red_{2-1}1_{j_2}} + K_{valv. check} + K_{valv. globo} + K_{T90^{\circ}}
$$

$$
H_N = Z_A + \, \mathit{CDT} \, - \, \frac{\overline{V}_d^2}{2g} - \left[ f_s \frac{L_S}{D_S} + \left( \sum_{j=1}^{m=4} K_j \right) \right] \frac{\overline{V}_s^2}{2g} - \left[ f_d \frac{L_d}{D_d} + \left( \sum_{j=1}^{m=4} K_j \right) \right] \frac{\overline{V}_d^2}{2g}
$$

Se factoriza la ecuación con  $\frac{\overline{V}_d^2}{2}$  $rac{v_d}{2g}$ :

$$
H_N = Z_A + \text{CDT } - \left[ f_s \frac{L_S}{D_S} + \left( \sum_{j=1}^{m=4} K_j \right) \right] \frac{\overline{V}_S^2}{2g} - \left[ f_d \frac{L_d}{D_d} + \left( \sum_{j=1}^{m=4} K_j - 1 \right) \right] \frac{\overline{V}_d^2}{2g}
$$

Al tener las ecuaciones de  $H_N$  de cada tubería se le incluyen los valores correspondientes:

$$
H_N = Z_A + \, CDT - \left[ f_S \frac{L_S}{D_S} + \left( \sum_{j=1}^{m=4} K_j \right) \right] \frac{\overline{V}_S^2}{2g} - \left[ f_d \frac{L_d}{D_d} + \left( \sum_{j=1}^{m=4} K_j - 1 \right) \right] \frac{\overline{V}_d^2}{2g}
$$

$$
H_N = Z_A + \, \mathit{CDT} - \left[ f_S \frac{L_S}{D_S} + \left( \sum_{j=1}^{m=4} K_j \right) \right] \frac{8Q^2}{\pi^2 D_S^4 g} - \left[ f_d \frac{L_d}{D_d} + \left( \sum_{j=1}^{m=4} K_j - 1 \right) \right] \frac{8Q^2}{\pi^2 D_d^4 g}
$$
\nSe factoriza

\n
$$
\frac{8Q^2}{\pi^2 g}
$$

$$
H_N = Z_A + \, CDT - \left\{ \left[ f_S \frac{L_S}{D_S} + \left( \sum_{j=1}^{m=4} K_j \right) \right] \frac{1}{D_S^4} - \left[ f_d \frac{L_d}{D_d} + \left( \sum_{j=1}^{m=4} K_j - 1 \right) \right] \frac{1}{D_d^4} \right\} \frac{8Q^2}{\pi^2 g}
$$

$$
H_N = Z_B + \left( f \frac{L}{D} + \sum_{j=1}^{m=4} K_j \right) \frac{\bar{V}_2^2}{2g}
$$

$$
H_N = Z_B + \left(f\frac{L}{D} + \sum_{j=1}^{m=4} K_j\right) \frac{8Q^2}{\pi^2 D_2^4 g}
$$

$$
H_N = Z_C + \left(f\frac{L}{D} + \sum_{j=1}^{m=4} K_j\right) \frac{\bar{V}_2^2}{2g}
$$

$$
H_N = Z_C + \left(f\frac{L}{D} + \sum_{j=1}^{m=4} K_j\right) \frac{8Q^2}{\pi^2 D_3^4 g}
$$

De acuerdo al valor de cada coeficiente de accesorio se hace una sumatoria de coeficientes de cada tubería, dando como resultado lo siguiente:

$$
\sum K_S = 13.99
$$

$$
\sum K_d = 6.64
$$

$$
\sum K_{2y3} = 13.6
$$

Se sustituyen los valores de K en cada ecuación de  $H_N$ :

Punto A-N:

$$
H_N = Z_A + \, \mathit{CDT} \, - \left\{ \left[ f_S \frac{L_S}{D_S} + \left( \sum_{j=1}^{m=4} K_j \right)_S \right] \frac{1}{D_S^4} - \left[ f_d \frac{L_d}{D_d} + \left( \sum_{j=1}^{m=4} K_j - 1 \right)_d \right] \frac{1}{D_d^4} \right\} \frac{8Q^2}{\pi^2 \, g}
$$

$$
H_N = 1.5 + (AQ^n + BQ + C) - \left\{ \left[ f_s \frac{5}{0.08280} + 13.99 \right] \frac{1}{0.08280^4} - \left[ f_d \frac{13}{0.05512} + 6.64 - 1 \right] \frac{1}{0.05512^4} \right\} \frac{8(0.004)^2}{\pi^2 \cdot 9.81}
$$

 $H_N = 1.5 + (AQ^n + BQ + C) - \{[f_s * 60.39 + 13.99] * 21275.45 - [f_d * 235.85 + 5.64] * 108333.60\} * 0.0000013220$ 

 $H_N = 1.5 + (AQ^n + BQ + C) - \{[f_s * 60.39 + 13.99] * 0.02813 - [f_d * 235.85 + 5.64] * 0.14322\}$ 

Punto N-B y N-C:

$$
H_N = Z_B + \left( f \frac{L}{D} + \sum_{j=1}^{m=4} K_j \right) \frac{8Q^2}{\pi^2 D_2^4 g}
$$
  

$$
H_N = 11.5 + \left( f \frac{10}{0.04369} + 13.6 \right) * \frac{8(0.002)^2}{\pi^2 * (0.04369)^4 * 9.81}
$$

 $H_N = 11.5 + (f * 228.89 + 13.6) * 0.091$ 

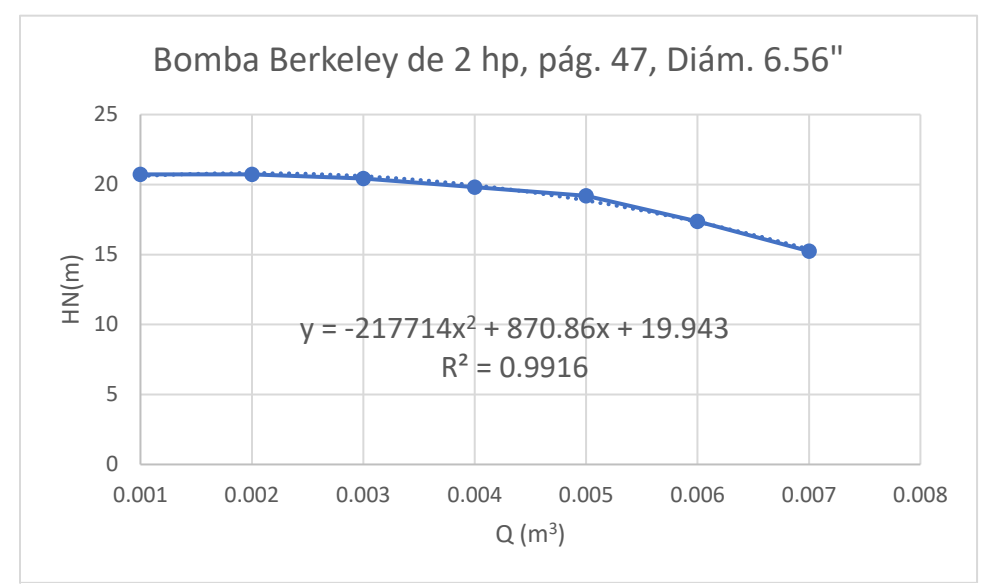

*Tabla 1: Ecuación de la curva característica de la bomba.*

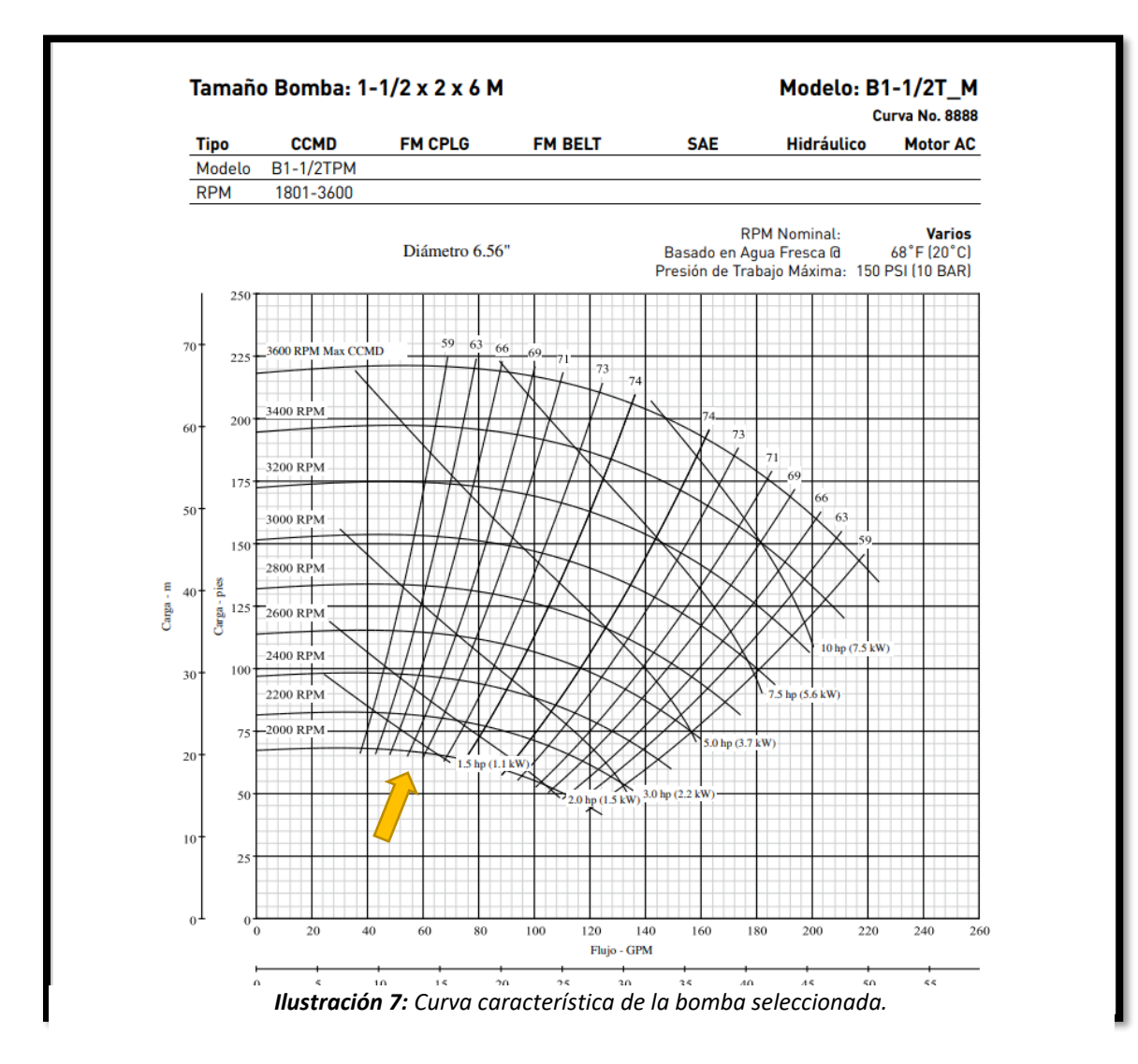

$$
H_N = 1.5 + (-217714Q_1^2 + 870.86Q_1 + 19.943) - \{[f_s * 60.39 + 13.99] * 0.02813 - [f_d * 235.85 + 5.64] * 0.14322\}
$$
  
\n
$$
H_N = 11.5 + (f * 228.89 + 13.6) * 0.091
$$
  
\n
$$
H_N = 11.5 + (f * 228.89 + 13.6) * 0.091
$$

Como la gráfica de la curva de la bomba (ilustración 13) da un 99% de compatibilidad utilizamos la ecuación dada como  $(AQ^2 + BQ + C)$ , por lo tanto, se utilizan esos datos para graficar el método grafo analítico:

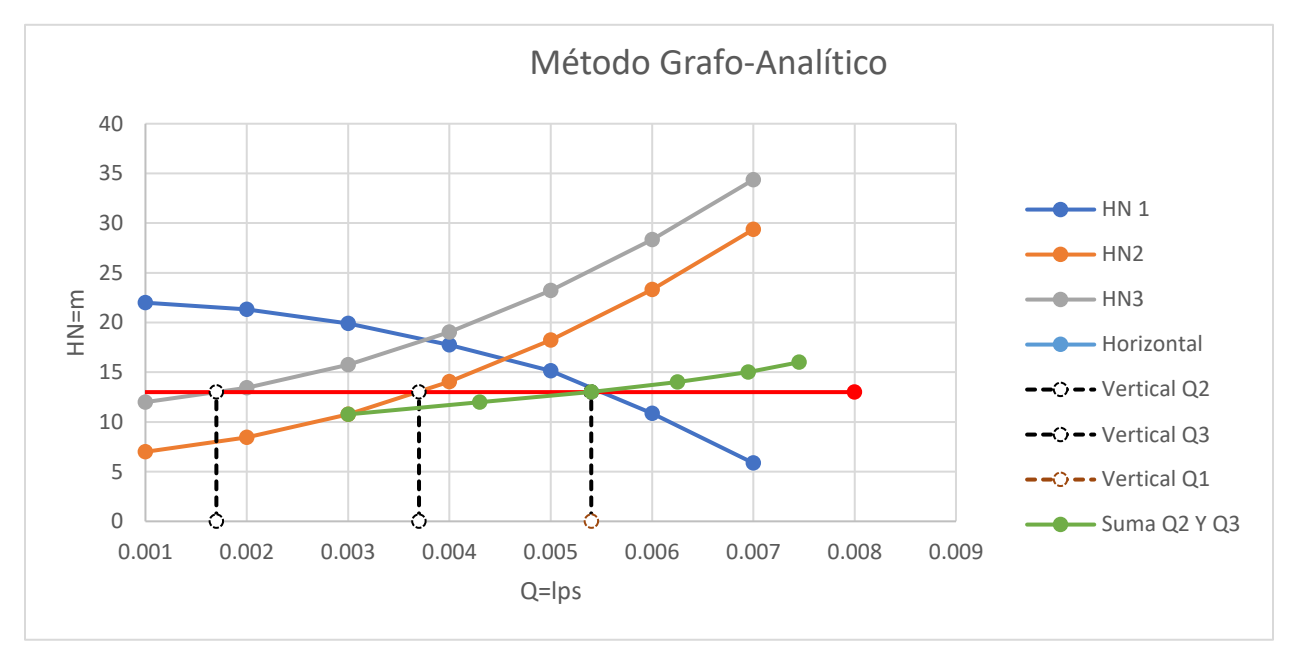

*Tabla 2: Método grafo analítico del problema uno.*

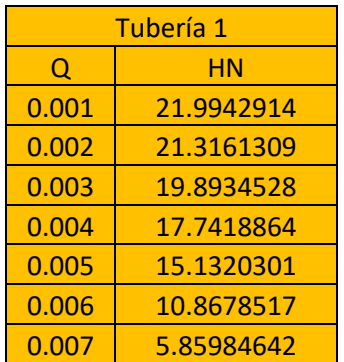

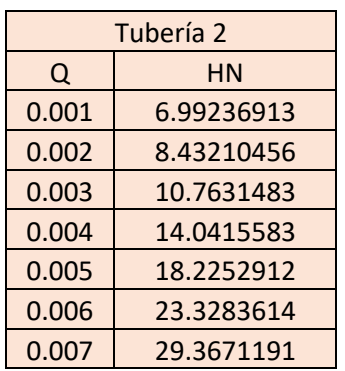

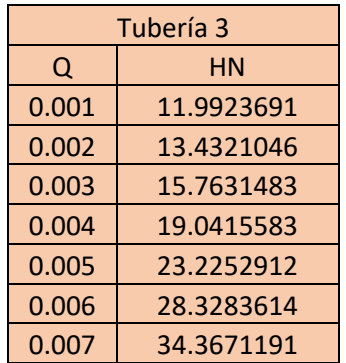

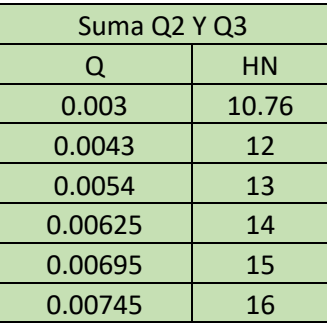

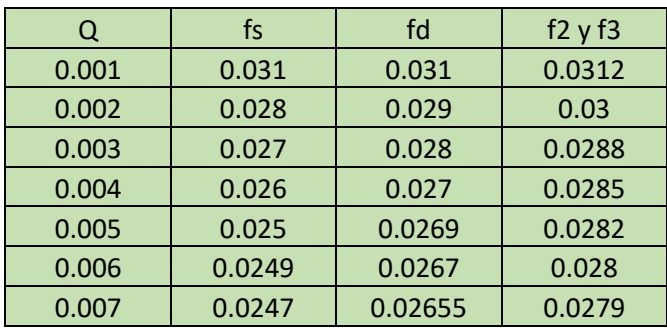

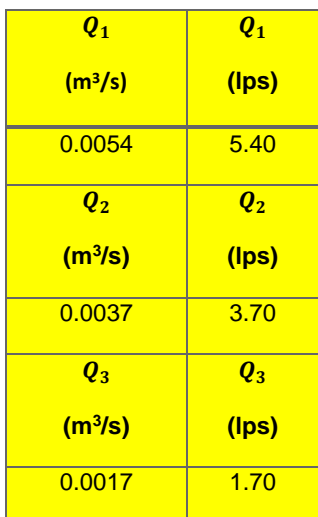

Formulas utilizadas en el método de matrices Jacobianas:

$$
F_1 = [5190627f_3 + 249451.29]Q_3^2 + [106160.76f_5 + 2111154.67f_d + 307365.97]Q_1^2 - 870.86Q_1 - 6.94 = 0
$$

$$
F_2 = [5190627.80f_3 + 249451.29]Q_3^2 + [7785828.31f_2 + 249451.29]Q_2^2 - 6.5 = 0
$$

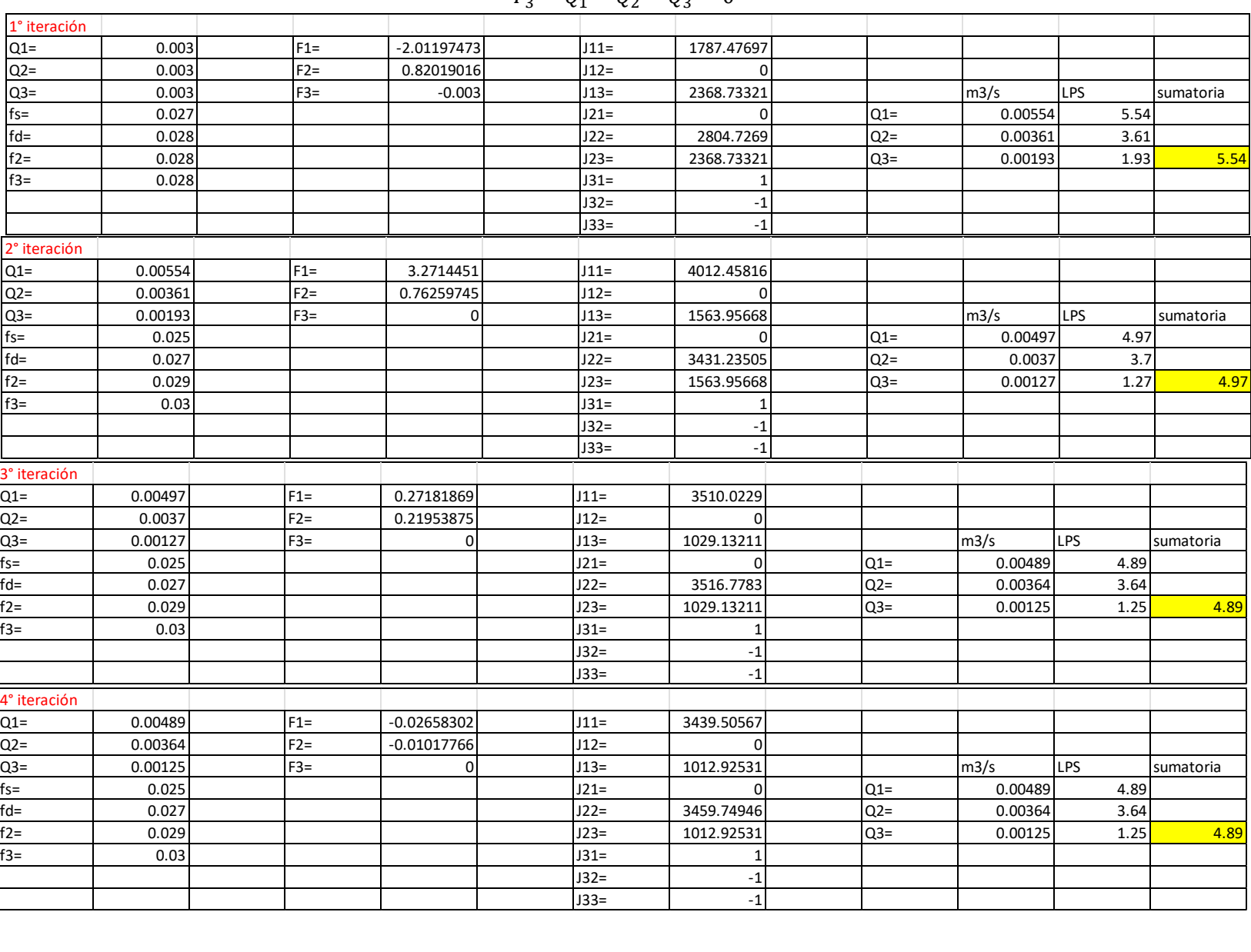

$$
F_3 = Q_1 - Q_2 - Q_3 = 0
$$

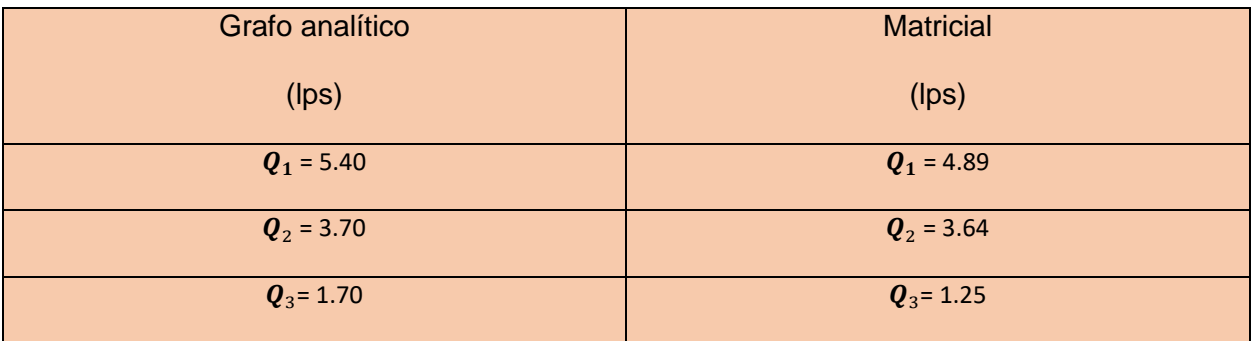

Problema de redes abiertas número dos.

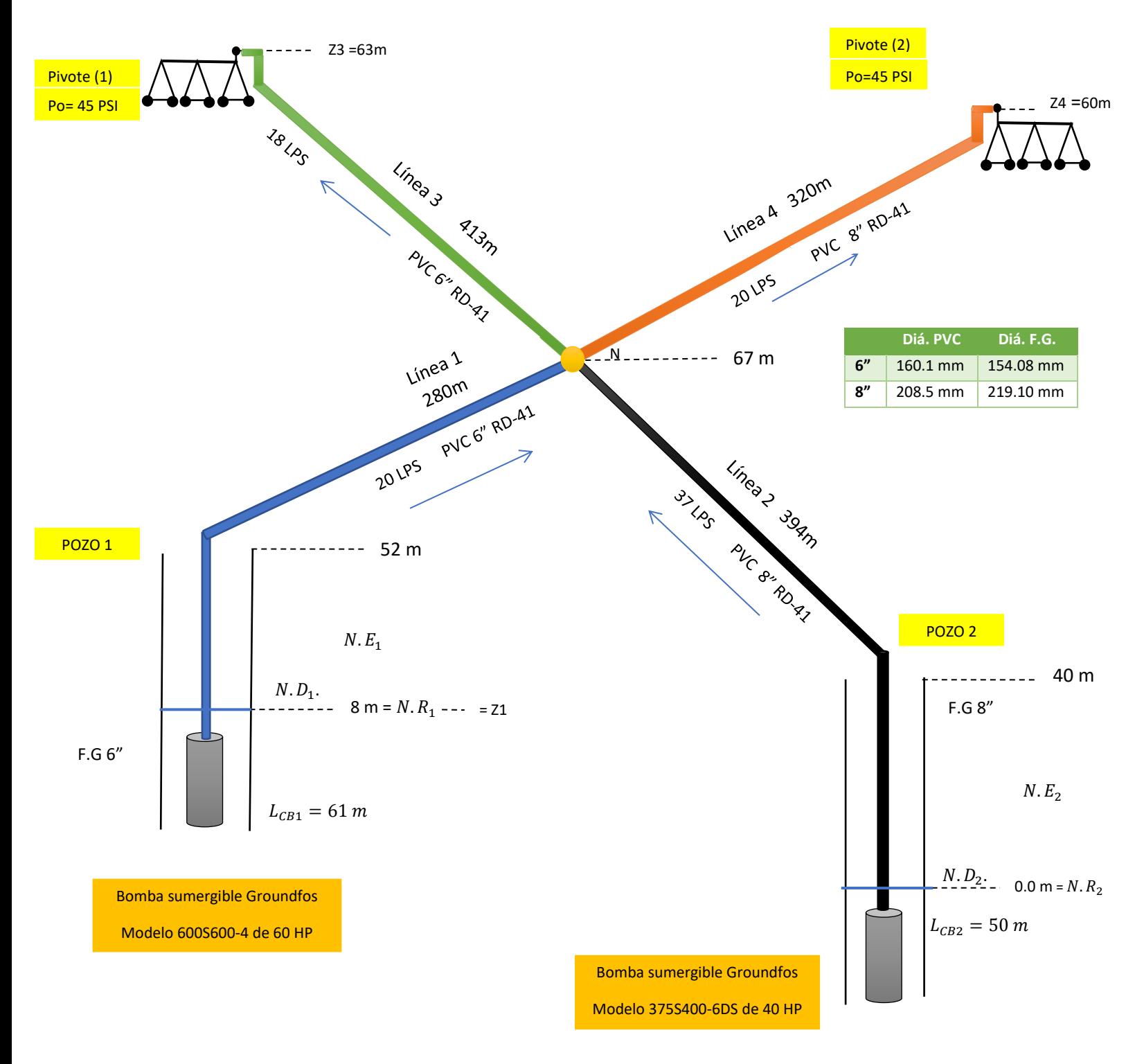

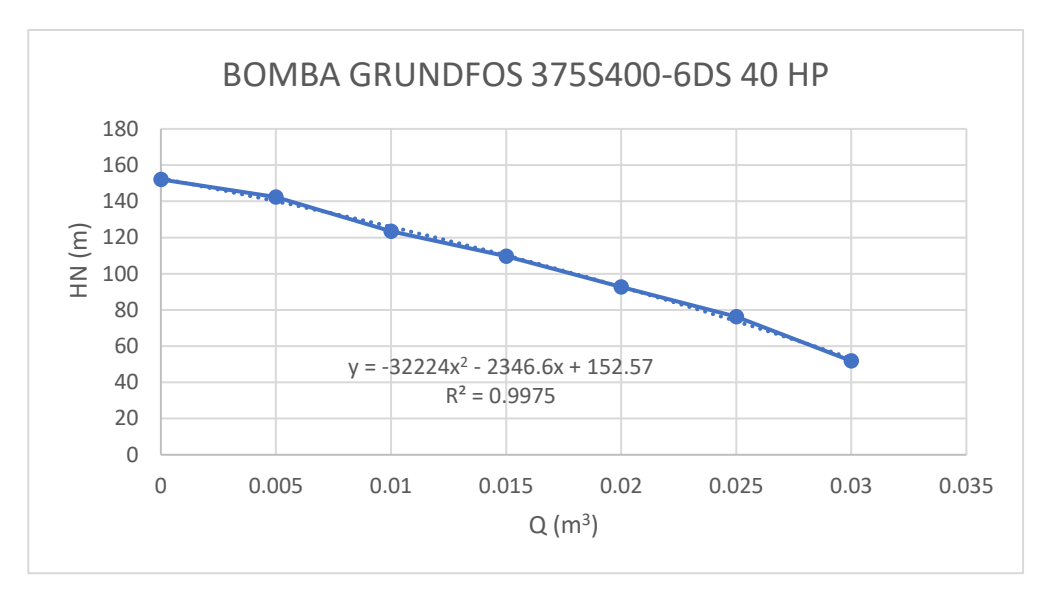

*Tabla 3: ecuación de la bomba pozo uno, problema dos.*

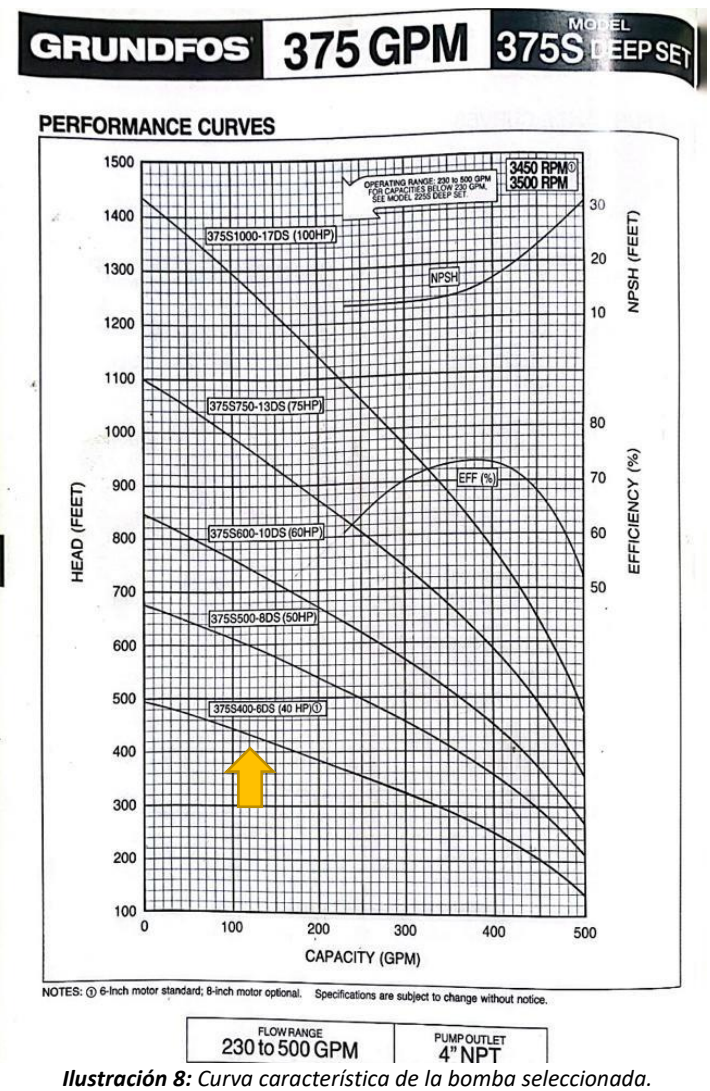

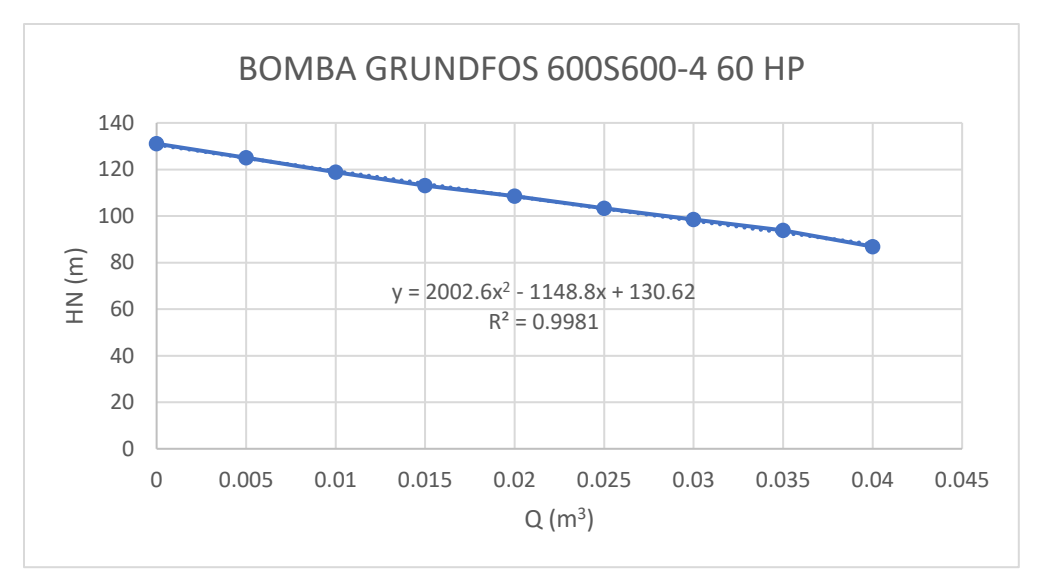

*Tabla 4: ecuación de la bomba, pozo dos, del problema dos.*

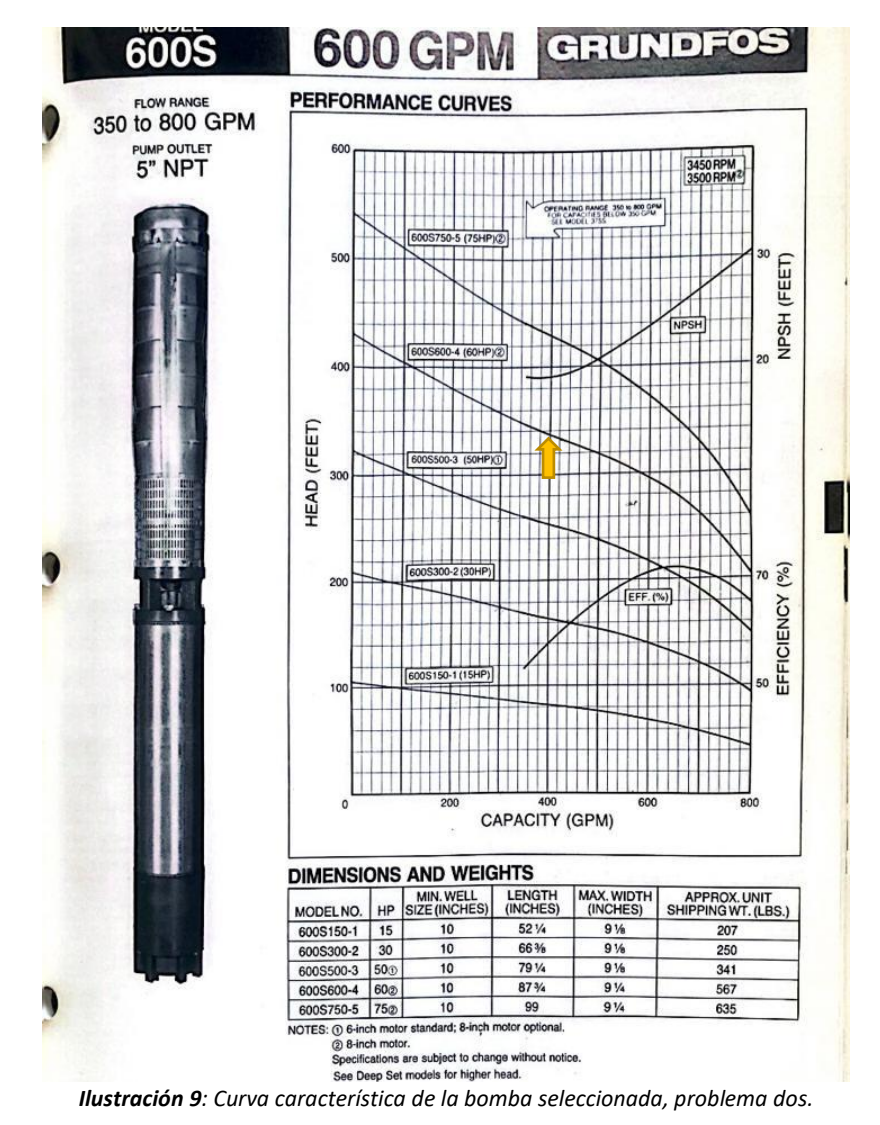

Formulas utilizadas en el método grafo analítico

Bomba sumergible del pozo 1:

$$
Z_1 + \frac{P_A}{\delta} + \frac{\overline{V_A^2}}{\frac{1}{2g}} + \text{CDT}_1 = Z_N + \frac{P_N}{\delta} + \frac{\overline{V_A^2}}{\frac{1}{2g}} + hf_{CB_1} + hf_{d_1}
$$

$$
CDT_1 = H_N + h f_{CB_1} + h f_{d_1}
$$
  

$$
H_N = CDT_1 - h f_{CB_1} - h f_{d_1}
$$

$$
H_N = [AQ_1^2 + BQ_1 + C] + Z_1 - \left[\frac{8 * L_{CB1}}{\pi^2 * (D_{CB1})^5 * 9.81}\right] * f_{CB_1} * Q_1^2 - \left[\frac{8 * L_{d1}}{\pi^2 * (D_{d1})^5 * 9.81}\right] * f_{d_1} * Q_1^2
$$

Se sustituyen los valores de longitudes y diámetros internos expresados en la tabla (numero). De tal forma la ecuación queda de la siguiente manera:

$$
H_N = -32224Q_1^2 - 2346.6Q_1 + 152.57 + 8 - \left[ \frac{8 * 52}{\pi^2 * (154.08)^5 * 9.81} \right] * f_{CB_1} * Q_1^2 - \left[ \frac{8 * 280}{\pi^2 * (160.1)^5 * 9.81} \right] * f_{d_1} * Q_1^2
$$

Se simplifica la formula al realizar las operaciones en los paréntesis con la finalidad que queden únicamente las variables en incógnitas para al momento de introducir la formula en EXCEL se sustituyan los valores con las casillas correspondientes:

$$
H_N = -32224Q_1^2 - 2346.6Q_1 + 160.57 - [58038.97] * f_{CB_1} * Q_1^2 - [219949.31] * f_{d_1} * Q_1^2
$$

Bomba sumergible del pozo 2:

$$
Z_2 + \frac{p_2^2}{\delta} + \frac{\overline{v_2^2}}{2g} + \text{CDT}_2 = Z_N + \frac{P_N}{\delta} + \frac{\overline{v_2^2}}{2g} + hf_{CB_2} + hf_2
$$

$$
CDT_2 = H_N + h f_{CB_2} + h f_{d_2}
$$
  

$$
H_N = CDT_2 - h f_{CB_2} - h f_2
$$

$$
H_N = \left[AQ_2^2 + BQ_2 + C\right] + Z_2 - \left[\frac{8 * L_{CB2}}{\pi^2 * (D_{CB2})^5 * 9.81}\right] * f_{CB2} * Q_2^2 - \left[\frac{8 * L_{d2}}{\pi^2 * (D_{d2})^5 * 9.81}\right] * f_{d2} * Q_2^2
$$
  

$$
H_N = \left[2002.6Q_2^2 - 1148.8Q_2 + 130.62\right] - \left[\frac{8 * 40}{\pi^2 * (219.1)^5 * 9.81}\right] * f_{CB2} * Q_2^2 - \left[\frac{8 * 394}{\pi^2 * (208.5)^5 * 9.81}\right] * f_{d2} * Q_2^2
$$

 $H_N \ = \ \left[ 2002.6 Q_2^2 \ - \ 1148.8 Q_2 \ + \ 130.62 \right] - \left[ 8182.37 \right] \ast f_{\,C B_2} \ast Q_2^2 \ - \ \left[ 82620.37 \right] \ast f_{\,d_2} \ast Q_2^2$ 

Línea 3:

$$
Z_N + \frac{P_N}{\delta} + \frac{\overline{V_3^2}}{\lambda g} = Z_3 + \frac{P_3}{\delta} + \frac{\overline{V_3^2}}{\lambda g} + hf_3
$$
  
\n
$$
H_N = Z_3 + \frac{P_3}{\delta} + hf_3
$$
  
\n
$$
H_N = Z_3 + \frac{P_3}{\delta} + \left(\frac{8 * 413}{\pi^2 * (160.1)^5 * 9.81}\right) * f_3 * Q_3^2
$$
  
\n
$$
H_N = 63 + 28.13 + (324425.23) * f_3 * Q_3^2
$$

Línea 4:

$$
Z_N + \frac{P_N}{\delta} + \frac{\overline{V_A^2}}{\beta g} = Z_4 + \frac{P_4}{\delta} + \frac{\overline{V_A^2}}{\beta g} + hf_4
$$
  
\n
$$
H_N = Z_4 + \frac{P_4}{\delta} + hf_4
$$
  
\n
$$
H_N = Z_4 + \frac{P_4}{\delta} + \left(\frac{8 * 320}{\pi^2 * (208.5)^5 * 9.81}\right) * f_4 * Q_4^2
$$
  
\n
$$
H_N = 60 + 31.65 + (67102.84) * f_4 * Q_4^2
$$

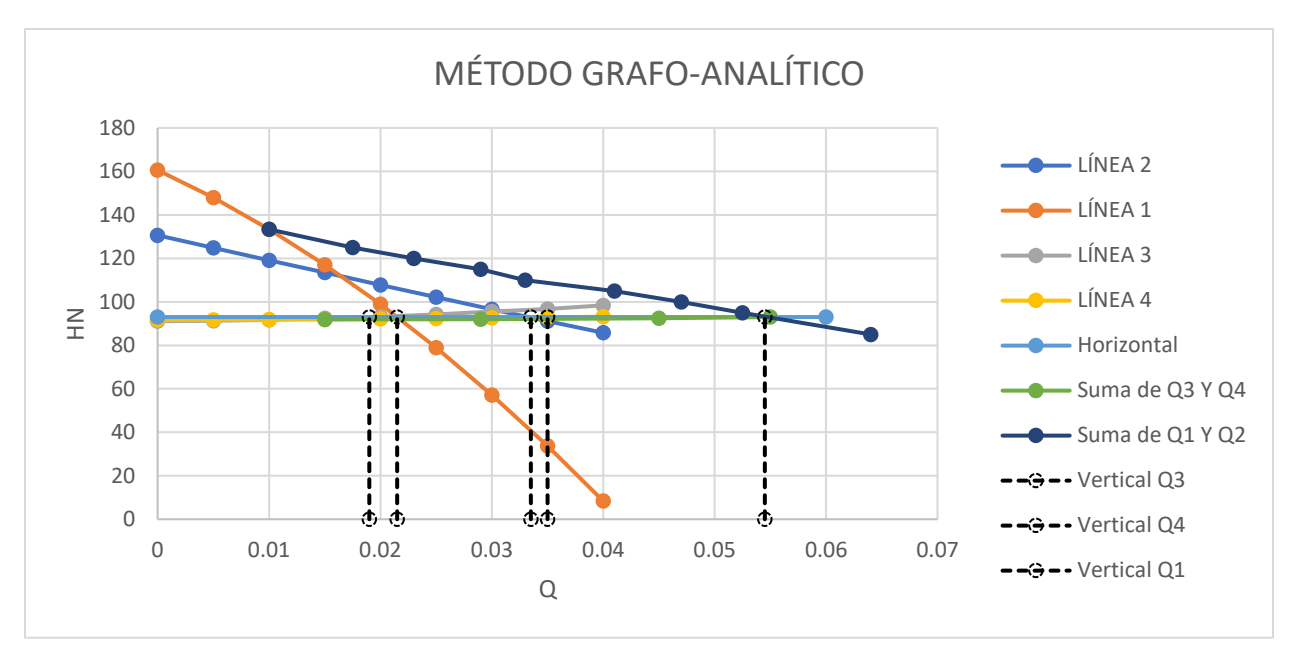

*Tabla 5: Método grafo analítico del problema dos.*

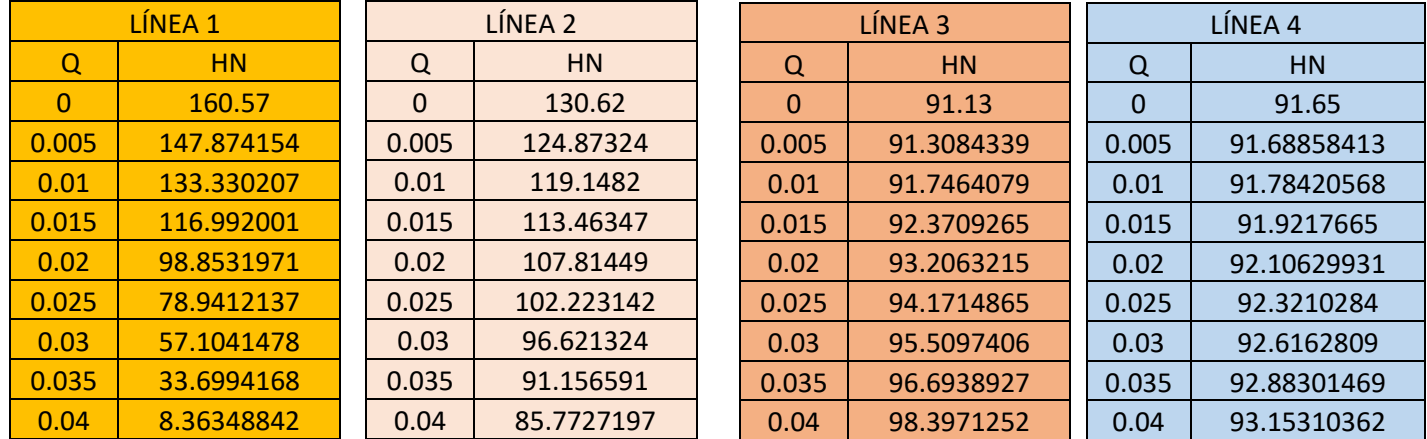

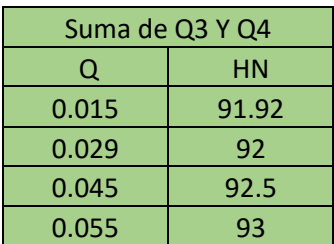

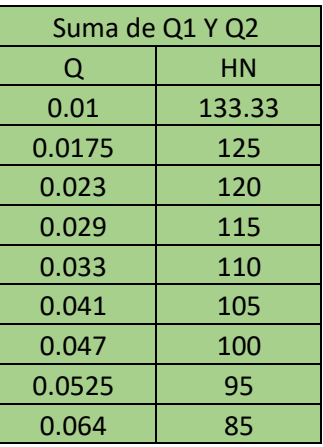

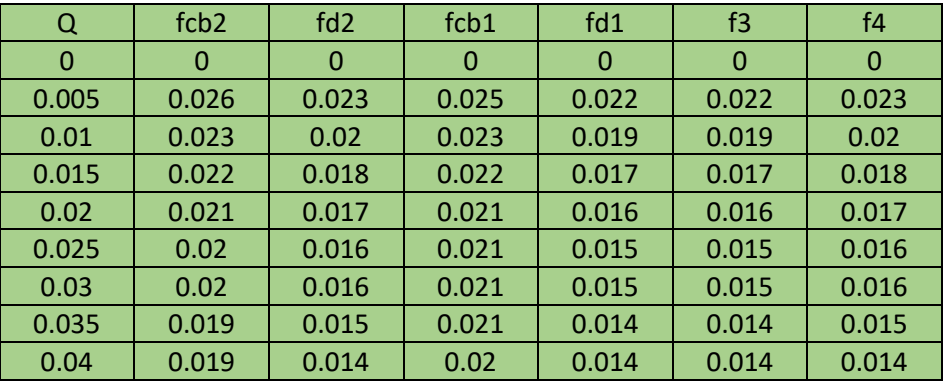

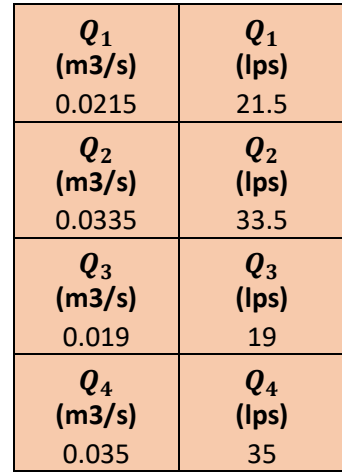

Formulas utilizadas en el método de matrices Jacobianas:

$$
F_1 = CDT_1 - H_N - hf_{CB_1} - hf_{d_1} = 0
$$
  
\n
$$
F_1 = -(Z_4 + \frac{P_4}{\delta} + hf_4) + (AQ_1^2 + BQ_1 + C) - hf_{CB_1} - hf_{d_1} = 0
$$
  
\n
$$
F_1 = -(32224 + 58038.97 * f_{CB_1} + 219949.31 * f_{d_1}) * Q_1^2 - 2346.6 Q_1 + 68.92 - 67102.84 * f_4 * Q_4^2 = 0
$$

$$
F_2 = CDT_2 - H_N - hf_{CB_2} - hf_{d_2} = 0
$$
  
\n
$$
F_2 = -(Z_4 + \frac{P_4}{\delta} + hf_4) + (AQ_2^2 + BQ_2 + C) - hf_{CB_2} - hf_{d_2} = 0
$$
  
\n
$$
F_2 = (2002.6 - 8182.37 * f_{CB_2} - 82620.37 * f_{d_2}) * Q_2^2 - 1148.8 Q_2 + 39.02 - 67102.84 * f_4 * Q_4^2 = 0
$$

$$
F_3 = Z_3 + \frac{P_3}{\delta} - H_N + hf_3 = 0
$$
  

$$
F_3 = -0.52 - 67102.84 * f_4 * Q_4^2 + 324425.23 * f_3 * Q_3^2 = 0
$$

$$
F_4 = Q_1 + Q_2 - Q_3 - Q_4 = 0
$$

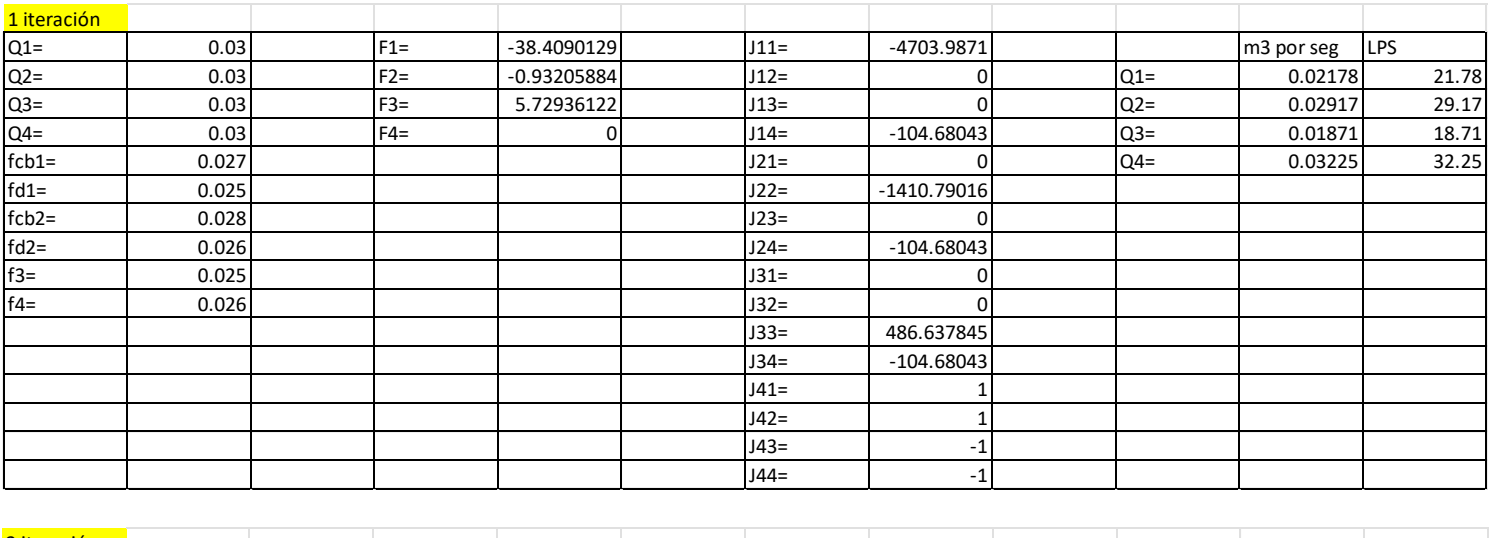

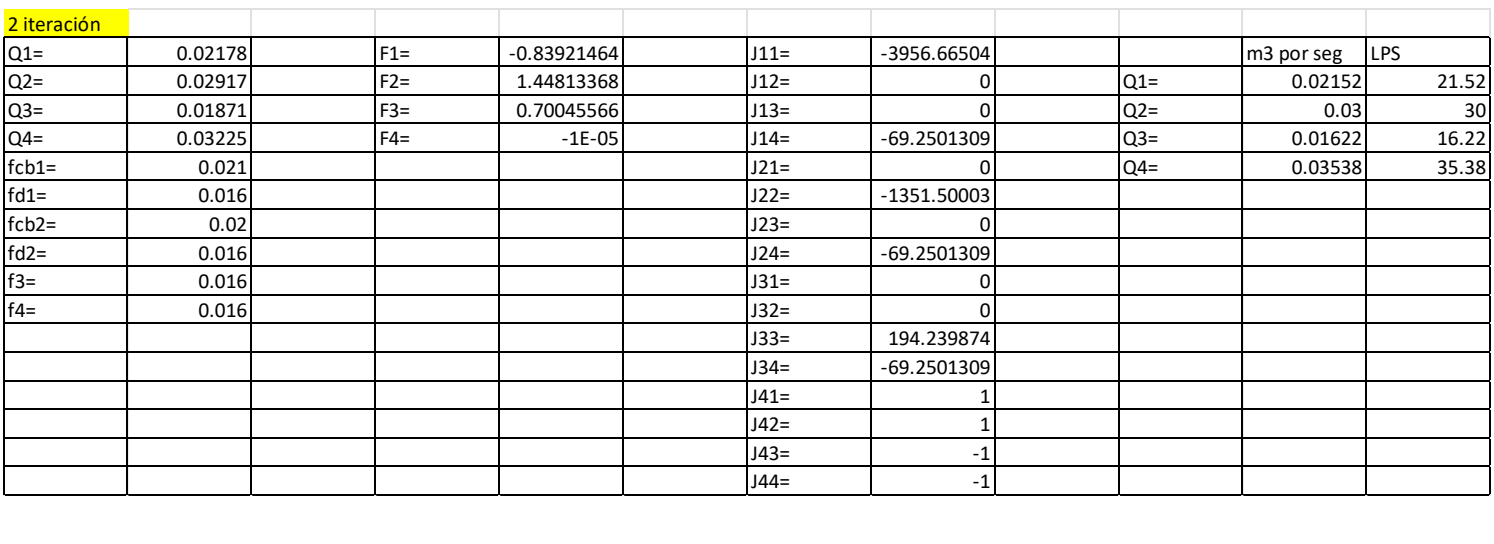

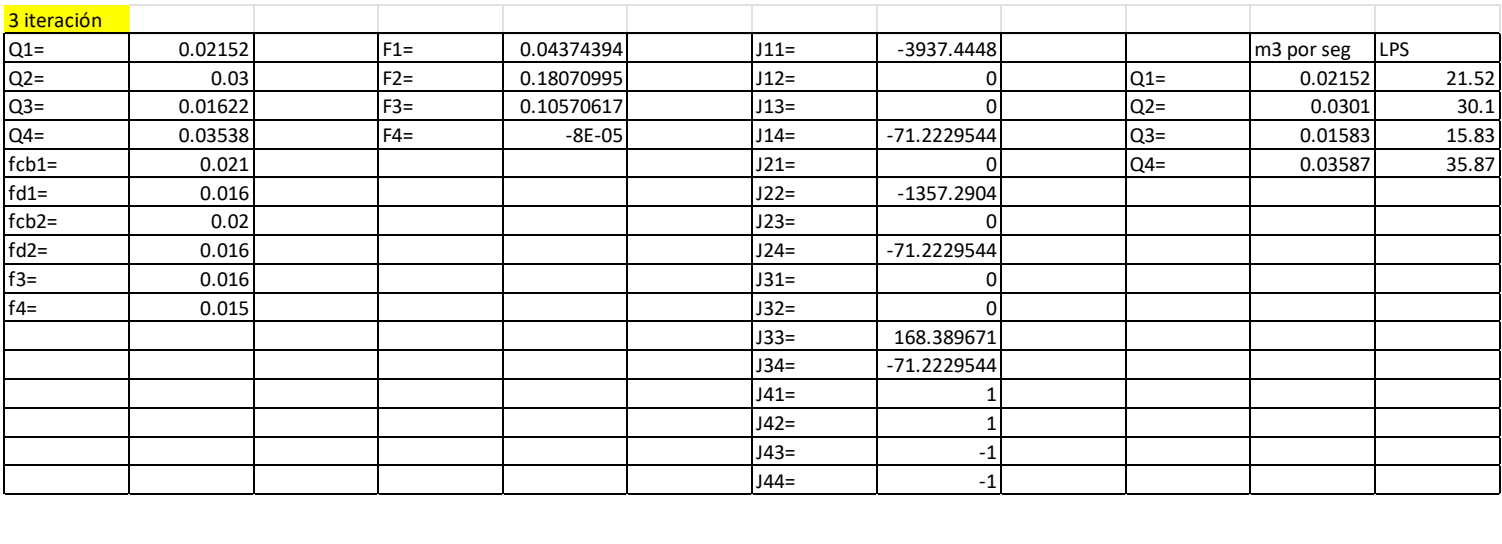

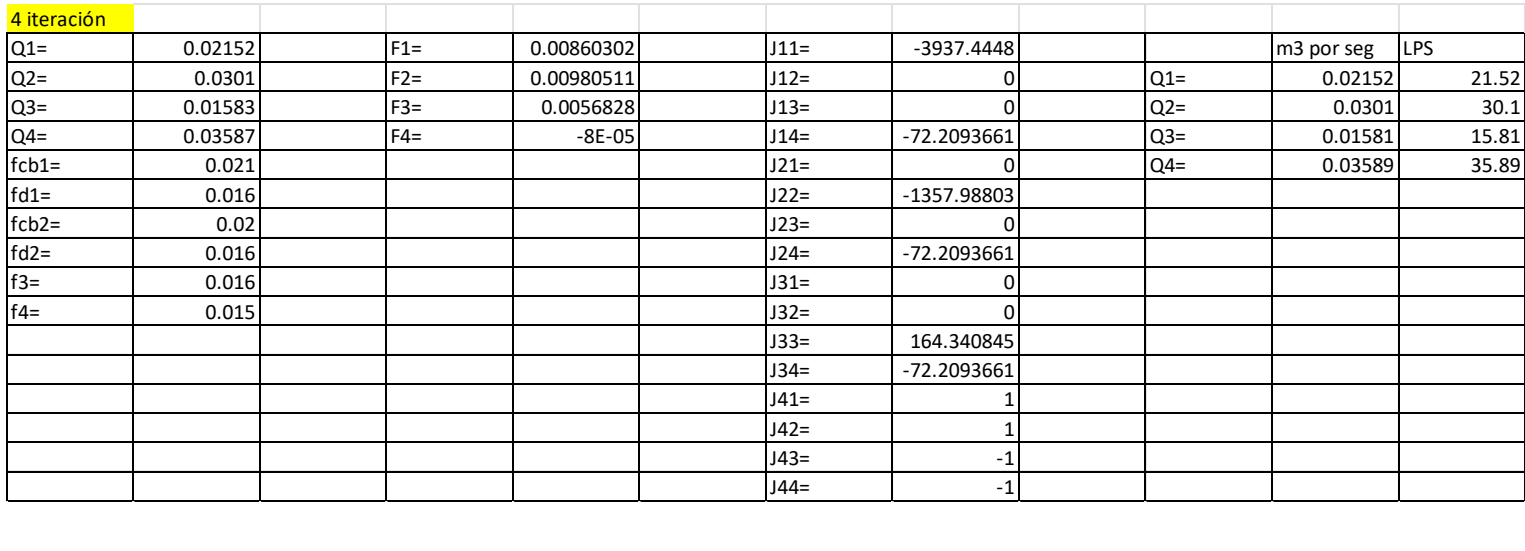

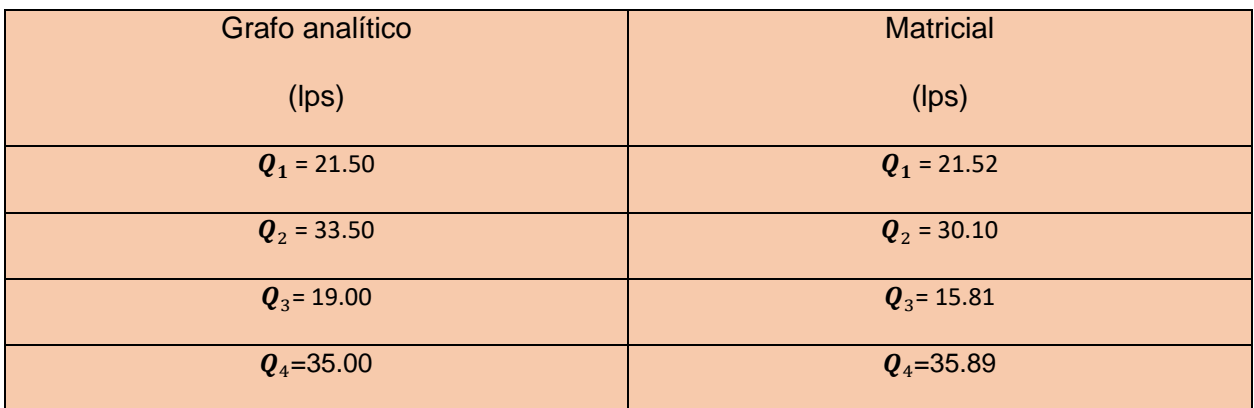

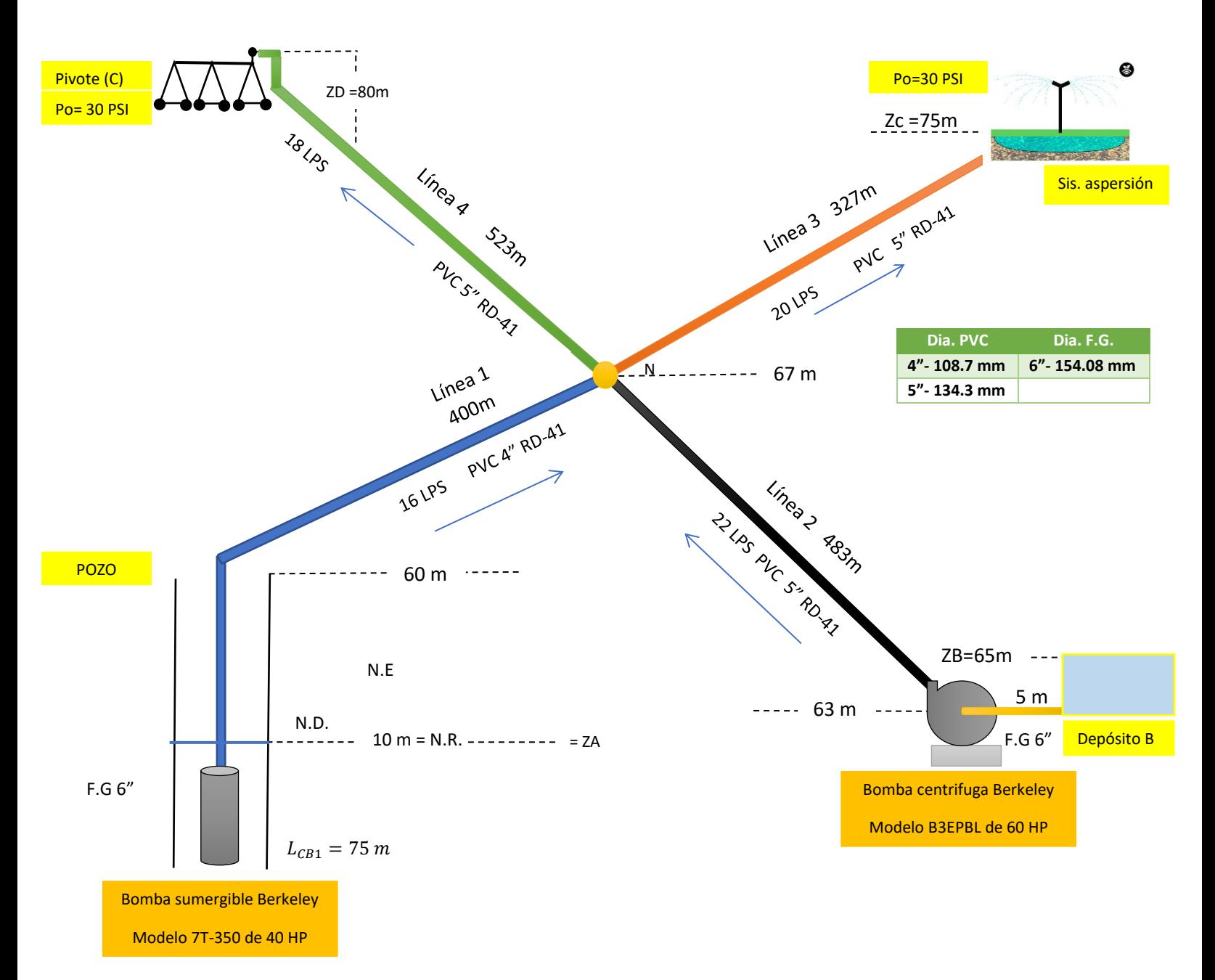

## Problema de redes abiertas número tres

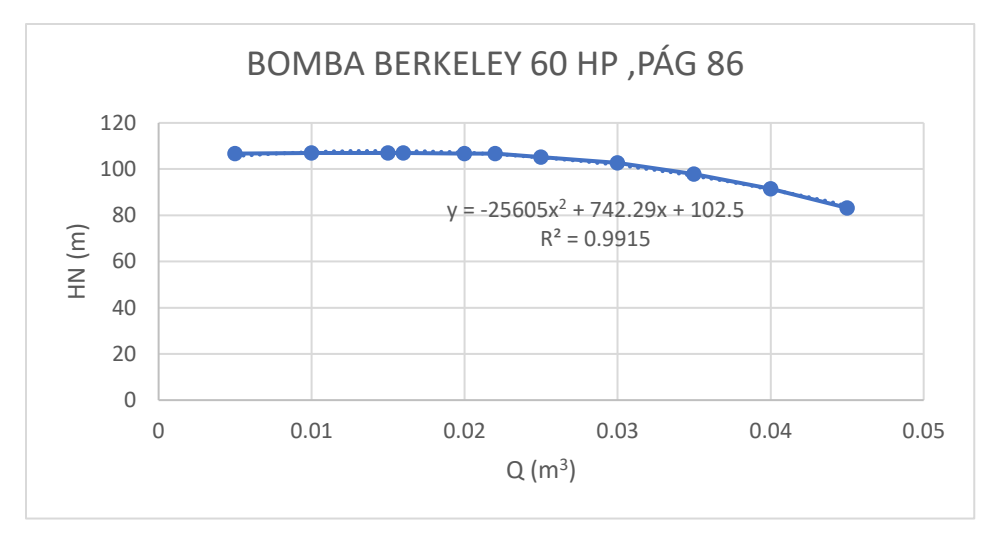

*Tabla 6: Ecuación de la bomba centrifuga seleccionada del problema tres.*

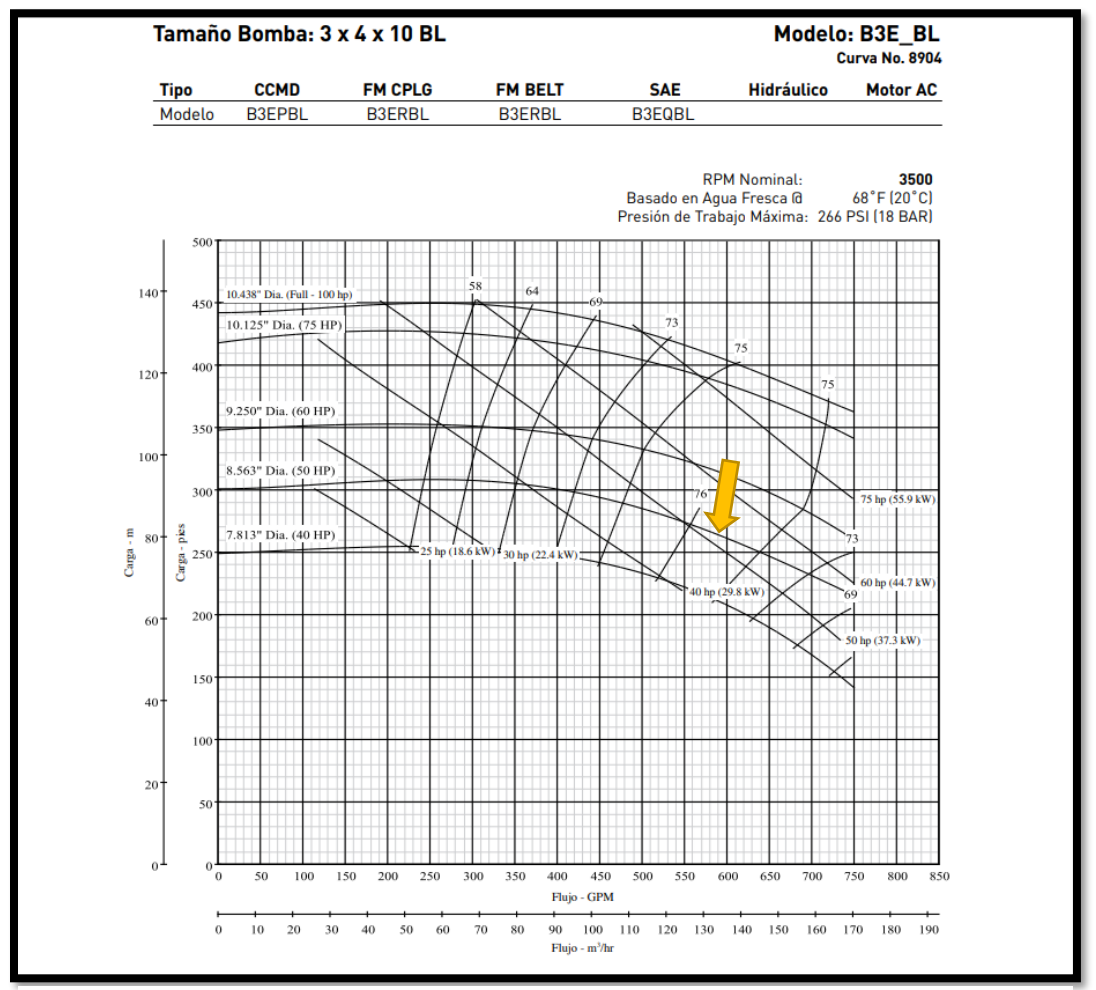

**Ilustración 10:** *Curva característica de la bomba seleccionada del problema tres.*

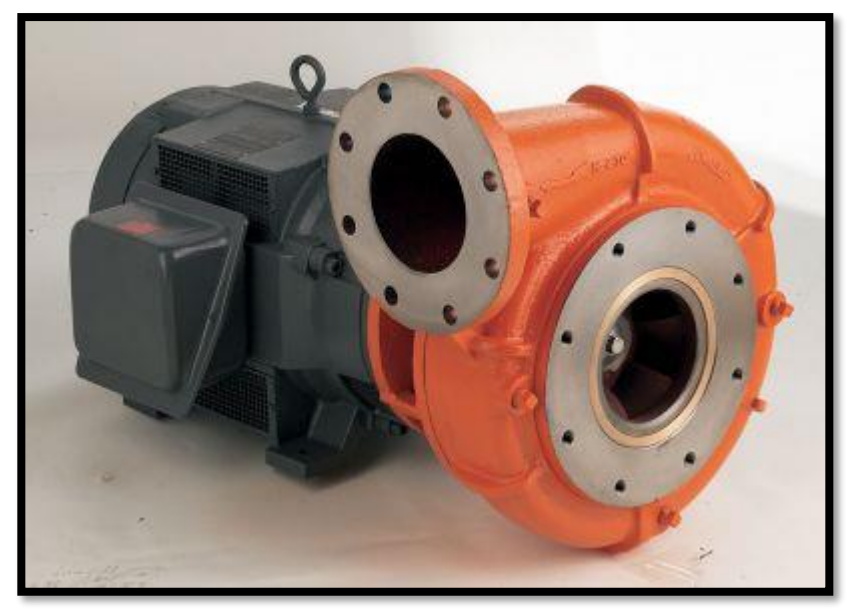

*Ilustración 11: Bomba Centrifuga Berkeley, Modelo B3EPBL de 60 HP. 9.250" Dia.* 

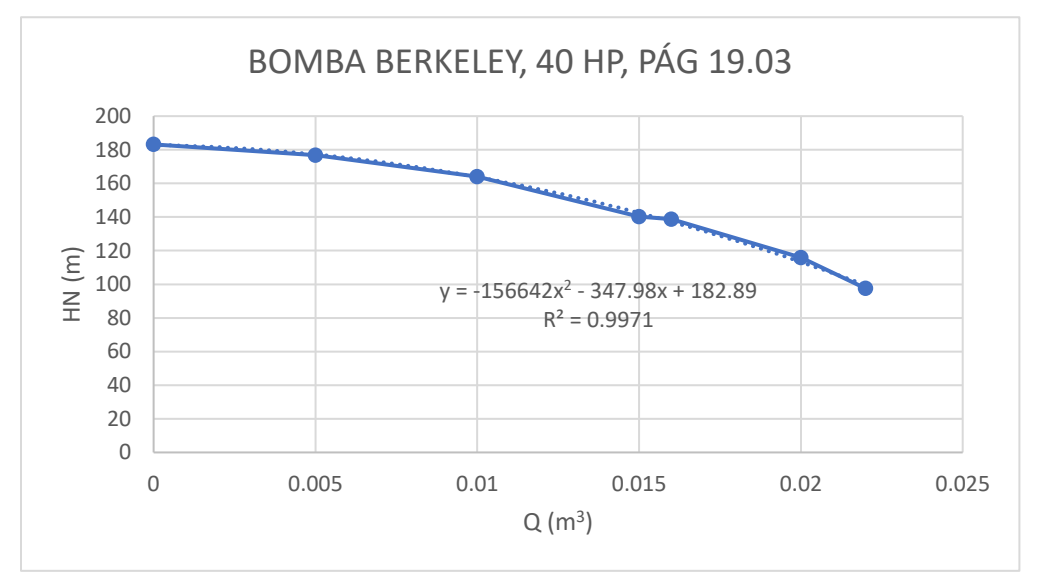

*Tabla 7: Ecuación de la bomba sumergible del problema tres.*

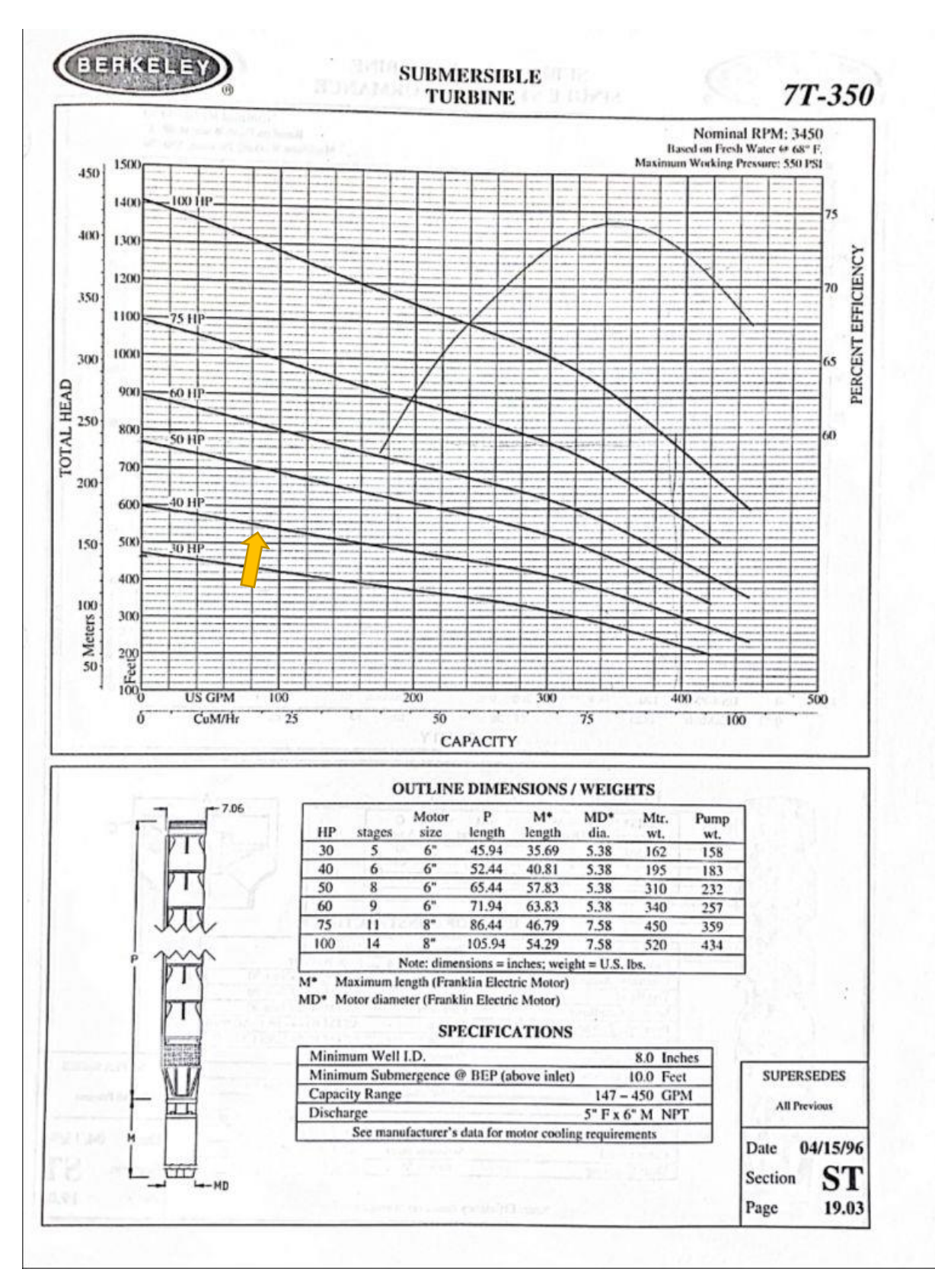

*Ilustración 12: Curva característica de la bomba sumergible del problema tres.*

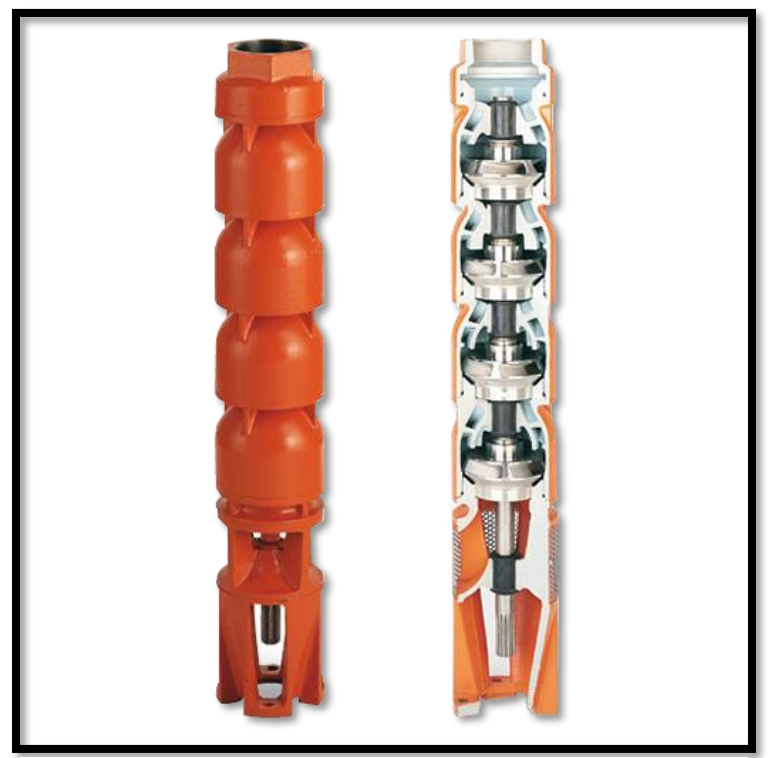

*Ilustración 13: Bomba sumergible Berkeley. Modelo 7T-350. 40 HP* 

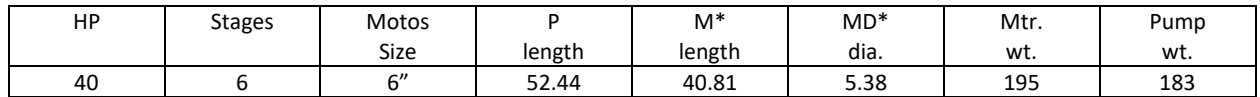

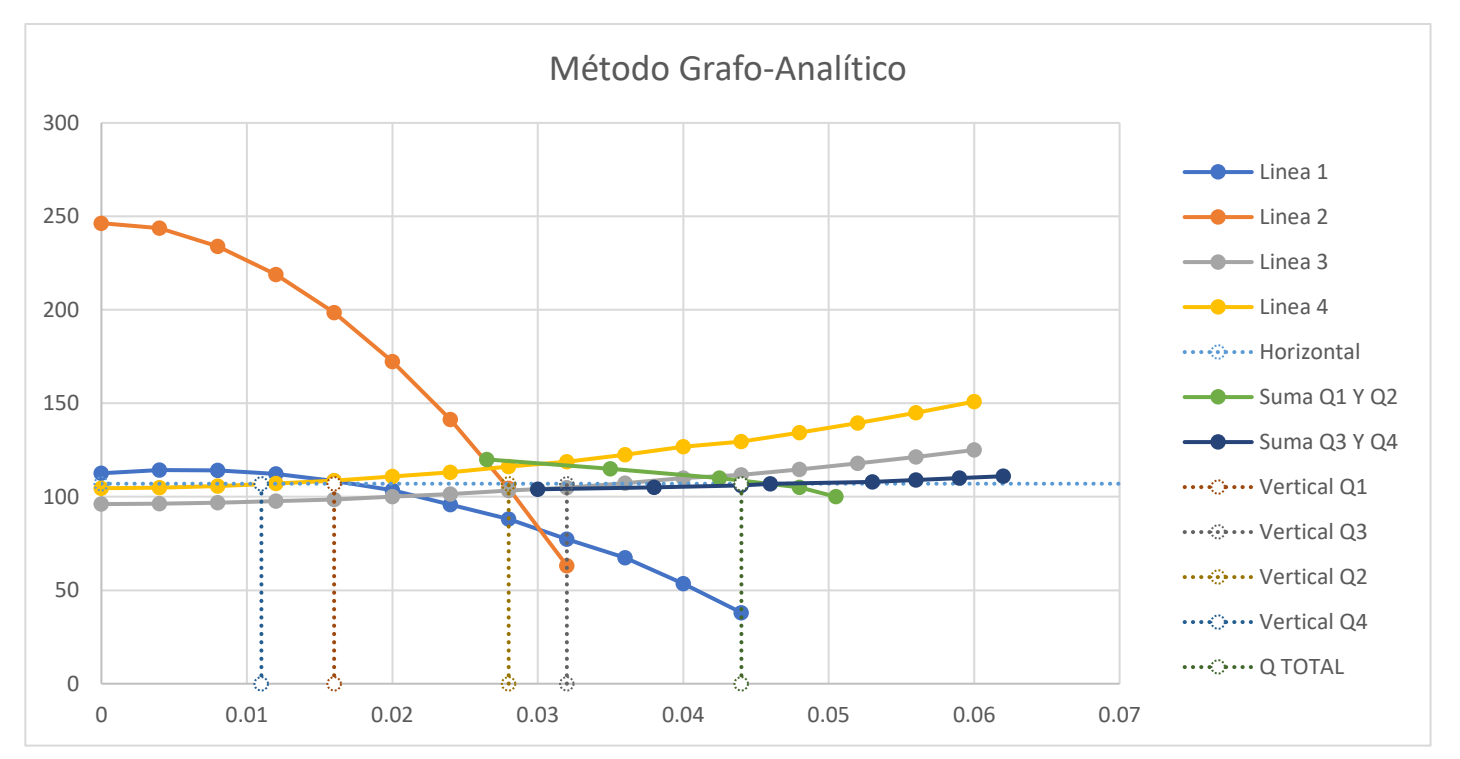

*Tabla 8: Método grafo analítico del problema tres.*

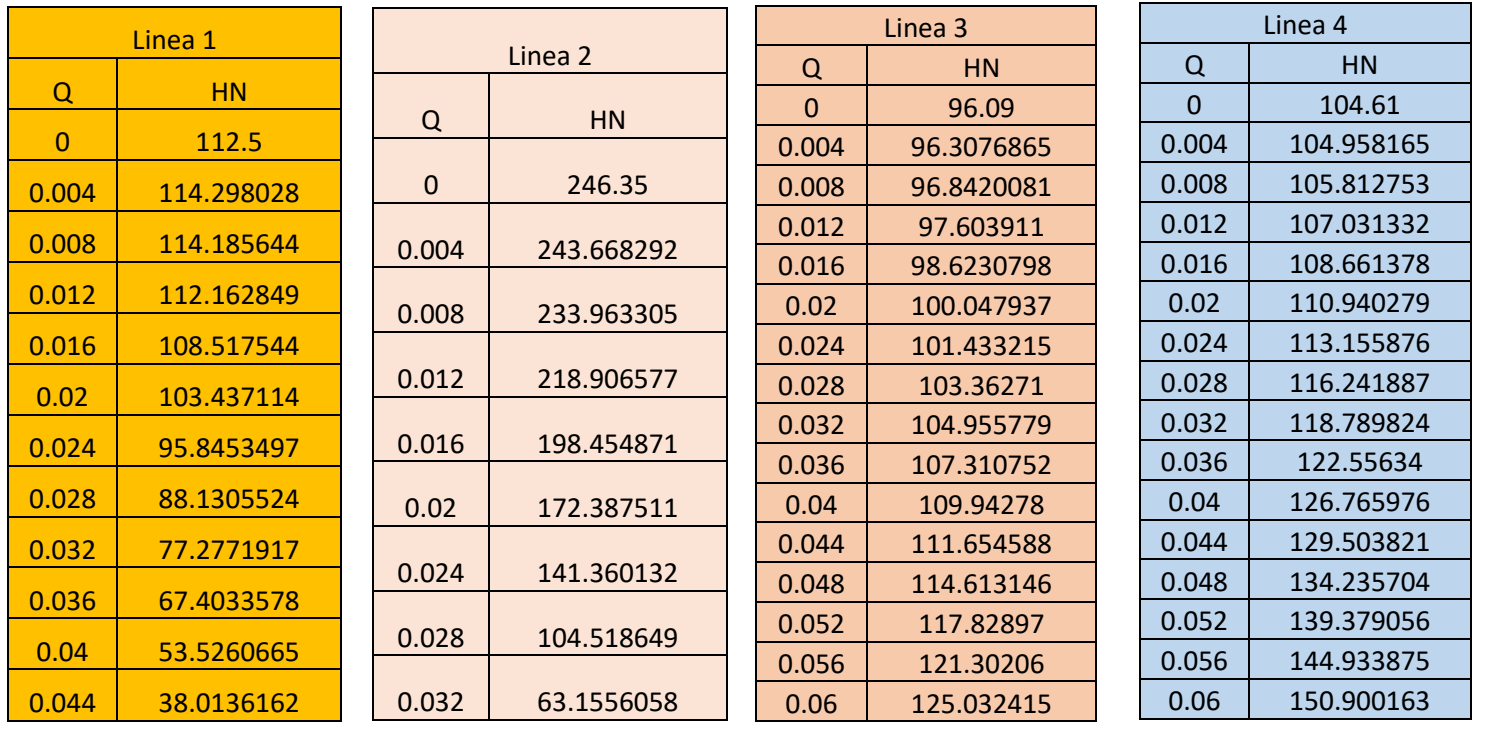
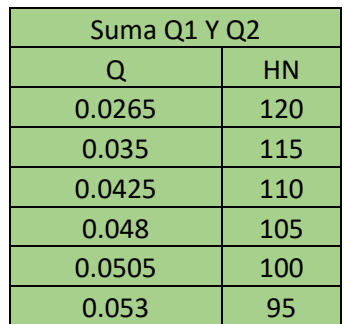

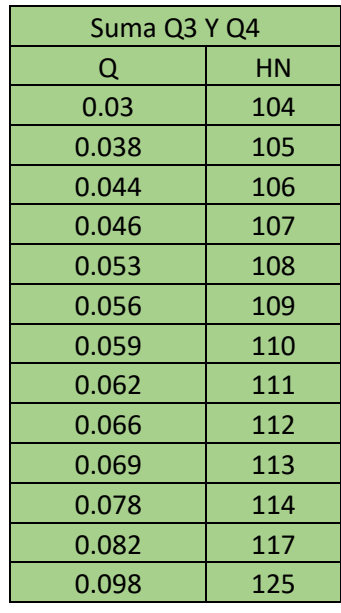

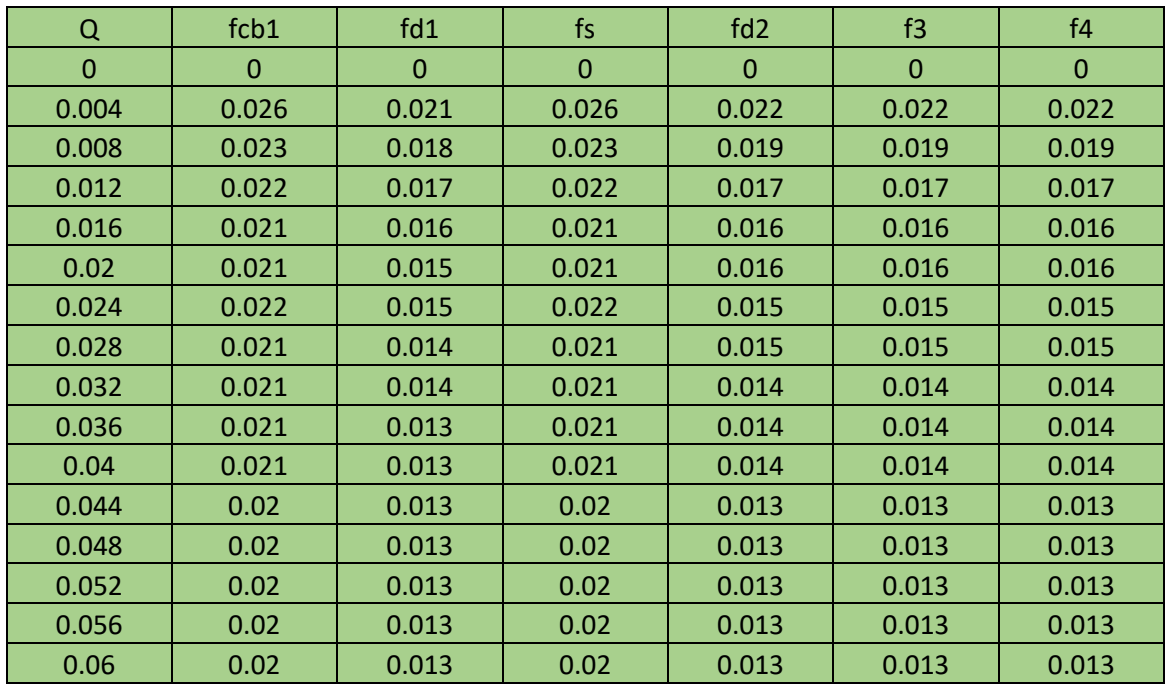

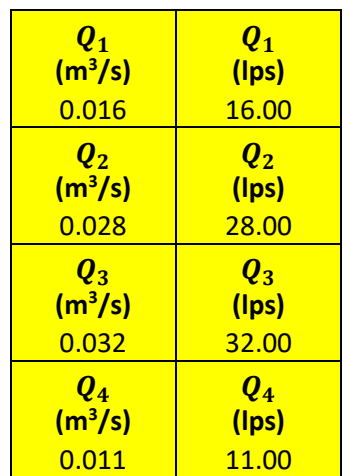

Formulas utilizadas para el método de matrices jacobianas Bomba sumergible:

$$
Z_A + \frac{p_A}{\delta} + \frac{\overline{V_A^2}}{\frac{1}{2g}} + CDT_1 = Z_N + \frac{P_N}{\delta} + \frac{\overline{V_N^2}}{\frac{1}{2g}} + hf_{CB_1} + hf_{d_1}
$$

$$
Z_A + CDT_1 = H_N + h f_{CB_1} + h f_{d_1}
$$
  
\n
$$
H_N = CDT_1 + Z_A - h f_{CB_1} - h f_{d_1}
$$
  
\n
$$
CDT_1 + Z_A - H_N - h f_{CB_1} - h f_{d_1} - - - \gg F_1 = 0
$$

Bomba centrifuga:

$$
Z_B + \frac{p_B^2}{\delta} + \frac{\overline{V_B^2}}{2g} + CDT_2 = Z_N + \frac{P_N}{\delta} + \frac{\overline{V_N^2}}{2g} + hf_{S_2} + hf_{d_2}
$$
  
\n
$$
Z_B + CDT_2 = H_N + hf_{S_2} + hf_{d_2}
$$
  
\n
$$
H_N = CDT_2 + Z_B - hf_{S_2} - hf_{d_2}
$$
  
\n
$$
CDT_2 + Z_B - H_N - hf_{S_2} - hf_{d_2} - - - > F_2 = 0
$$

Línea 3:

$$
Z_N + \frac{P_N}{\delta} + \frac{\overline{V_3^2}}{\lambda g} = Z_C + \frac{P_C}{\delta} + \frac{\overline{V_3^2}}{\lambda g} + hf_3
$$
  
\n
$$
H_N = Z_C + \frac{P_C}{\delta} + hf_3
$$
  
\n
$$
Z_C + \frac{P_C}{\delta} - H_N + hf_3 = 0 --- \sum F_3 = 0
$$

Línea 4:

$$
Z_N + \frac{P_N}{\delta} + \frac{\overline{V_4^2}}{2g} = Z_D + \frac{P_D}{\delta} + \frac{\overline{V_4^2}}{2g} + h f_4
$$
  
\n
$$
H_N = Z_D + \frac{P_D}{\delta} + h f_4
$$
  
\n
$$
Z_D + \frac{P_D}{\delta} - H_N + h f_4 = 0 - - - - > F_4 = 0
$$

Formulas utilizadas para el método grafo analítico

Bomba sumergible:

$$
H_N = CDT_1 + Z_A - hf_{CB_1} - hf_{d_1}
$$
  
\n
$$
H_N = [AQ^2 + BQ + C] + 10 - \left[\frac{8 * 75}{\pi^2 * (0.15408)^5 * 9.81}\right] * f_{CB_1} * Q_1^2 - \left[\frac{8 * 400}{\pi^2 * (0.1087)^5 * 9.81}\right] * f_{d_1} * Q_1^2
$$

Bomba centrifuga:

$$
H_N = CDT_2 + Z_B - hf_s - hf_d
$$
  
\n
$$
H_N = [AQ^2 + BQ + C] + 65 - \left[\frac{8 * 5}{\pi^2 * (0.15408)^5 * 9.81}\right] * f_s * Q_2^2 - \left[\frac{8 * 483}{\pi^2 * (0.1343)^5 * 9.81}\right] * f_{d_2} * Q_2^2
$$

Línea 3:

$$
H_N = Z_3 + \frac{P_C}{\delta} + h f_3
$$
  
\n
$$
H_N = 75 + 21.09 + \left[ \frac{8 * 327}{\pi^2 * (0.1343)^5 * 9.81} \right] * f_3 * Q_3^2
$$

Línea 4:

$$
H_N = Z_4 + \frac{P_D}{\delta} + h f_4
$$
  
\n
$$
H_N = 80 + 24.61 + \left[ \frac{8 * 523}{\pi^2 * (0.1343)^5 * 9.81} \right] * f_4 * Q_4^2
$$

# Método de matrices Jacobianas

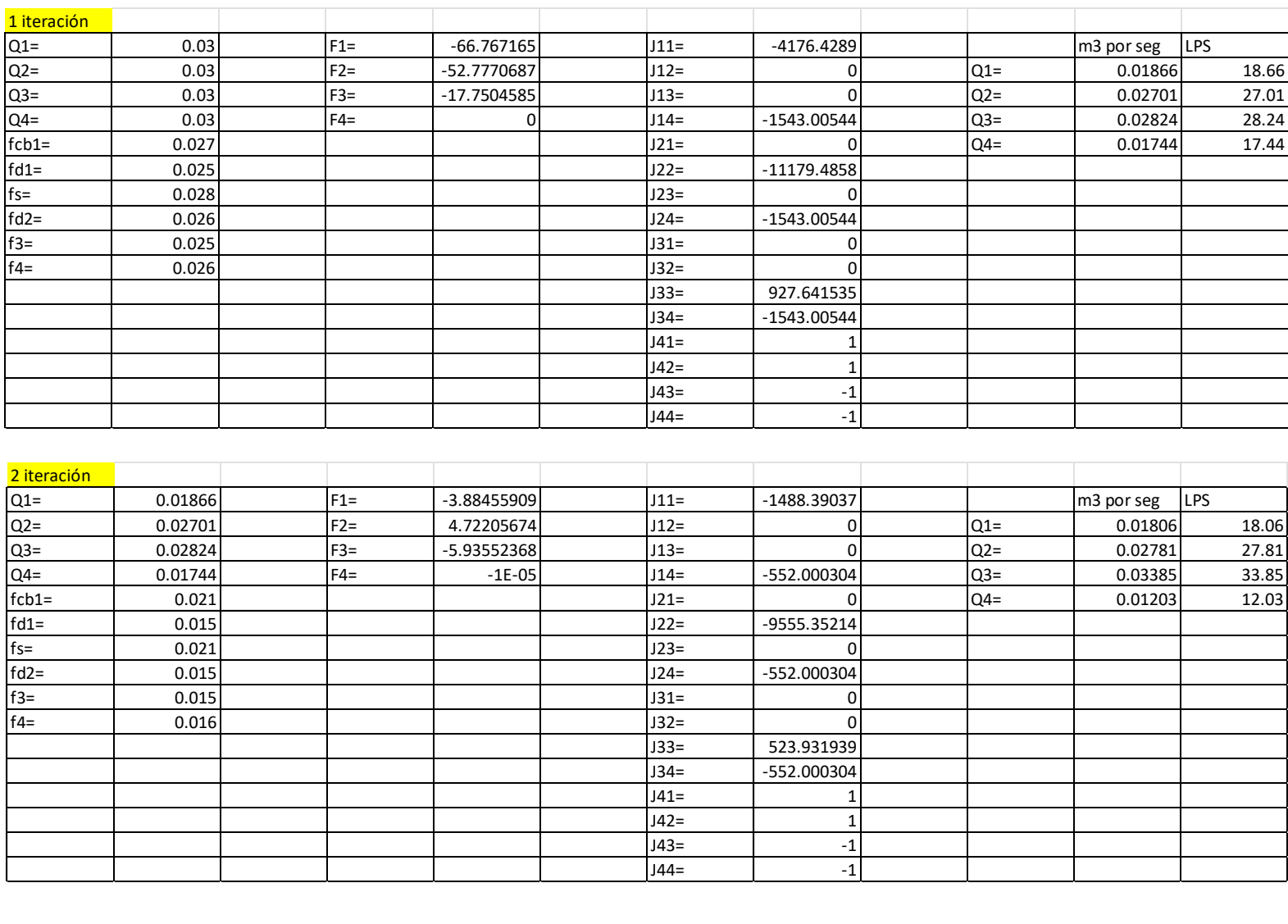

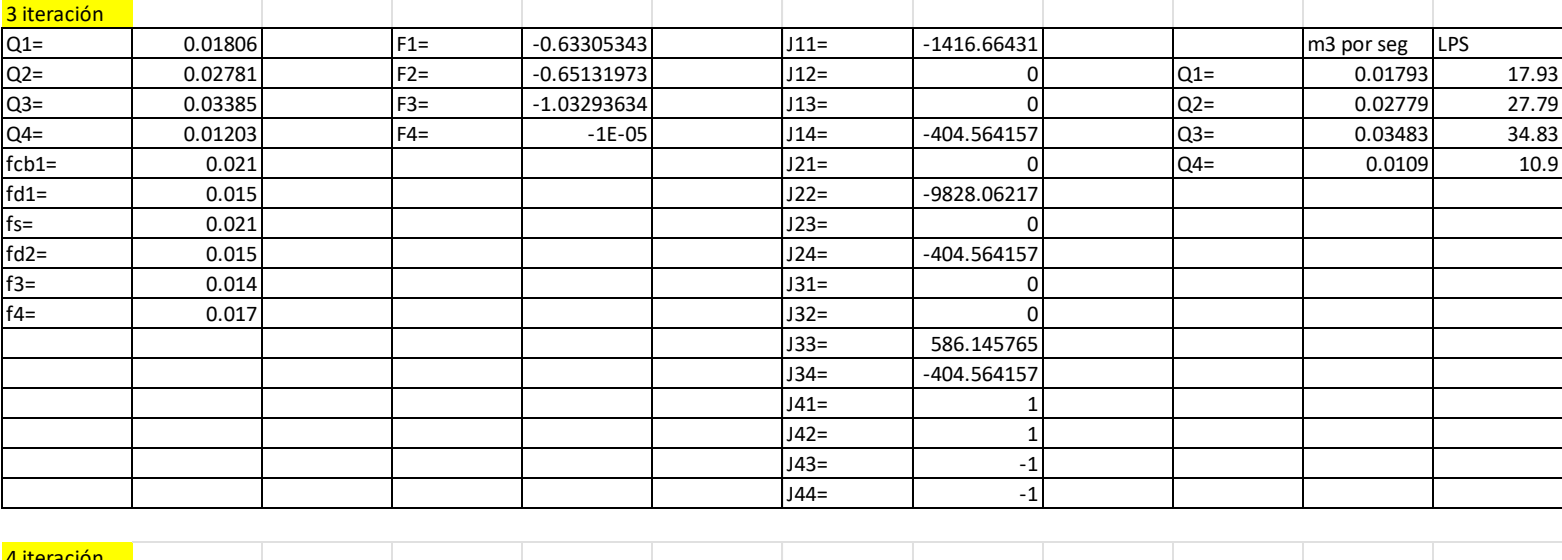

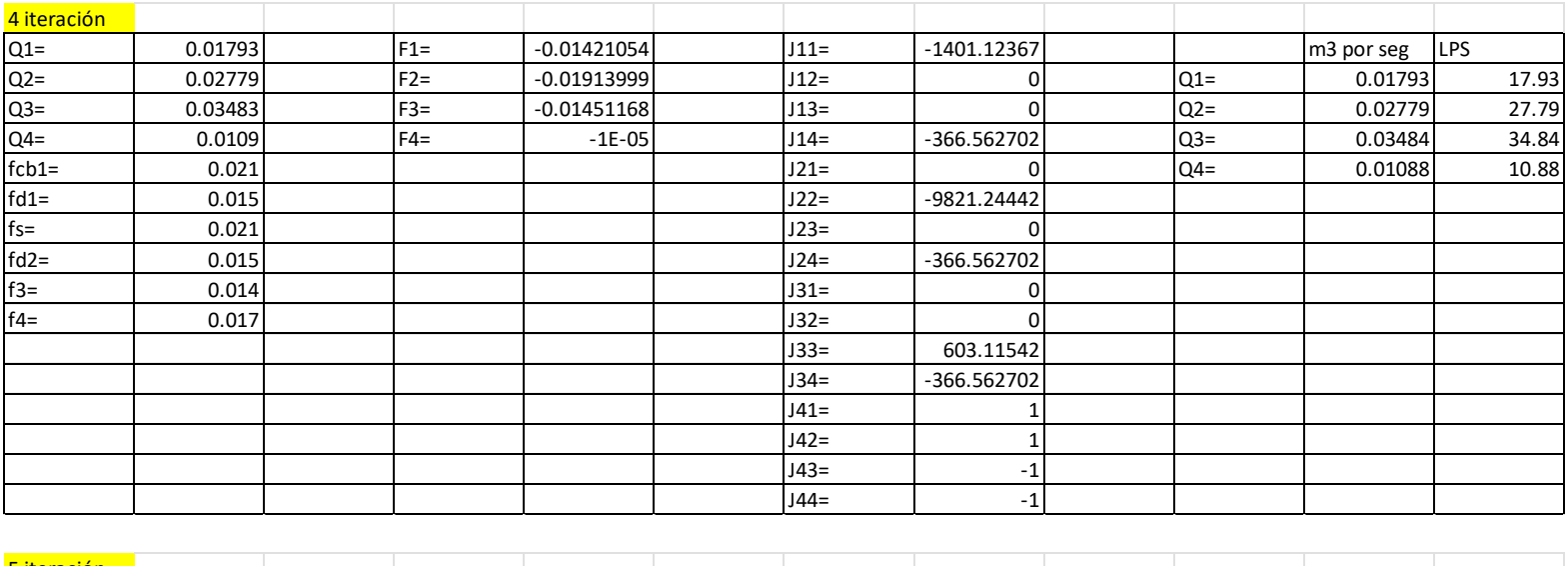

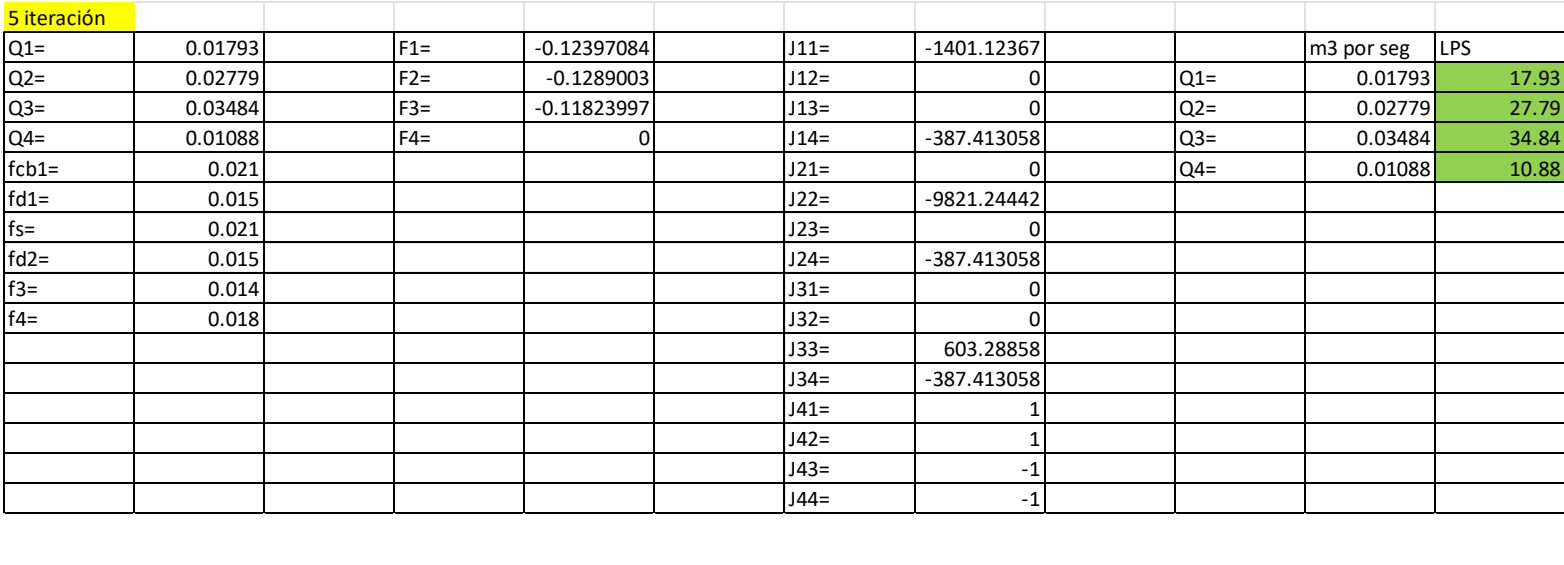

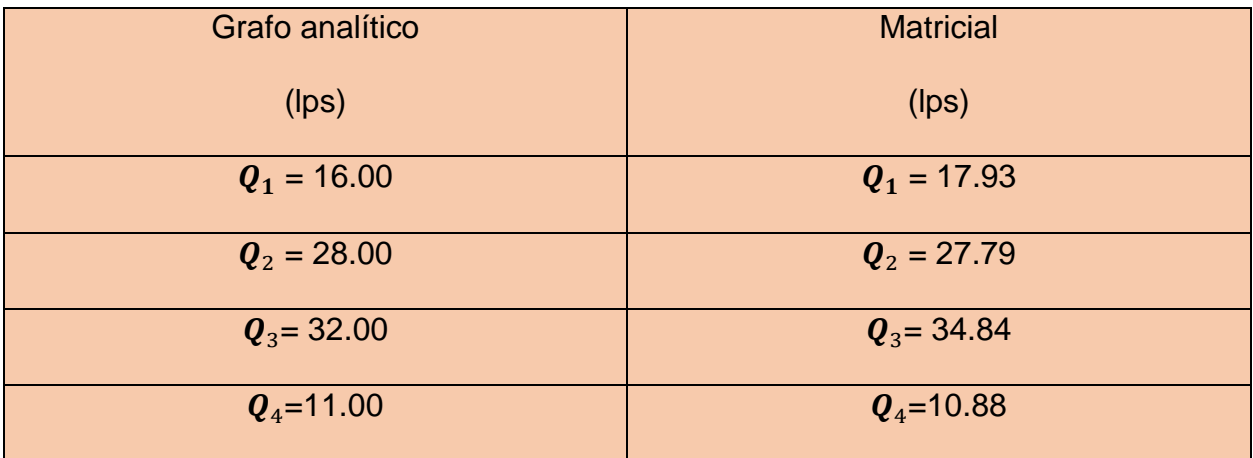

# Problema de redes abiertas número cuatro

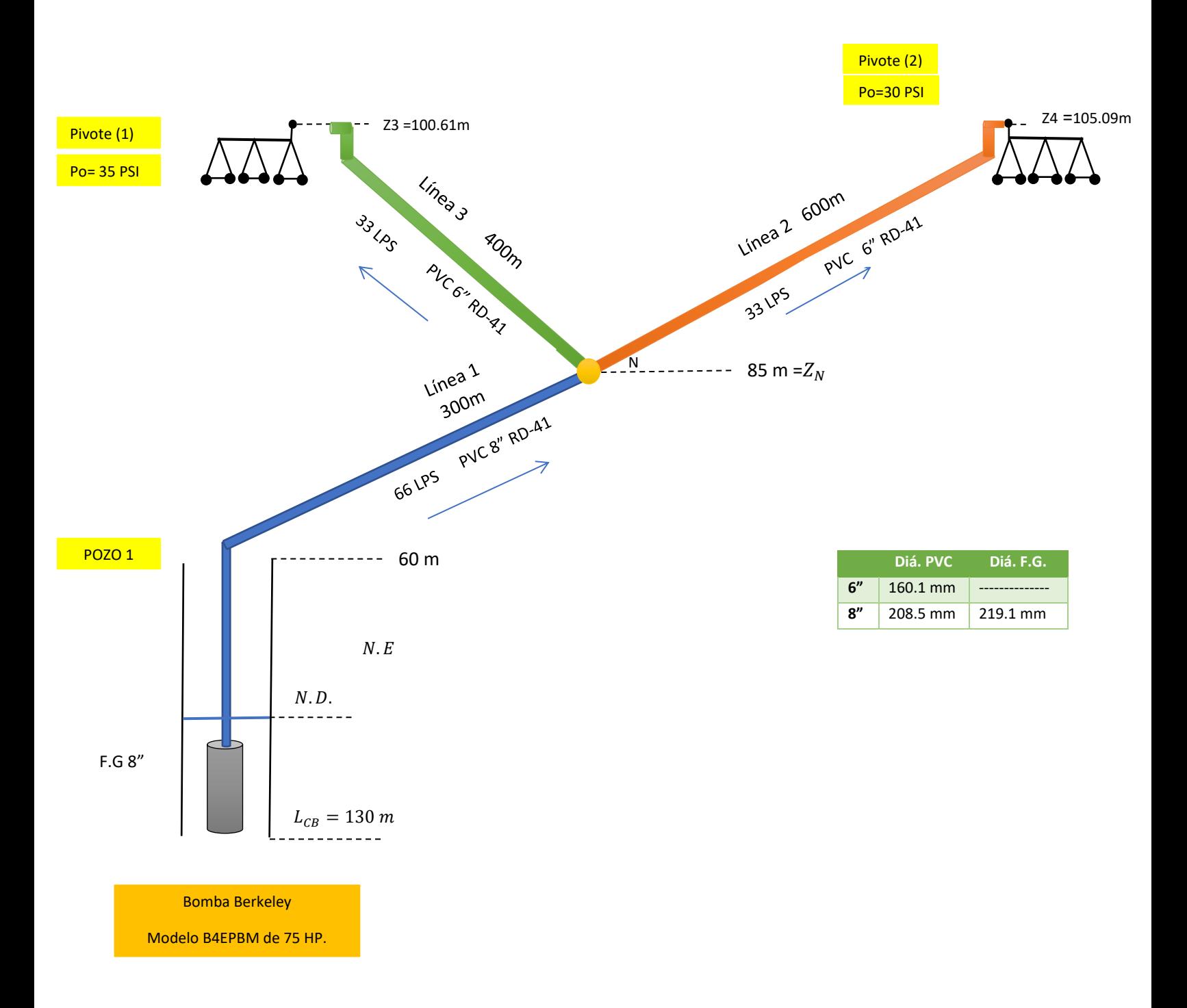

Aplicación de la Ecuación de Bernoulli del punto 1-N:

$$
\rho_1 + \frac{p_1^2}{\delta} + \frac{\overline{V_1^2}}{2g} + \text{CDT} = Z_N + \frac{P_N}{\delta} + \frac{\overline{V_1^2}}{2g} + \text{h}f_{CB} + \text{h}f_d
$$

$$
CDT = H_N + h f_{CB} + h f_d
$$

 $H_N = CDT - hf_{CB} - hf_d$ 

Aplicación de la Ecuación de Bernoulli del punto 2-N y 3-N:

$$
Z_N + \frac{P_N}{\delta} + \frac{\overline{V_2^2}}{\overline{Z}_g} + \frac{Z_2}{\delta} + \frac{P_2}{\delta} + \frac{\overline{V_2^2}}{\overline{Z}_g} + hf_2
$$
  

$$
H_N = Z_2 + \frac{P_2}{\delta} + hf_2
$$

$$
H_N = Z_3 + \frac{P_3}{\delta} + h f_3
$$

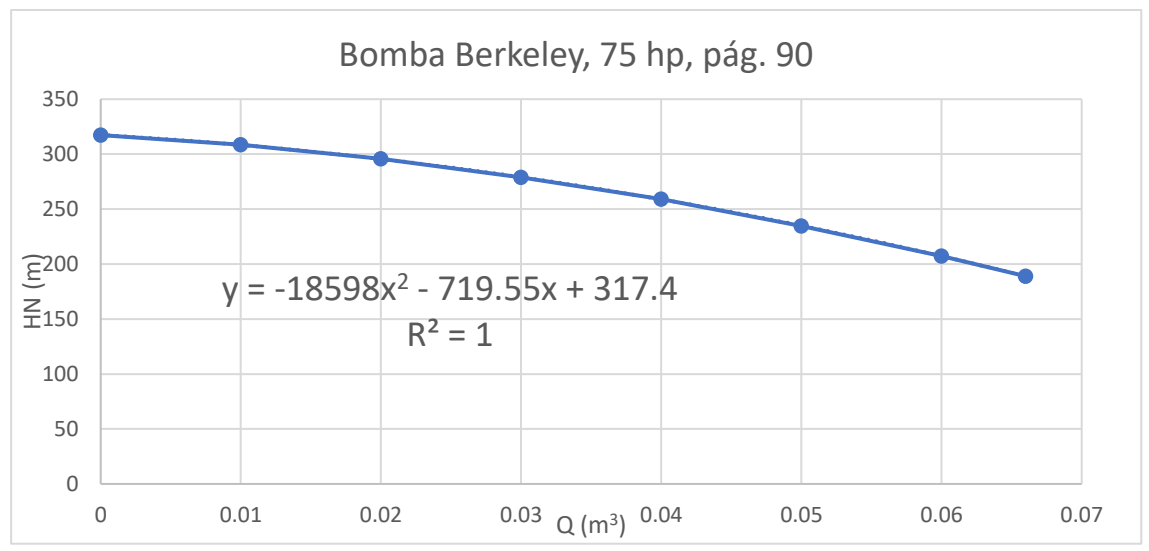

*Tabla 9: Ecuación de la bomba seleccionada del problema cuatro.*

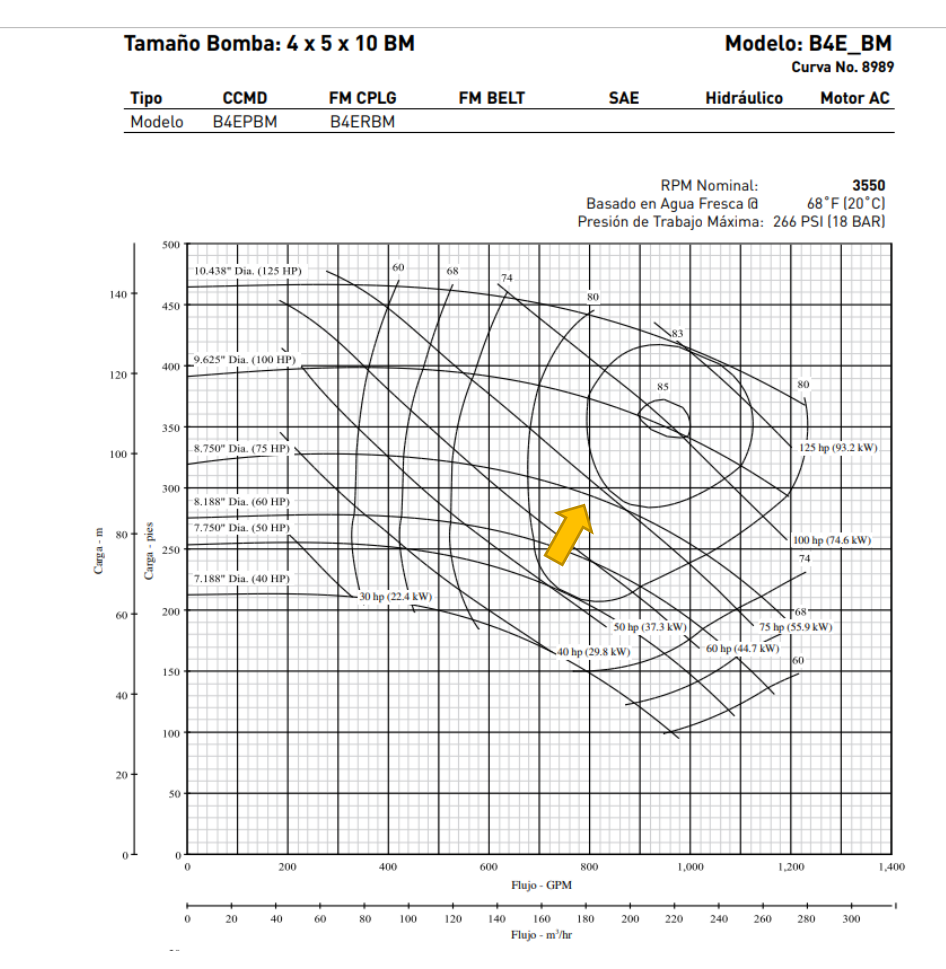

*Ilustración 14: Curva característica de la bomba seleccionada, problema cuatro.*

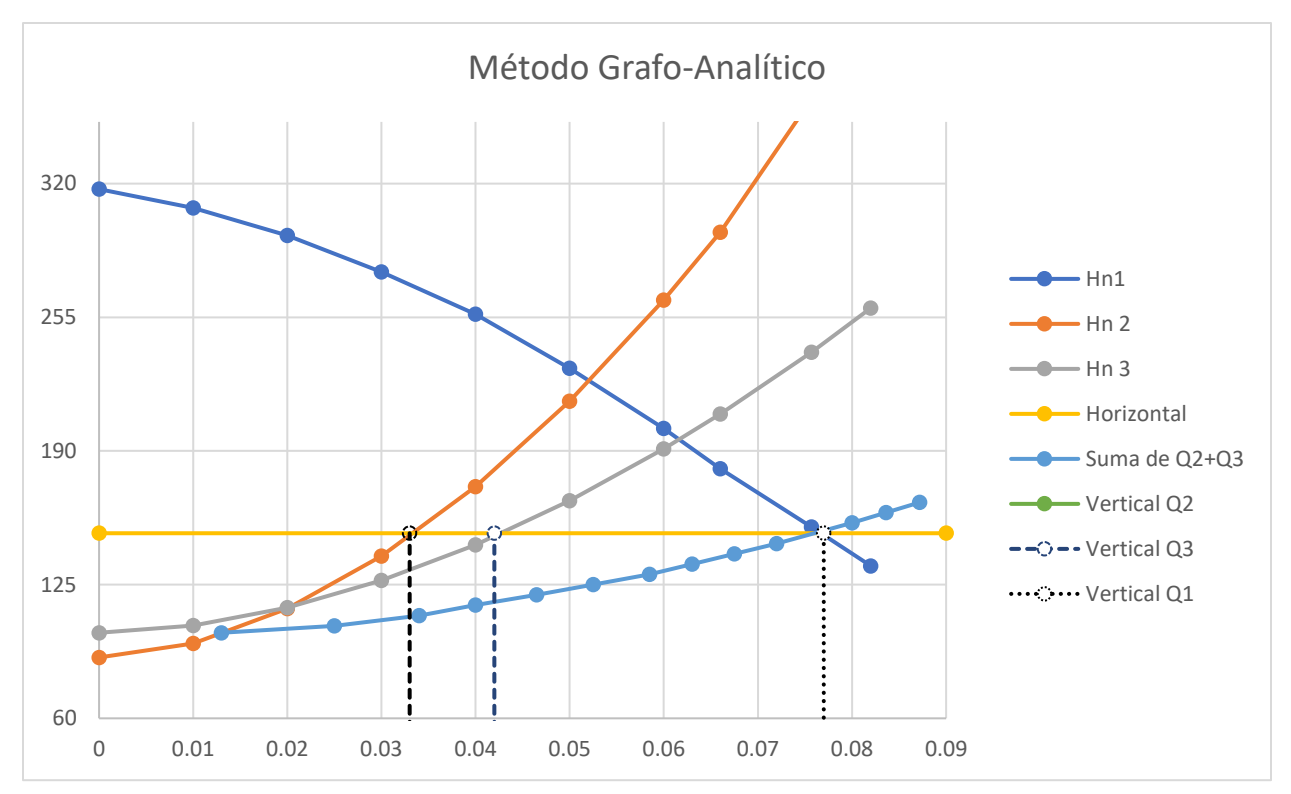

*Tabla 10: Método grafo analítico del problema cuatro.*

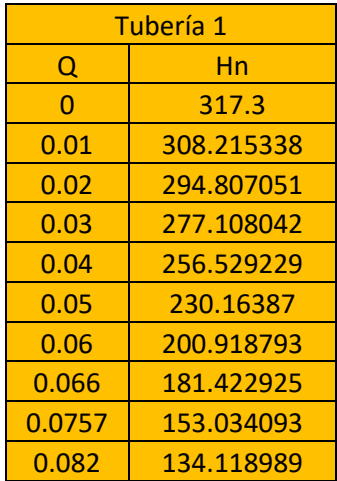

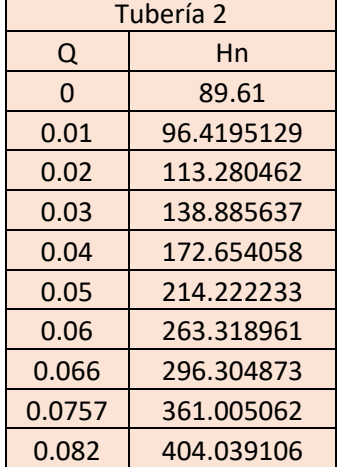

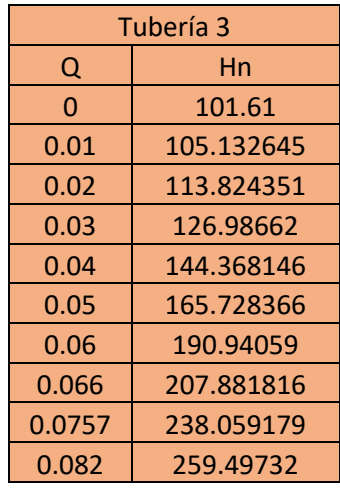

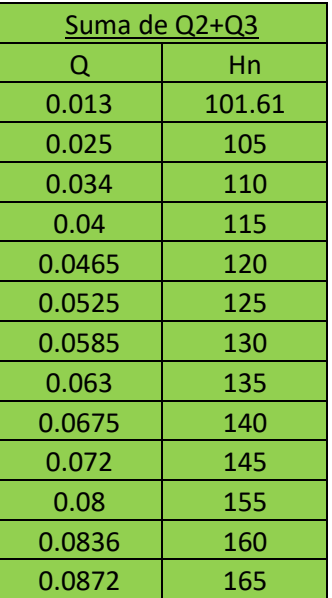

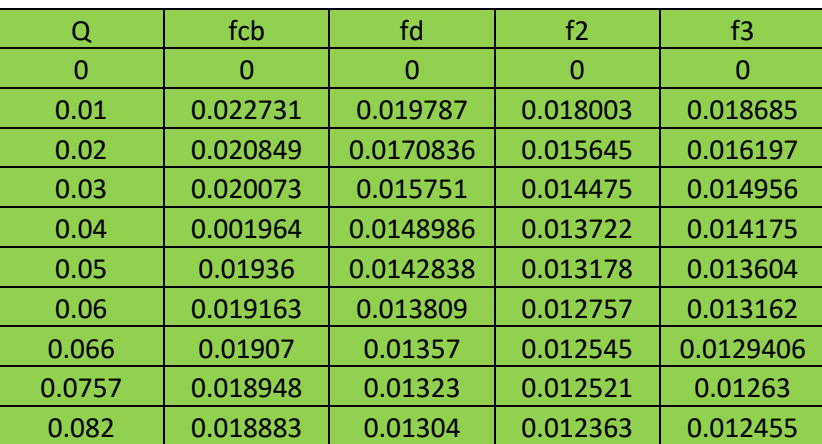

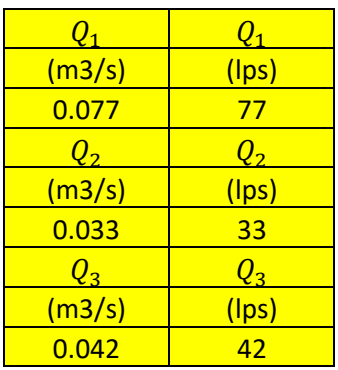

# Método de matrices Jacobianas

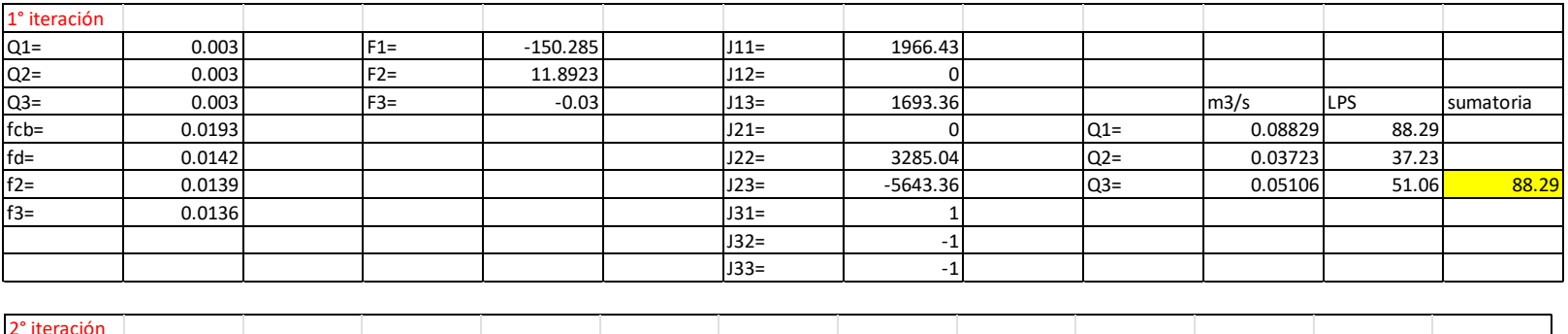

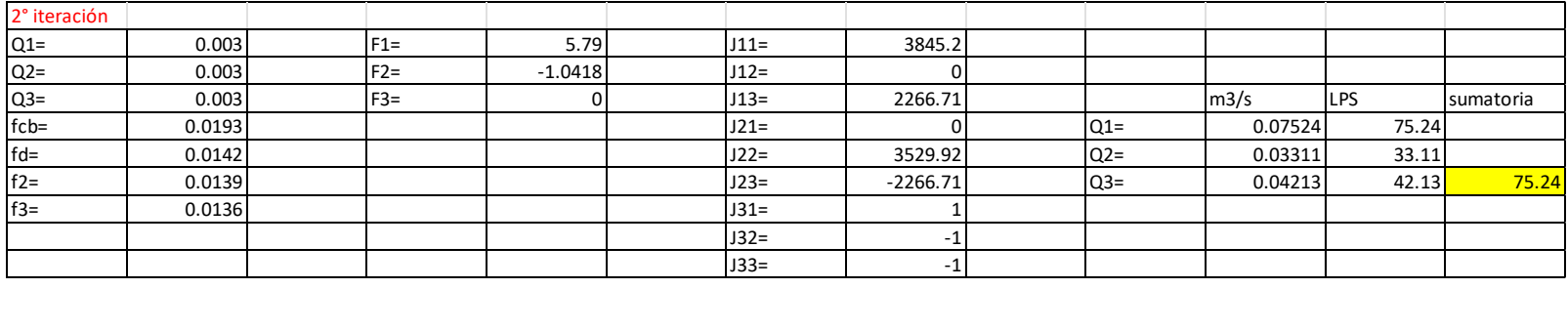

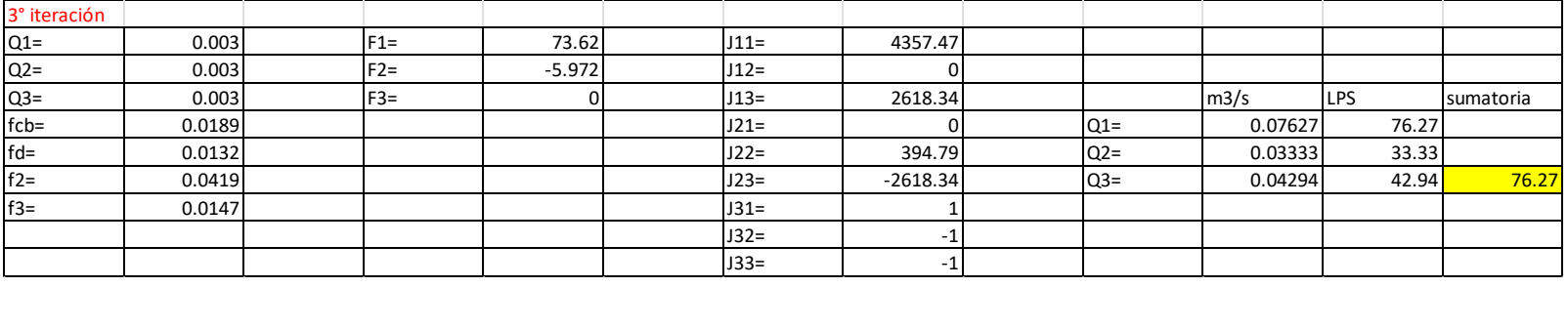

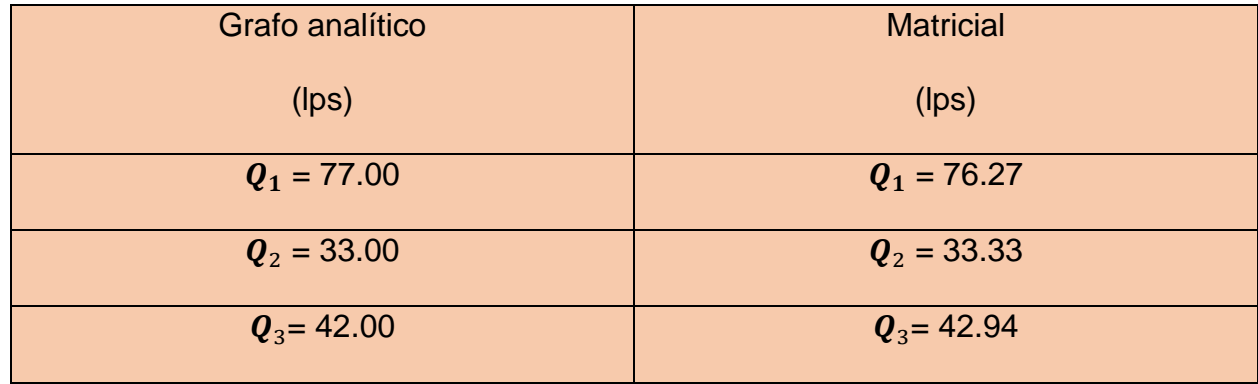

# **4.2 Tabla de comparación de caudales con el método grafo analítico versus matrices jacobianas.**

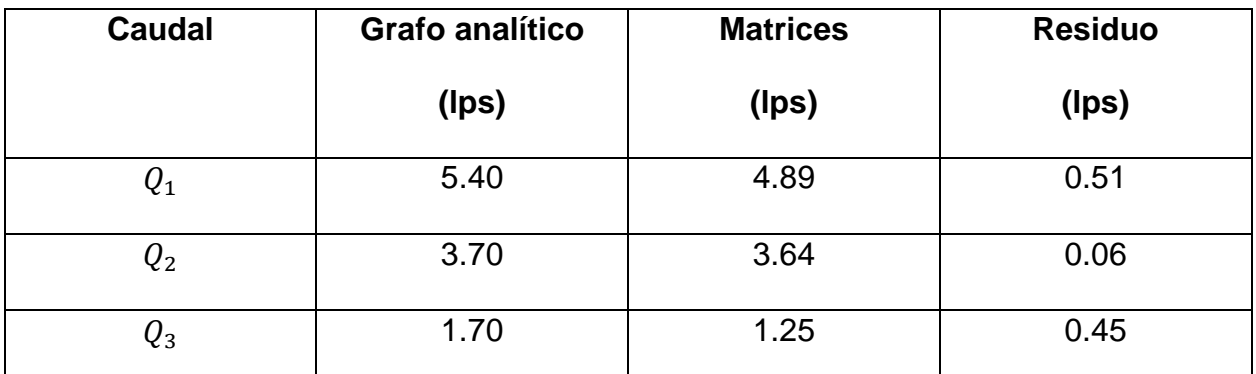

*Tabla 11: Tratamiento del problema uno.*

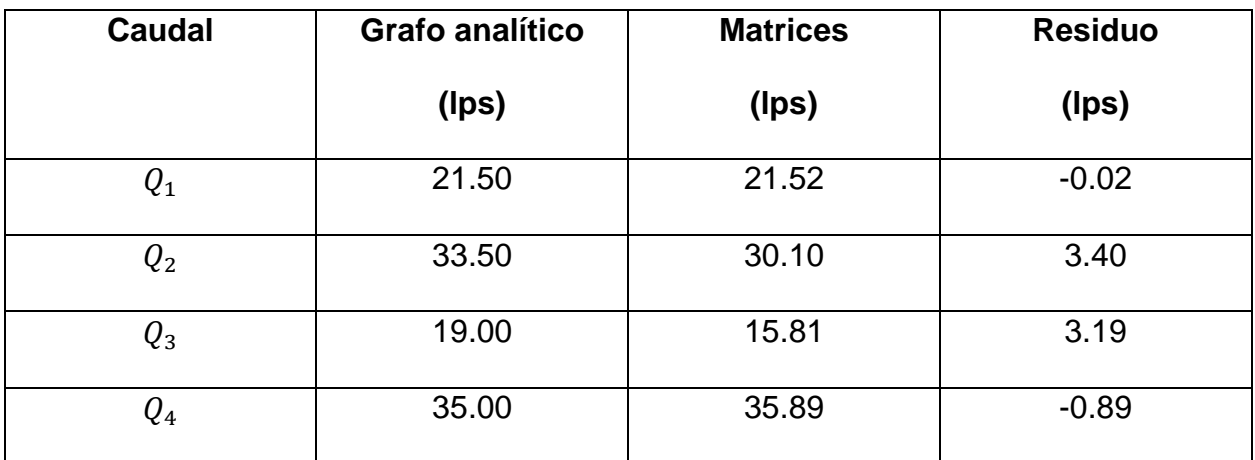

*Tabla 12: Tratamiento del problema dos.*

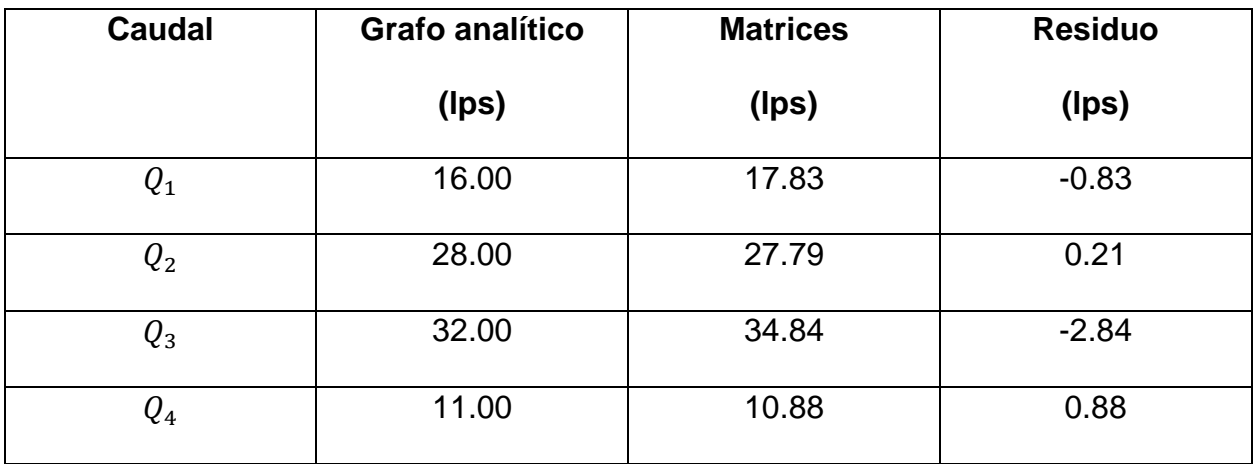

*Tabla 13: Tratamiento del problema tres.*

| <b>Caudal</b>               | <b>Grafo analítico</b> | <b>Matrices</b> | <b>Residuo</b> |
|-----------------------------|------------------------|-----------------|----------------|
|                             | (Ips)                  | (lps)           | (lps)          |
| $\boldsymbol{\mathsf{V}}_1$ | 77                     | 76.27           | 0.73           |
| $Q_{2}$                     | 33                     | 33.33           | $-0.33$        |
| $\boldsymbol{Q_3}$          | 42                     | 42.94           | $-0.94$        |

*Tabla 14: Tratamiento del problema cuatro.*

## **4.3 Prueba estadística de los resultados**

La prueba de independencia ji cuadrado comprueba si es probable que dos variables estén o no relacionadas. Tenemos conteos de dos variables nominales o categóricas. También tenemos la noción de que ambas no están relacionadas. Esta prueba nos da una forma de decidir si esta noción es plausible o no. En este caso se utilizó esta prueba con los datos de los caudales medidos y los estimados por el modelo, aplicando la formula siguiente:

$$
\chi^2 \text{calculated} = \sum_{i=1}^n \left[ \frac{(O_i - E_i)^2}{E_i} \right]
$$

*Ecuación 1: Ecuación de Ji cuadrada.*

Donde:

 $\chi^2$ *calculada*= Ji cuadrada

 $O_i$  = Datos observados

 $E_i$  = Datos esperados

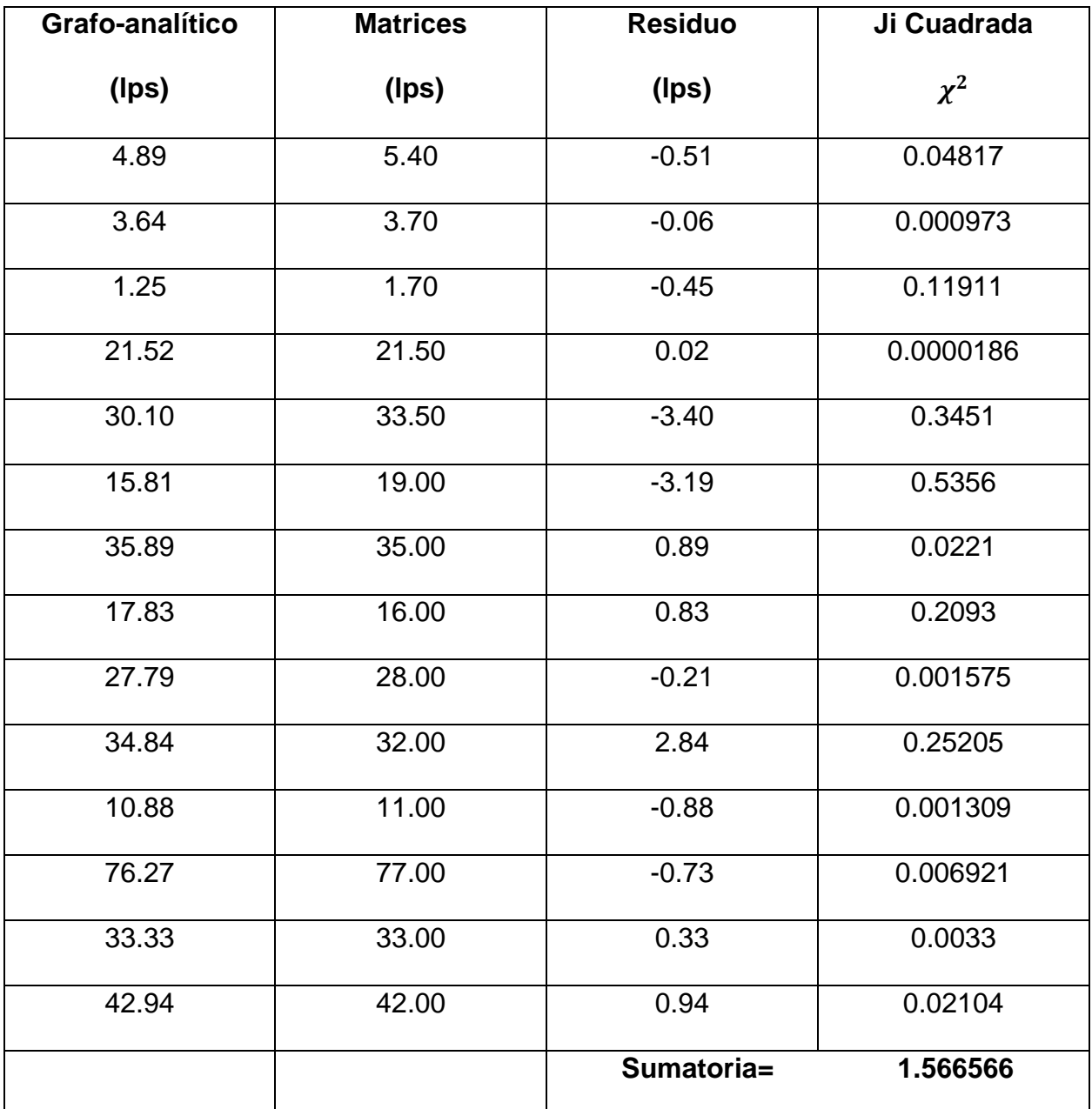

*Tabla 15: Prueba de Ji cuadrada aplicada a los cuatro tratamientos.*

Ji cuadrada calculada y de tablas, con 13 grados de libertad:

$$
\chi_{Calculada=}^2 1.566566 < \chi_{Tablea_{GL=13}}^2 = 22.36
$$

Por tanto, no se rechaza  $H_0$  con un nivel de significancia  $\alpha = 0.05$ 

Los grados de libertad se obtienen con la ecuación de n-1, donde n, es el número de datos que se obtuvieron, al tener este dato, se obtiene el valor de la tabla de acuerdo al coeficiente  $\alpha = 0.05$  y a los grados de libertad.

#### **5. Conclusión y recomendaciones**

Se ha validado la hipótesis general con un 95% de eficiencia con datos que expresa el método matricial con respecto a un método ya aprobado denominado "nuevo método grafo analítico".

El método matricial utiliza ecuaciones de la energía del flujo de agua tomando en cuenta sus pérdidas de energía aunado con la ecuación de continuidad relacionando el contenido de masa que fluye por la red.

Las ecuaciones que rigen el comportamiento hidráulico son de un flujo permanente con un fluido incompresible en régimen turbulento, por lo tanto, su aplicación plantea la resolución de un sistema de ecuaciones no lineales y lineales, que establecen el equilibrio de energía y masa, dentro de la red.

La ventaja del método matricial es que agiliza la solución y arroja datos muy precisos, es muy importante seleccionar la(s) bomba(s), diámetros y materiales de los conductos que sean los más adecuados para llevar los caudales y las presiones correctas que requieren los sistemas de riego, sin embargo, es necesario un método ágil y eficaz para hacer una buena selección de bombas y diámetros, para tener un diseño óptimo de una red y para ello el método matricial es la mejor opción.

Otra ventaja que se presenta con el método matricial es que toda la solución de matrices se efectuó en este trabajo con una calculadora científica utilizada por cualquier alumno de ingeniería, sin la necesidad de utilizar aplicaciones con lenguajes de programación, como Mathlab, Visual Basic, R studio, C++, entre otros.

### **6. Bibliografía**

Burden, R. L., y J. D. Faires. (1985). Análisis Numérico. Grupo Editorial Iberoamérica, México. 721 p.

CONAGUA. (2019). Usos del Agua. Disponible en: [https://www.gob.mx/conagua/acciones-y-programas/usos-del-agua.](https://www.gob.mx/conagua/acciones-y-programas/usos-del-agua) Consultado el 4/marzo/2023.

Diagrama de Moody. Diagramaweb.com. Disponible en: [https://diagramaweb.com/moody/.](https://diagramaweb.com/moody/) Consultado el 30/mayo/2023.

Diario Oficial de la Federación (24/03/2016). Ley de Aguas Nacionales. 1992.

Farfán Pimentel J, F,. Prueba de chi cuadrada (Estadística). Disponible en: [https://www.monografias.com/trabajos-pdf5/prueba-chi-cuadrada-estadistica/prueba](https://www.monografias.com/trabajos-pdf5/prueba-chi-cuadrada-estadistica/prueba-chi-cuadrada-estadistica)[chi-cuadrada-estadistica.](https://www.monografias.com/trabajos-pdf5/prueba-chi-cuadrada-estadistica/prueba-chi-cuadrada-estadistica) Consultado el 29/mayo /2023.

Garza Vara, S. Z. (2012). Modelación matemática de bombas interconectadas en redes abiertas para irrigación y su solución matricial. (Tesis de doctorado, Universidad Autónoma de Nuevo León). UANL.<http://cdigital.dgb.uanl.mx/te/1080240805.PDF>

GRUNDFOS Pumps Corp. Groundfos Stainless Steel Pumps For Groundwater Application (Catálogo de Exposición).

Hydraulic Institute. (1995). Berkeley Pumps Making the Selection Easy. (Catálogo de Exposición). Delavan Wi.

Karassik, I. J., J. P. Messina, Cooper, and C. C. Heald. 2008. Pump handbook. Third edition. McGraw-Hill, New York. pp. 1.1-1.7-

King, H. W., C. O. Wisler, and J. G. Woodburn. 1948. Hydraulics. Fifth Edition, Wiley International Edition, New York, N.Y. USA. 351 p.

Mata Cruz A. (2008). Nuevo método grafo analítico para redes abiertas con bombeo. (Tesis licenciatura, Universidad Autónoma Agraria Antonio Narro). UAAAN. <http://repositorio.uaaan.mx:8080/xmlui/handle/123456789/5577>

Mataix, C. (1982). Mecánica de Fluidos y Maquinas Hidráulicas. Segunda Edición. Alfaomega Grupo Editor, S.A. de C.V. Oxford University Press. México. 660 p.

Mott, Robert L. 2006. Mecánica de Fluidos. Sexta edición. Pearson Educación. México. 644p.

Munson, B. R., D.F. Young, y T.H. Okiishi. 2007. Fundamentos de Mecánica de Fluidos. Limusa Wiley, México. 867p.

Nekrasov, B. (1996). Hidráulica. Segunda Edición. Editorial MIR. URSS. 279 p.

Pentair Ltd. (2013). Berkeley Bombas Centrifugas. (Catálogo de Exposición). Delavan Wi.

Pentair Water. (2010). Catálogo de Productos Cuma 2010-2012. (Catálogo de Exposición).

Peña- Diaz, S. (2019). Condiciones hídricas en la cuenca del Valle de México. Tecnología y ciencias del agua. DOI: [10.24850/j-tyca-2019-02-04.](http://dx.doi.org/10.24850/j-tyca-2019-02-04) Disponible en: [http://www.revistatyca.org.mx/index.php/tyca/article/view/2031/1780#content/citation\\_re](http://www.revistatyca.org.mx/index.php/tyca/article/view/2031/1780#content/citation_reference_19) [ference\\_19.](http://www.revistatyca.org.mx/index.php/tyca/article/view/2031/1780#content/citation_reference_19) Consultado el 15/mayo/2023.

Peña, S. (2014). Introducción a la hidrología subterránea: 170-176, Proyectos, Estudios y Sistemas, S.A. de C.V., D.F., México.

REGLAMENTO DE LA LEY DEL SERVICIO PÚBLICO DE ENERGÍA ELÉCTRICA. Ultima reforma publicada DOF 30-11-2012. Disponible en: [https://www.cre.gob.mx/documento/3841.pdf.](https://www.cre.gob.mx/documento/3841.pdf) Consultado el 15/mayo/2023.

SAGARPA. (2022). Escasez de agua, disponibilidad y agricultura. Disponible en: [https://www.gob.mx/imta/articulos/escasez-de-agua-disponibilidad-y-](https://www.gob.mx/imta/articulos/escasez-de-agua-disponibilidad-y-agricultura?idiom=es)

[agricultura?idiom=es.](https://www.gob.mx/imta/articulos/escasez-de-agua-disponibilidad-y-agricultura?idiom=es) Consultado el 4/marzo/2023.

Saldarriaga, J. (2008). Hidráulica de Tuberías. Abastecimiento de aguas, redes, riegos. Primera Edición. Alfaomega, Bogotá, Colombia. 690 p.

Shames, I. H. (1995). Mecánica de Fluidos. Tercera Edición. McGraw-Hill Interamericana S.A. Santafé de Bogotá, Colombia. 825 p.

Skousen, R. (1992). Analogy and Structure. Kluwer Academic Publisher. Netherlands. 392 p.

Sotelo-Ávila, G. 1998. Hidráulica General. Volumen 1. Fundamentos. Editorial Limusa S.A. de C.V. México. 561p.

Spiegel, M. R. (2001). Matemáticas Avanzadas para Ingeniería y Ciencias. McGraw-Hill. México, D.F. 498 p.

Stewart, J. (2002). Calculo Multivariable. Cuarta Edición. Thompson Learning, INC. México. 1151 p.

Streeter, V.L., E. B. Wylie, y K.W. Bedford. 2000. Mecánica de fluidos. Novena Edición. McGraw-Hill, Santa Fe de Bogotá, Colombia. 740p.

White, F. M. (2008). Mecánica de Fluidos. Sexta Edición, McGraw-Hill, México. 864 p.

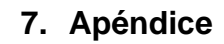

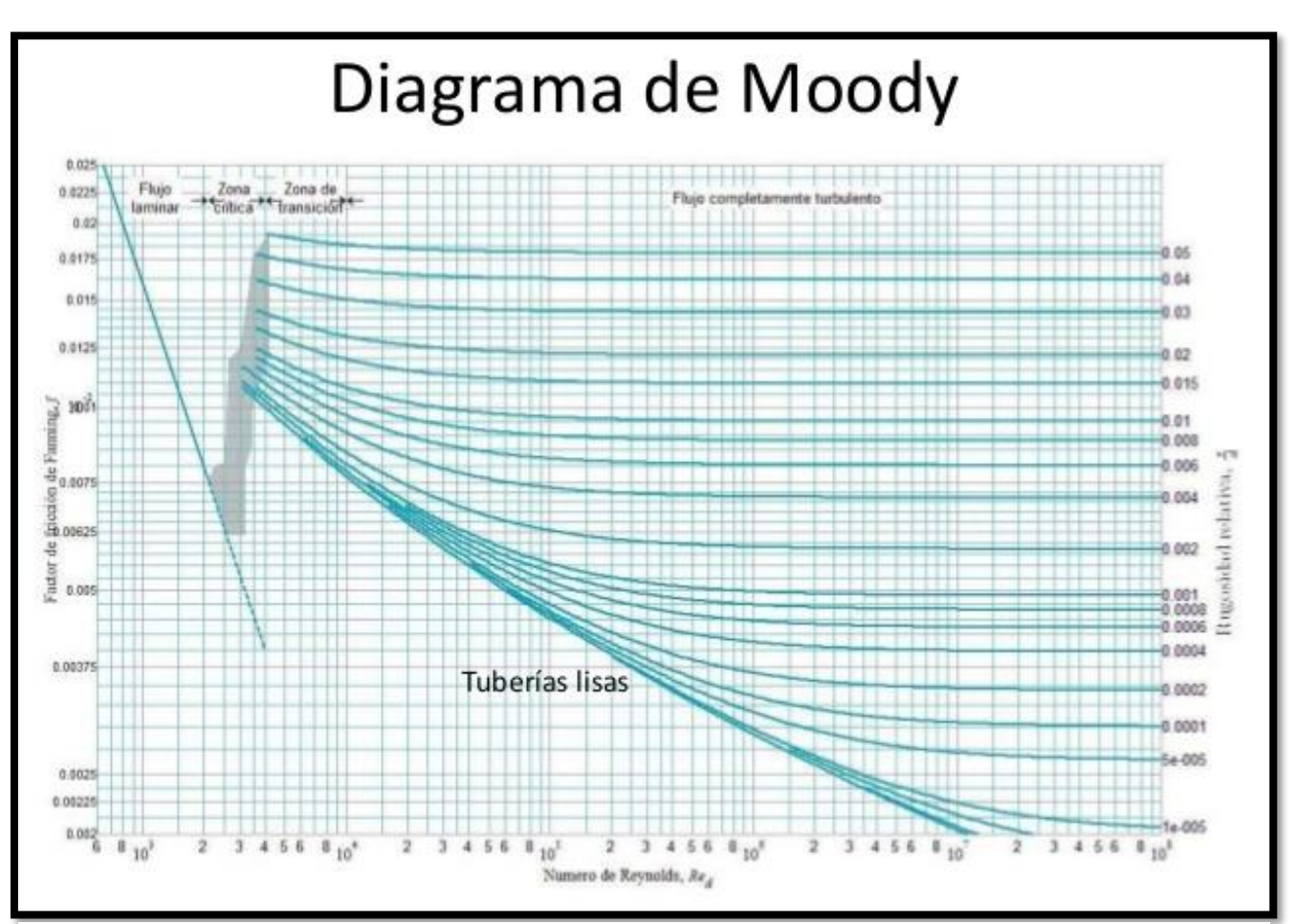

*Ilustración 15: Representación del Diagrama de Moody (Fuente extraída de: <https://diagramaweb.com/moody/> ).*

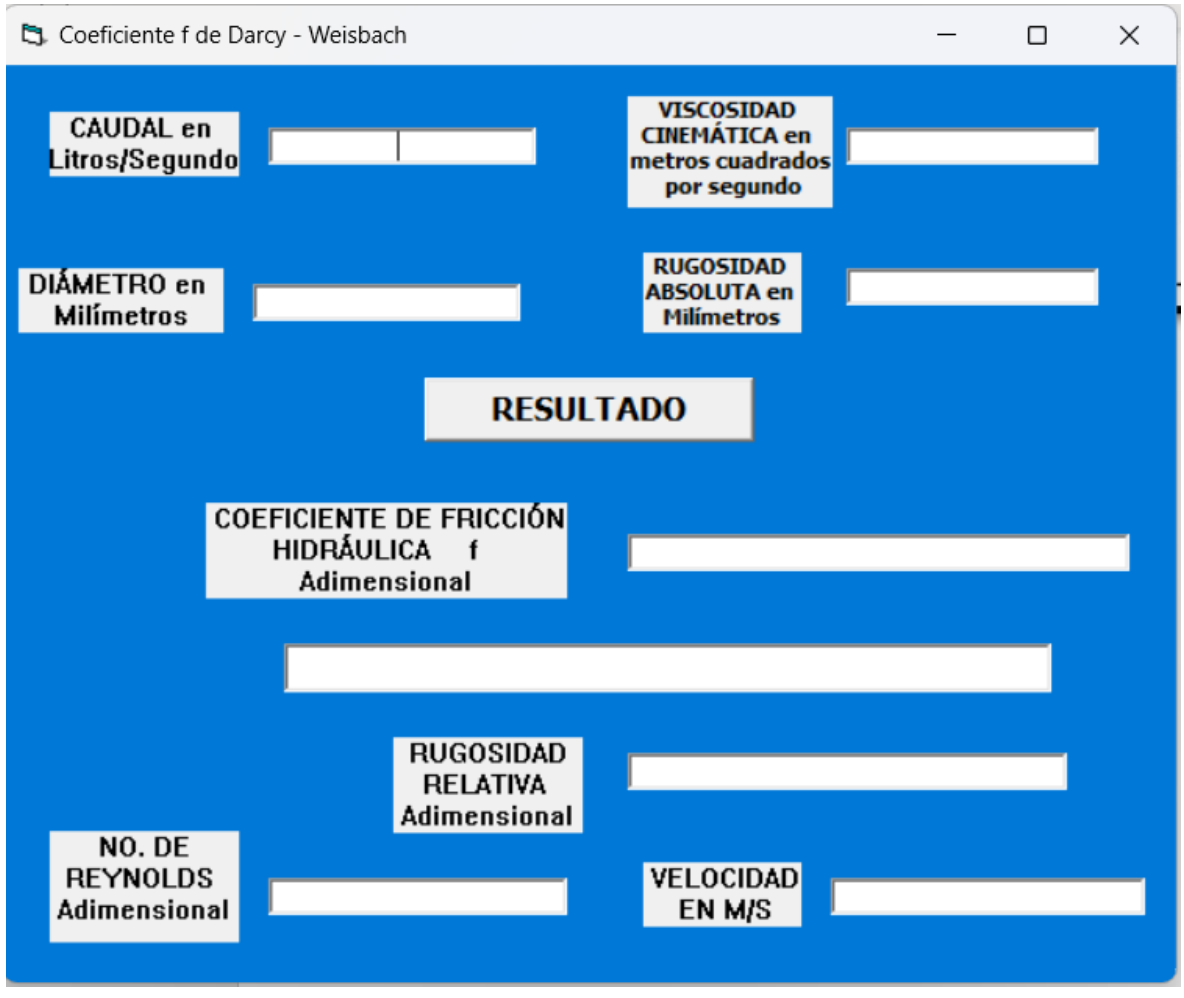

*Ilustración 16: Programa de Visual Basic, para determinar el coeficiente de f.*

| Material                                                |              | E, en mm       |                     |  |
|---------------------------------------------------------|--------------|----------------|---------------------|--|
| Tubos lisos                                             |              |                |                     |  |
| De vidrio, cobre, latón, madera (bien cepillada), acero |              |                |                     |  |
| nuevo soldado y con una mano interior de pintura;       |              |                |                     |  |
| tubos de acero de precisión sin costura, serpentines    |              |                |                     |  |
| industriales, plástico, hule                            | 0.0015       |                |                     |  |
| Tubos industriales de latón                             | 0.025        |                |                     |  |
| Tubos de madera                                         | 0.2          |                |                     |  |
| Hierro forjado                                          | 0.05         |                |                     |  |
| Fierro fundido nuevo                                    | 0.25         |                |                     |  |
| Fierro fundido, con protección interior de asfalto      | 0.12         |                |                     |  |
| Fierro fundido oxidado                                  | $\mathbf{1}$ | a              | 1.5                 |  |
|                                                         | 1.5          | $\mathbf{a}$   | 3                   |  |
| Fierro fundido, con incrustaciones                      |              |                |                     |  |
| Fierro fundido, centrifugado                            | 0.05         |                |                     |  |
| Fierro fundido nuevo, con bridas o juntas de macho      |              |                |                     |  |
| v campana                                               | 0.15         | a              | 0.3                 |  |
| Fierro fundido usado, con bridas o juntas de macho      |              |                |                     |  |
| y campana                                               | 2            | $\mathbf{a}$   | 3.5                 |  |
| Fierro fundido para agua potable, con bastantes in-     |              |                |                     |  |
| crustaciones y diámetro de 50 a 125 mm                  | 1            | a <sub>4</sub> |                     |  |
| Fierro galvanizado                                      | 0.15         |                |                     |  |
| Acero rolado, nuevo                                     | 0.05.        |                |                     |  |
| Acero laminado, nuevo                                   | 0.04         |                | a 0.1               |  |
| Acero laminado con protección interior de asfalto       | 0.05         |                |                     |  |
|                                                         |              |                |                     |  |
| Tubos de acero soldado de calidad normal                |              |                |                     |  |
| STI DIAST                                               | 0.05         |                | 0.10                |  |
| Nuevo                                                   | 0.15         | $\mathbf{a}$   | 0.20                |  |
| Limpiado después de mucho uso                           | 0.4          |                |                     |  |
| Moderadamente oxidado, con pocas incrustaciones         |              |                |                     |  |
| Con muchas incrustaciones                               | 3            |                |                     |  |
| Con remaches transversales, en buen estado              | 0.1          |                |                     |  |
| Con costura longitudinal y una línea transversal de     |              |                |                     |  |
| remaches en cada junta, o bien laqueado interior-       |              |                |                     |  |
| mente                                                   | 0.3          |                | 0.4<br>$\mathbf{a}$ |  |
| Con líneas transversales de remaches, sencilla o doble; |              |                |                     |  |
| o tubos remachados con doble hilera longitudinal de     |              |                |                     |  |
|                                                         |              |                |                     |  |
| remaches e hilera transversal sencilla, sin incrusta-   |              |                |                     |  |
| ciones                                                  | 0.6          |                |                     |  |
| Acero soldado, con una hilera transversal sencilla de   |              |                |                     |  |
| pernos en cada junta, laqueado interior, sin oxida-     |              |                |                     |  |
| ciones, con circulación de agua turbia                  |              |                |                     |  |
|                                                         |              |                |                     |  |

*Ilustración 17: Coeficientes de rugosidad absoluta.*

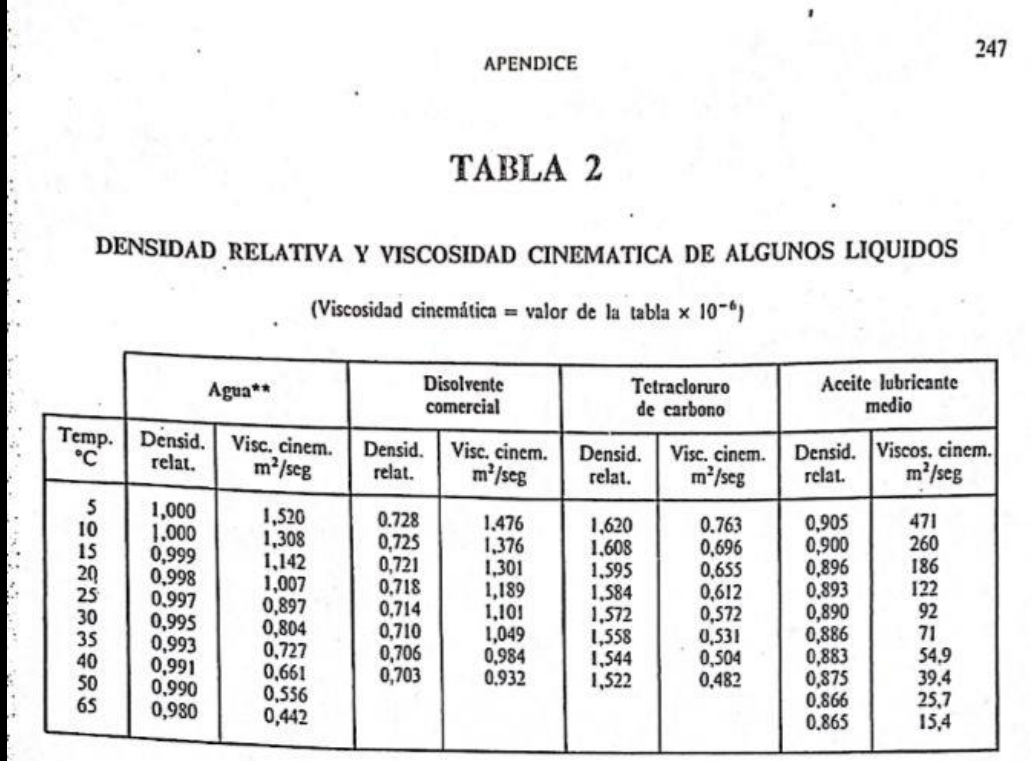

*Ilustración 18: Tabla de viscosidad cinemática.*

Section 2.5

Minor Losses

41

#### Table 2.6 Minor loss coefficients

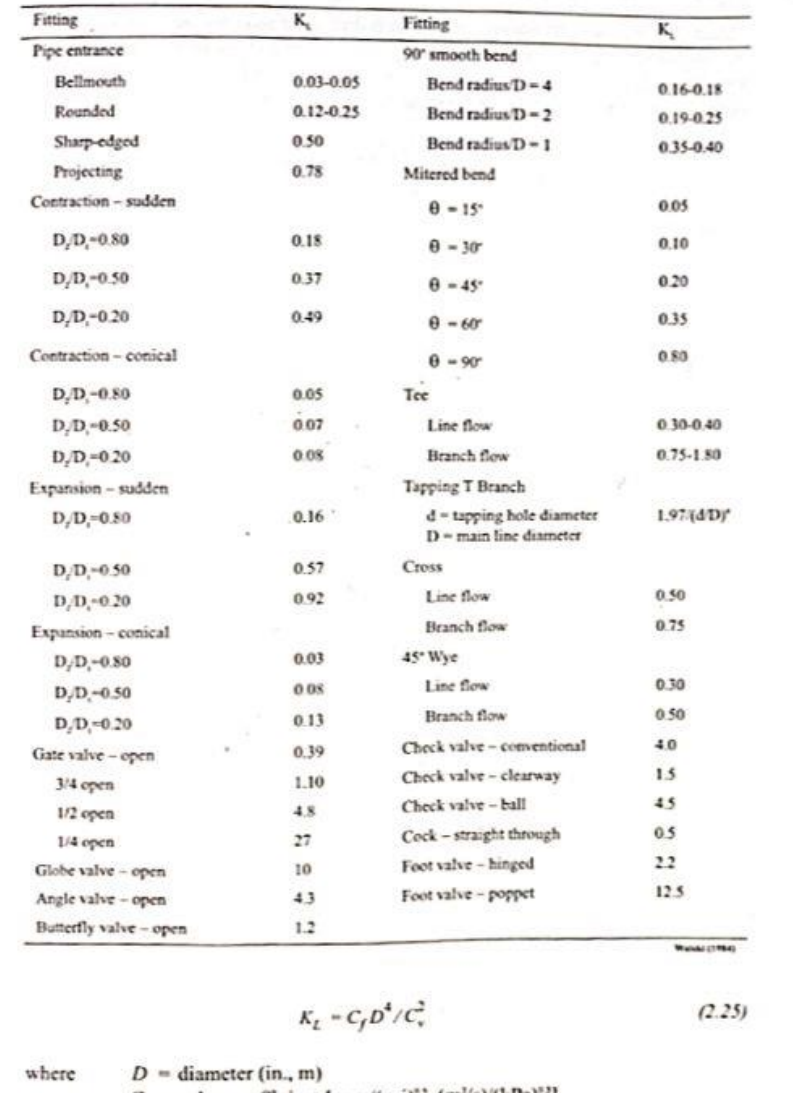

 $C_s$  = valve coefficient [gpm/(psi)<sup>13</sup>, (m<sup>1</sup>/s)/(kPa)<sup>33</sup>]<br> $C_f$  = unit conversion factor (880 English, 1.22 SI)

*Ilustración 19: Coeficientes de perdidas menores.*

## TABLA 3-Distribución Chi Cuadrado  $\chi^2$

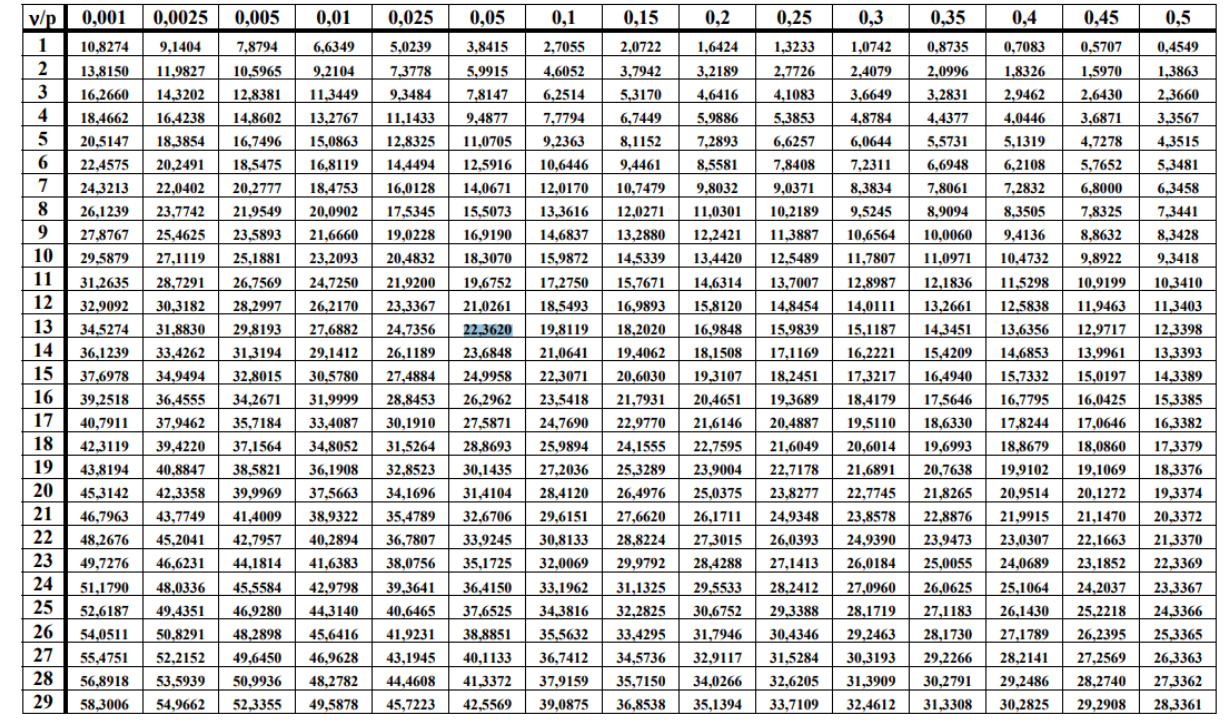

 $P =$ Probabilidad de encontrar un valor mayor o igual que el chi cuadrado tabulado,  $v =$ Grados de Libertad

*Ilustración 20: Tabla de valores de Ji cuadrada (Fuente extraída de: [https://www.monografias.com/trabajos](https://www.monografias.com/trabajos-pdf5/prueba-chi-cuadrada-estadistica/prueba-chi-cuadrada-estadistica)[pdf5/prueba-chi-cuadrada-estadistica/prueba-chi-cuadrada-estadistica\)](https://www.monografias.com/trabajos-pdf5/prueba-chi-cuadrada-estadistica/prueba-chi-cuadrada-estadistica).*